# **PHILIPS**

#### D\]]dg'@'8'Acb]hcf'9`YWfcb]WlgYfEg'AUbiU

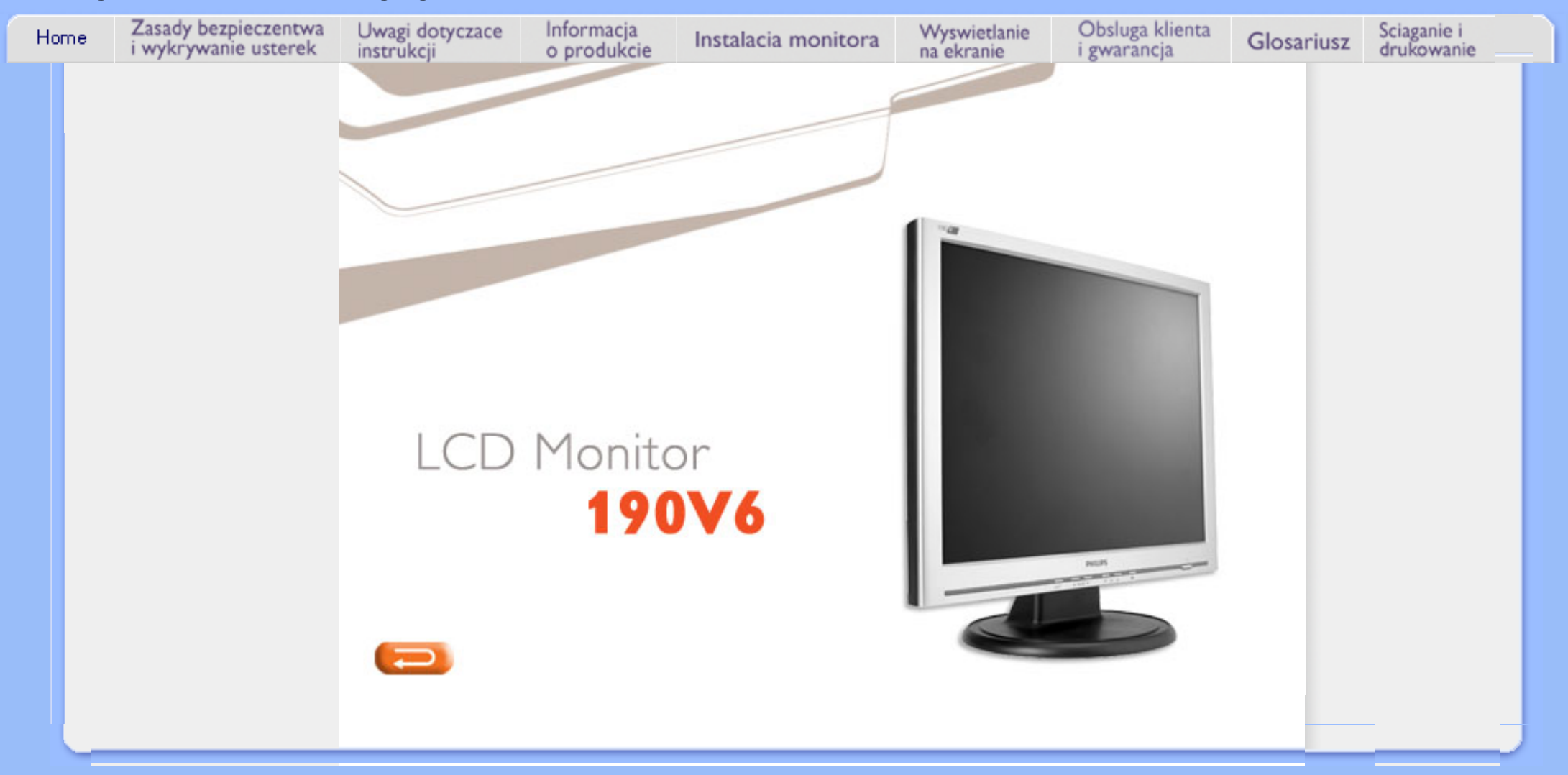

<span id="page-1-0"></span>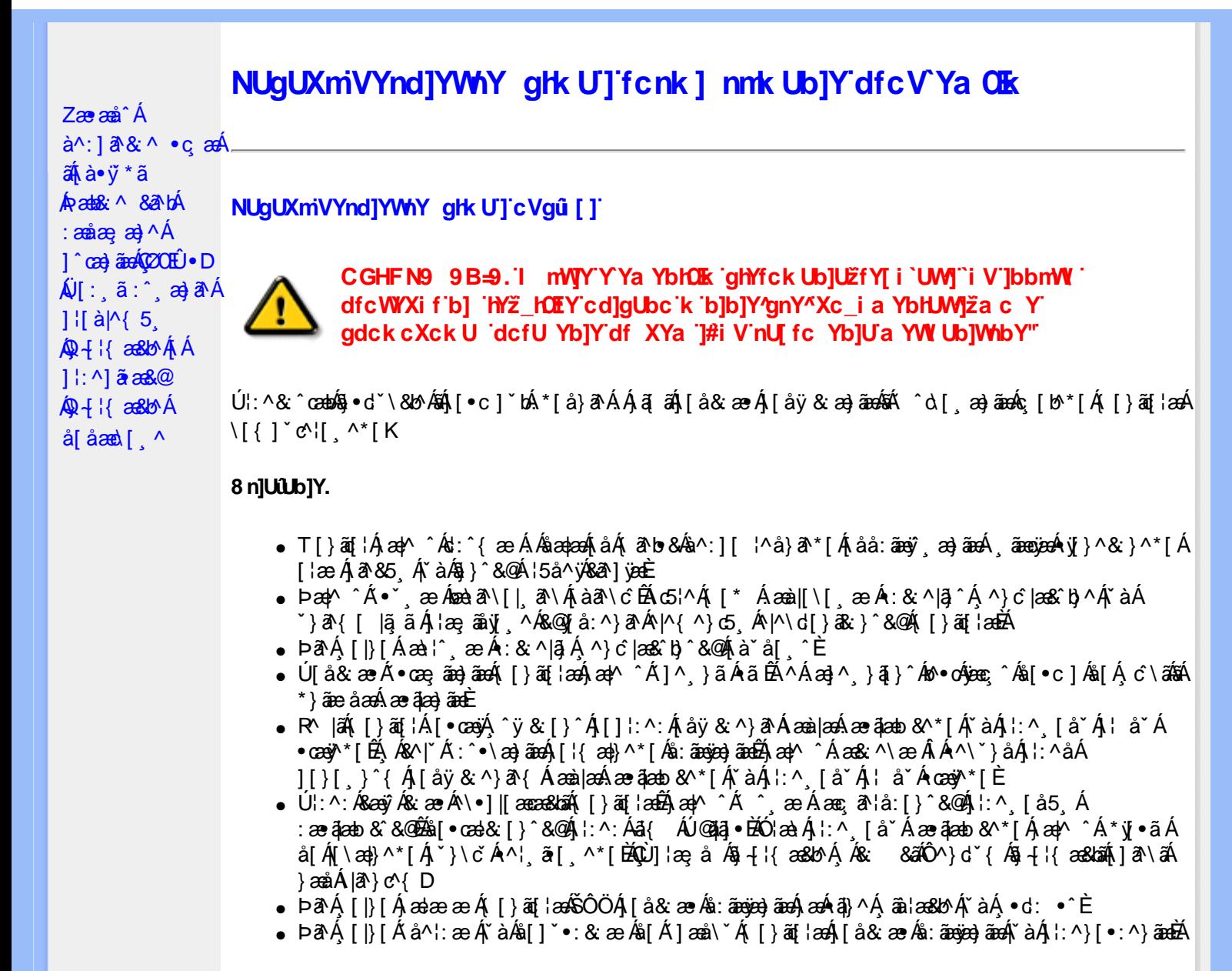

#### ? cbgYfk UWU.

- OEà^Á&@ [}ãÁ{[}ã[¦Á¦:^åÁ{[ |ã ^{Á∙:\[å:^}ā^{ÉÀ,ā^Á{[}[Á.à^oÁ{[&}[Á,æ&ã^\æ-Á ]æ}^|æn∯ÔÖBÁÚ[å&æ∙Áj¦:^}[•:^}āæn4{[}āq[¦ænBáæn|^^Áj¦:^Áj[å}[•:^}ãÁd;:^{æ∙Áæn4æq{\ Á [àˇå[ ´LÁ, ā^Á, æ]^ ^Á, [å} [•ã Á, [}ã [¦æ]Á { ā^•:& æb & Á, &^Á, čaÁ, æ}&^Á, æa∫, æ}^|ˇ ÁŠÔÖÈ
- R^ |aĂ[|}āq[¦Á,a^Áa, å:ā^Á ^ ِæ}^Á,Áayī •:^{Á\¦^•ā^Á&:æ•\*ЁÁ,æ|^ ^Á\*[Á,åy`& ^ Á,åÁæ∙ā]æa}āæÈ
- Þæ¦^ ^Á(åÿ& ^ Á([}ão[¦Á(åÁæ∙ã)æ}ãæ4}l:^Á& ^∙:& ^}ã Á(^\\[Á (ā| [} Á∙:{æa\ ÈÄÖ[Á ^&aNaa}āna4N\laa}\*ÉAjl:^Á ^ÿ& [}^{Á aoe ājaa}ãÉAj[}aaÁ ^ Á \*& @ bÁn:{aeo\ābĀpaea[{ãaoe dÉA )ãã^Á,ã^Á,æp^^Á ^ ævÁs[Á&:^•́:&`^}ãænÁ{[}ãn[ŀænÁ[:]ˇ•:&:æn}ã5,Á;ŀ\*æ)ā&:}^&@@kæn\a&@heæn\Á<br>æn|[@[|Á,ča Á;]æ}c´&@Á}ænÁæn{[}ãæn\`Á;ŷ}5,È
- ŒhànĂ}ã} Á^:^\æn∯[¦æ^}ãæn∯`àÁd},ænÿ^\*[Á•:\[å:^}ãænÁ^•œ =;`Én∮ã^Á[|}[Á]ækæ æ Á {[}ão[¦æn∫aæn∯a:ãængæn}ā^Á \*¦: \*É#§^●:& \*ÉÁ [å ̂É#, `àÁ,ænå{ ā^¦}^bÁ,ㆠ[&aÈ
- ÚJÁæ([&:^}ãÁ(|}ãn[¦æéÁæ)^^Á|Áæè∖Áæber:^à&ãNoÁ,^d:^ Á∙`&@ Ár:{æe\ È
- R^ |aੌkā|Á} d:æÁj [}ād;¦æÁj¦:^å[•æa}ā^Á ã Ájà&æÁj `à•æa}&lænÁj `àÁj[åæbÃjæþ⁄^ Âjæc^&@]ãæ∙oÁ ^y & ^ Á æ āæ) að Ásti áy & ^ Á l:^ 5åÁ æ āæb & È Þæc ]} að É læy^ ^Á • `} Á à& Á `à •æ}&b Á | `àÁ [å ÁáÁ ^ •vjæ Á [}ão[¦Áå [Á ˇ }\cˇ Á æ]¦æ, & ^ \* [È
- Þā Á ap^ ^Á ¦:^&@^,^^, æ Á `àÁ´^, æ Á [}ã[¦an6ŠÔÖÁ, Á ā b &aa&@4) aslæ [}^&@4) ankš: ānosenta A ^•[\&R@kolo^{]^¦æc`¦Ékà^:][¦^å}ð\\*[Á¸ãæcġæÁy}}^&:}^\*[Á,`àÁàælå:[Á,ã+\&R@kolo{]^¦æc`¦È
- •05a^Áæl^ }ãÁæob^l•:^Á-`}\&b|}[ æ)ā^Á(|}ãn{¦æóbaób^\*[Ásv;\* Á^ [c][ ÉÁ)æl^ ^Á\*[Á ^ æ Á . Át ā^br&æ&@ËÁÁd5¦^&@Ác^{]^¦æcĭ¦æÁéÁã\*[c}[ Át ā^ &ãÁãÁÁÍåae}^{Áæe¦^∙ā^È
	- o V^{l^¦æč¦æk∮Áb∰ké≫ÔÁLFÁbbFel≫Ø
	- o Yã,\*[d}[ KÁG€ÁËÁ\€ÃÁÜP

CVgû [ U

- Ú[\¦^, Á[àˇå[¸^Á[ ^Á[c āʰlæÁ ^ÿ & } ā^Á ^\¸aþãå[¸að ^Á^¦∙[}^|Á^¦¸ãˇÈ
- R^  $|\tilde{a}\rangle$  ^{ as a }^A  $A$  and  $\tilde{a}\setminus$  [  $\tilde{a}\setminus\tilde{a}$  [  $\setminus$  { ^ } c^  $A$  [ c^ &  $\tilde{a}\times\tilde{a}$   $\tilde{a}\wedge\tilde{a}$  }  $\sim$  { a  $A$   $\tilde{a}$  }  $\tilde{a}\wedge\tilde{a}$  {  $\tilde{a}$  }  $\tilde{a}\times\tilde{a}$  }  $\tilde{a}\times\tilde{a}$  {  $\til$ •\[}cand q'es A Á [\and}^{ A} `}\c^{ A^| Ta [ ^{ EAGe] | ang a A§  $-$ { |{ anas loo A A [: a :  $\tilde{a}$ alp^AXO^}d `{ A  $\tilde{a} + \frac{1}{2}$  as  $\tilde{a}$   $\tilde{a}$   $\tilde{a}$   $\tilde{b}$  as  $\tilde{a}$
- QH ¦{æ&b^Ás[c^& &^Ádæo}•][¦c^ÉÁ}ænba`bÁnãÁÁ&: &ãÄÄÙ]^&^–ãæ&b^Áã^&;}^ÄÈ
- Þā^Á [|}[Á [:[•œ ãæ Á [}ã [¦æÁ Áæ (& @ å:ā^ Đaæ \*æ }ã ˇ Áæ \*|:^ ¸æ) ^{ Áa^:][ ¦^å}ą̃äÁ  $] | \{ \hat{a}\}$  are and  $\hat{a}$

R |aĂi | }ãt | Á að Áa : aan jæna | ¦ { an }að Én `à Á\* à^ Á að Áf æn {^ } [ & aÉÁ c5 ¦ Á ¦ [ & ^ à ` ¦ Á æn q • [ æ Á ][å&æA^\[}^,æ}ānd§j∙d``\&bākâ:āneye}āndéĂæ|^^A^\[}œadq'ea Aña ÁAlc^&@}ãa^{A^¦,ã `BÁ

ÚUY Ü3 VÁÖUÁJUÔZ VSWÁJVÜUÞŸ

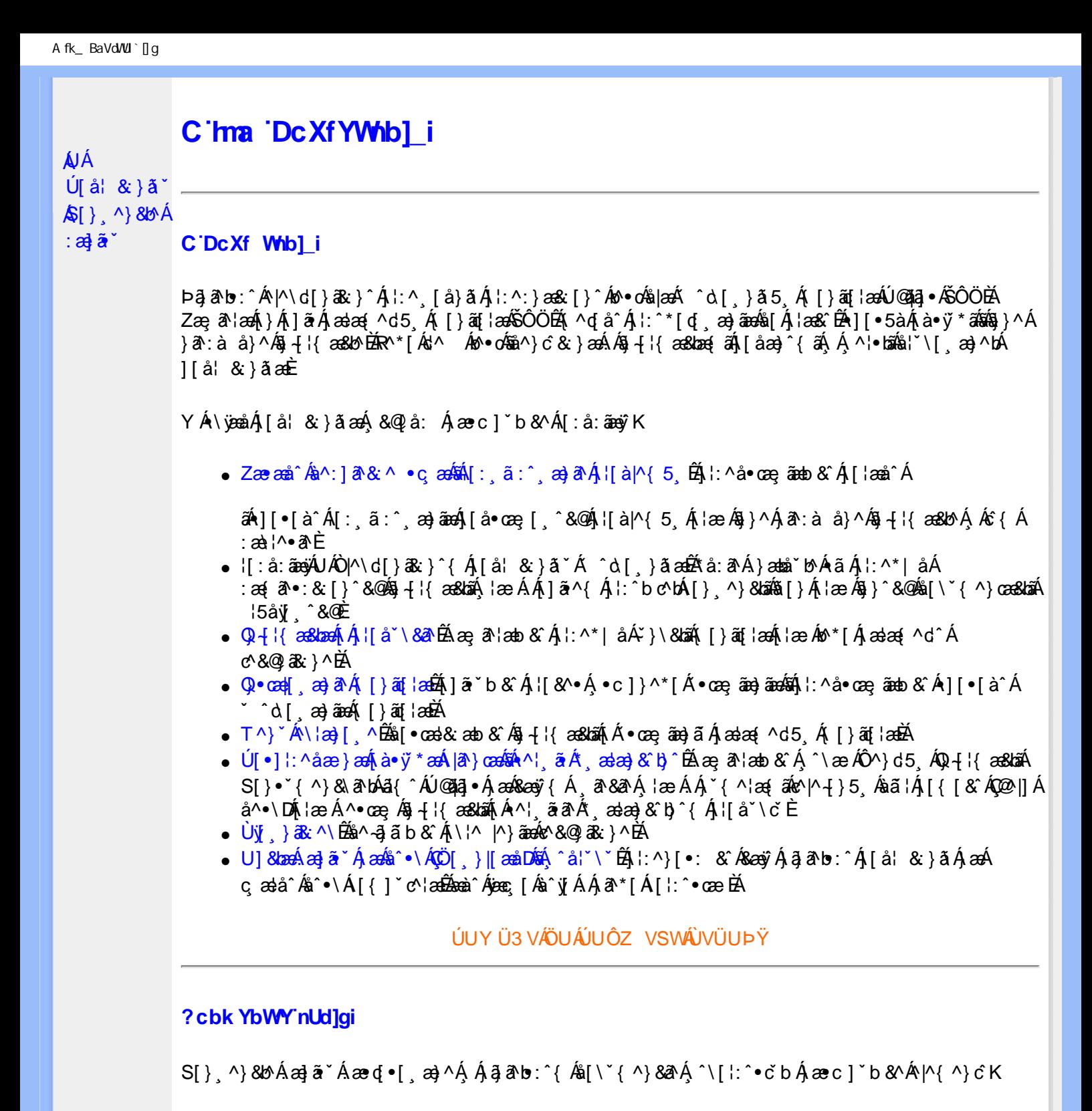

**8 KU UŽCalfc blYŽCalfnY YblY** 

 $Y$ Á $\bar{a}$  ab: $\hat{a}$ (Á $\hat{b}$ ), [å} $\tilde{a}^*$ Á $\hat{A}$ , } $\wedge$ Áa $\tilde{b}$ (\ $\tilde{a}$ K $\wedge$ • $\tilde{c}$ Á $\tilde{a}$ [\* Á $\tilde{a}$  $\tilde{a}$  $\wedge$ Á $\tilde{a}$ [] $\tilde{b}$ . $\wedge$ Á $\tilde{a}$ a $\tilde{a}$ (•[ $a$ a $\tilde{a}$ A $\tilde{A}$ J[\*¦`àā^}ãnen{`àÁ|&@|^}ãnen&&&q}\a¤Ã{[\* Áz^Áq[,ae}:^•:^ Áq{Áq[}^EkŐ|[\ãkbae\a^A æ, a^¦anb Á ¸æ tãA (^: ae)ãnao4\$[Á ae&@] ae)ãnao4(∙d[}[&ãA(`à Á(∙d:^ ^}ãnabÃU Á(}^Á d{∙[ ae}^Á Á ae∙c ] b & ´Á ][∙5 àK.

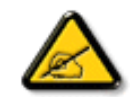

**IK5: 5. HUL cbUkg Uni YkU b JbZta UW JfUX ž KEU dca c YWYYdJY\* km**\_cfnmgHJ ac `]kc WTgdfn hi"

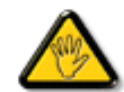

CGHFC B=9.HU]\_cbUkg\_Uni ^T]bZcfa UWYZ<sup>\*</sup>U\_'i b]\_b dchYbWUbY[c' **ign\_cXnYb]Ugdfn hi "i V'i htUmXUbmW"** 

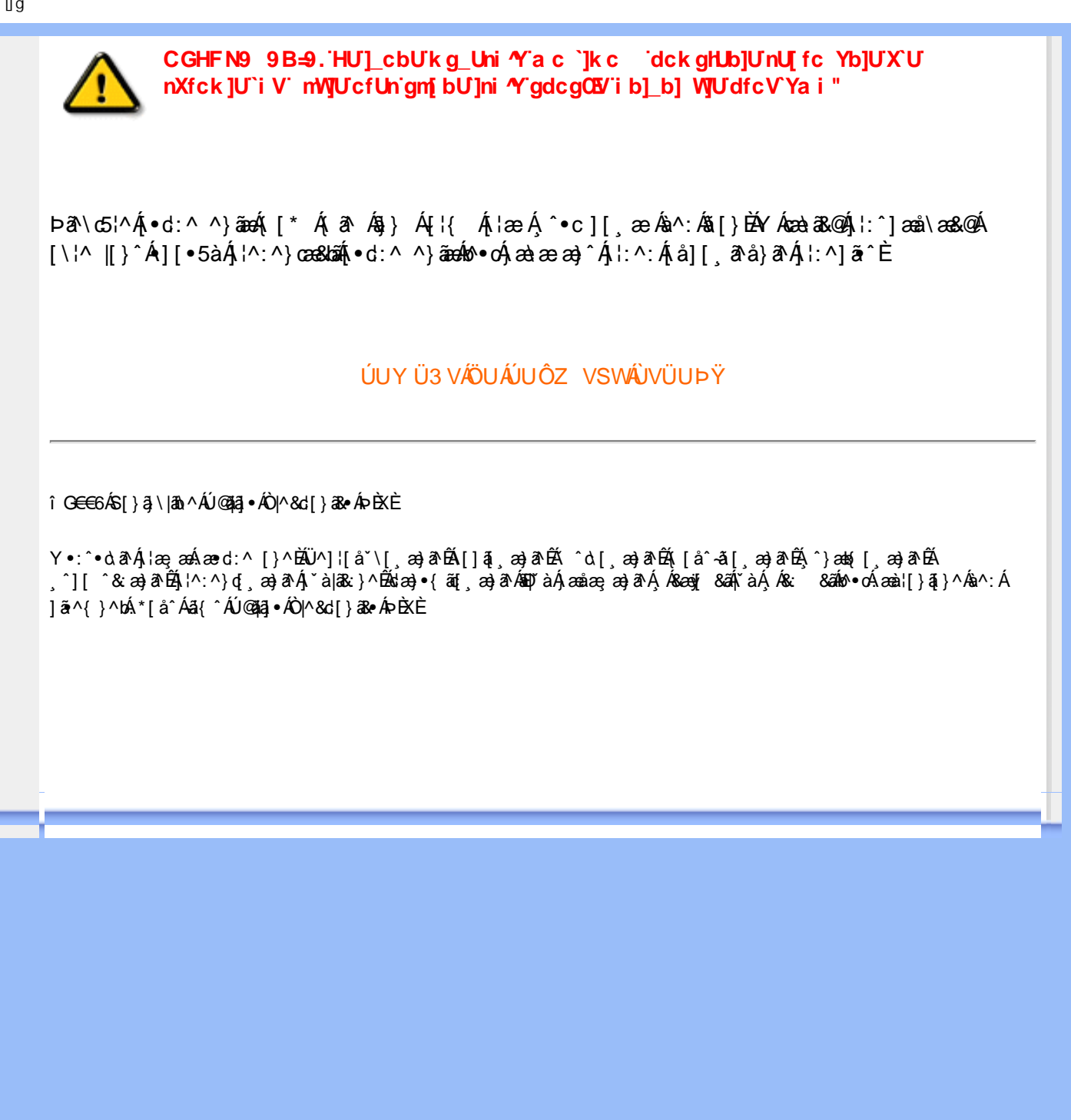

<span id="page-5-4"></span><span id="page-5-1"></span><span id="page-5-0"></span>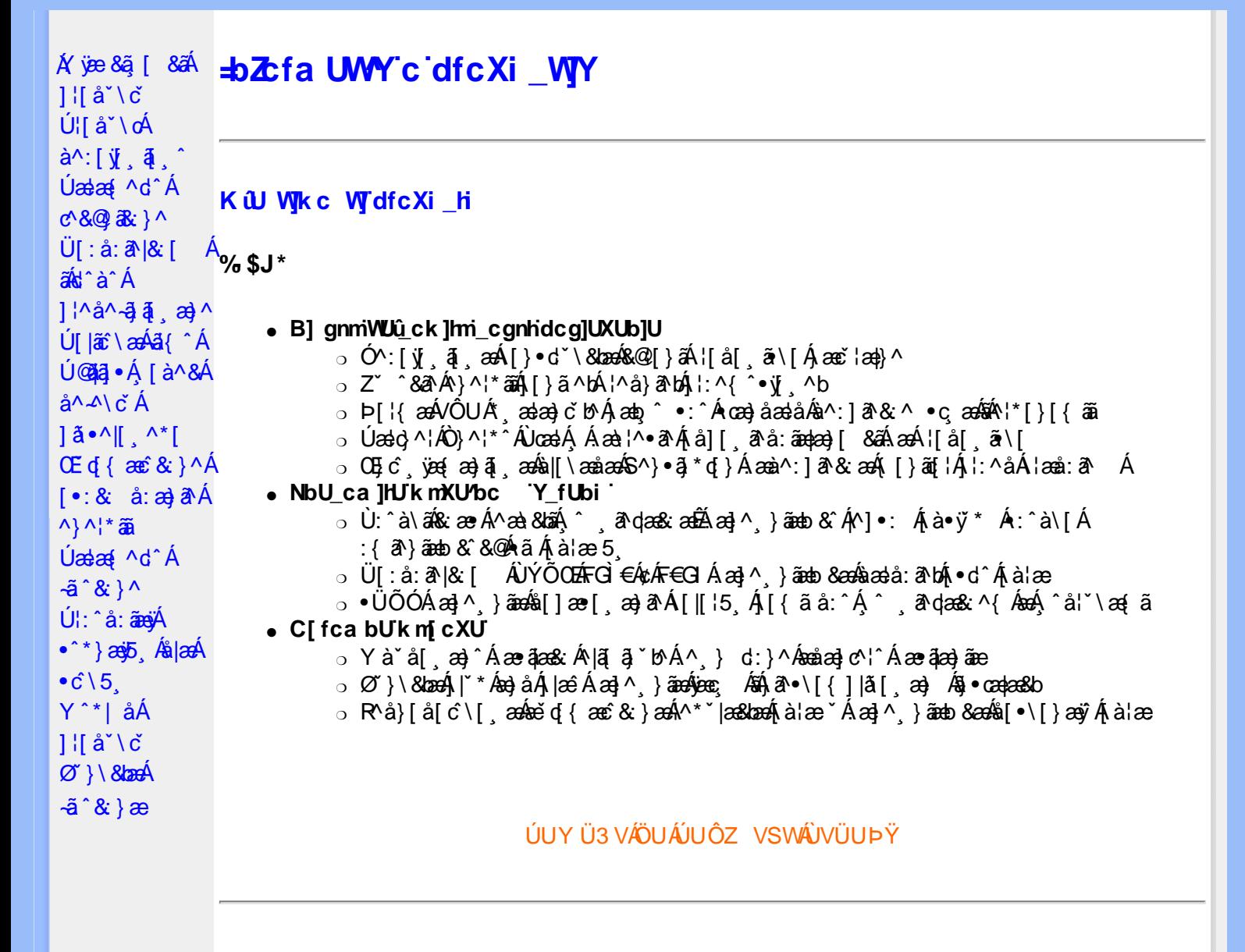

#### <span id="page-5-2"></span>DfcXi hVYncûck ]ck m

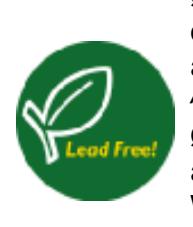

26a{aaÁU@4a]•Á,^^|a[a][,aajaaÁÁ,¦[a``\[,aa}^&@Á,^ ,a^qaa&:^Ácaàa^Á,`a`•caa}&b^Á<br>q{\•^&`}^ÁcaàÁ{j5,BÁW\*`}ã&a^ÁÁ,^ ,a^qaa&:^Á{jy',ãÁ,•][{ae\*aa4{&@{|}Áa¦[,aaa4} ã4)¦{ `b^Ájå:^●\ãjæ}ã^Á\*`¦[ & 5 (ÁãK ● ` ea}ã^Ájå]æå5 (Áj[& @[å: & ̂& @Á^Áj]: cੱÁ ^|^\d^&}^\*|*k*ikA|^\d[}al&}^\*|Á;Á||•5àÁ\*|å}^Á^Á¦|å| ã\&}{Á;æč¦æa}^{  $\rm \check{B}$ 28 { as (4) @ [4] ^ y and ' i [ ^ A ^ e d ^ \ & b A O ` | ^ \ c ^ A U | P U A ' = 1 5 |} [ c A O ' | [ ] ^ b \ a b A å[c^& &^Á,a^à^:]a^&;}^&@Á\*à∙cæ}&bãÁ,Á-]¦:&a^Á^|^\d^&;}^{Á&Á^|^\d[}a&;}^{BÁ\  $\frac{1}{2}$ [å]  $\tilde{a}$ \  $\tilde{A}$ æč $\frac{1}{2}$ æ} $\frac{1}{2}$ 

#### <span id="page-5-3"></span>DUI Ua YHmHYW bJWbYł

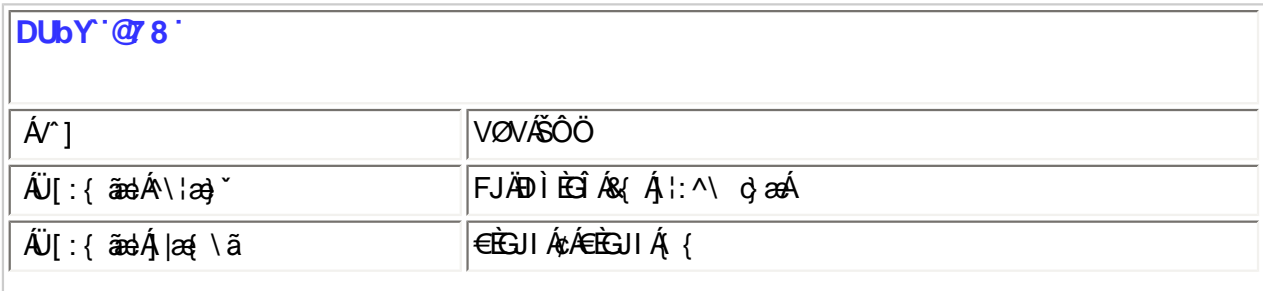

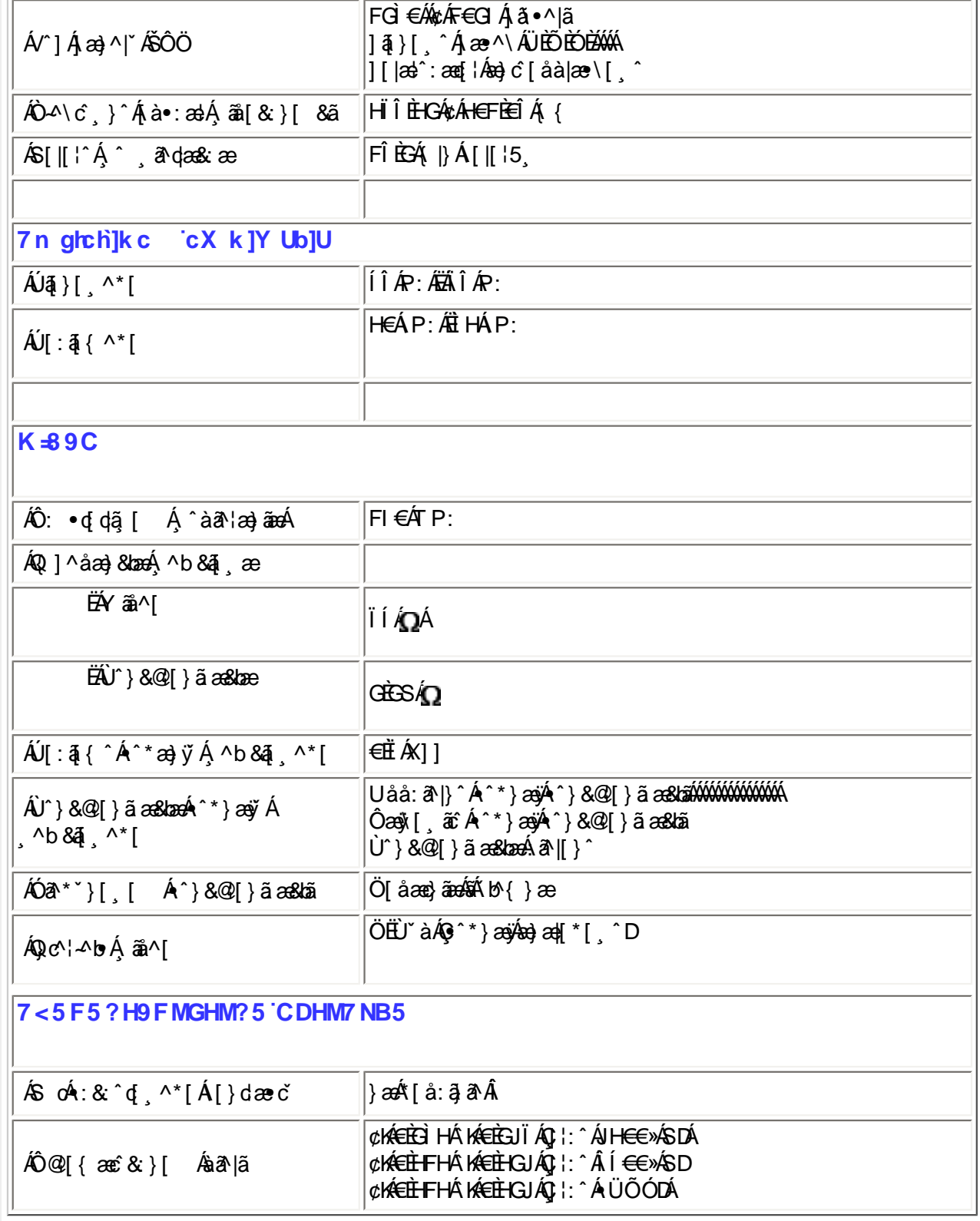

*,QIRUPDFMHWHPRJąXOHF]PLDQLH*

ÚUY Ü3 VÄÖUÁJUÔZ VSWÂJVÜUÞŸ

<span id="page-6-0"></span>FcnXn]YWc THmVmdfYXYZb]ck UbY

ÁTæ\•^{æ|}æ #FGÌ€Á¢ #F∈GIÁ¦:^Å ÍÁ  $P: A$ 

ÁZæn^&æ}æÁFGÌ€Á¢ÁF€GIÁ, l:^Âi€ÁP:Á

% If mVOIk i gIUk ]cbmW 'ZUVfmWhb]Y.

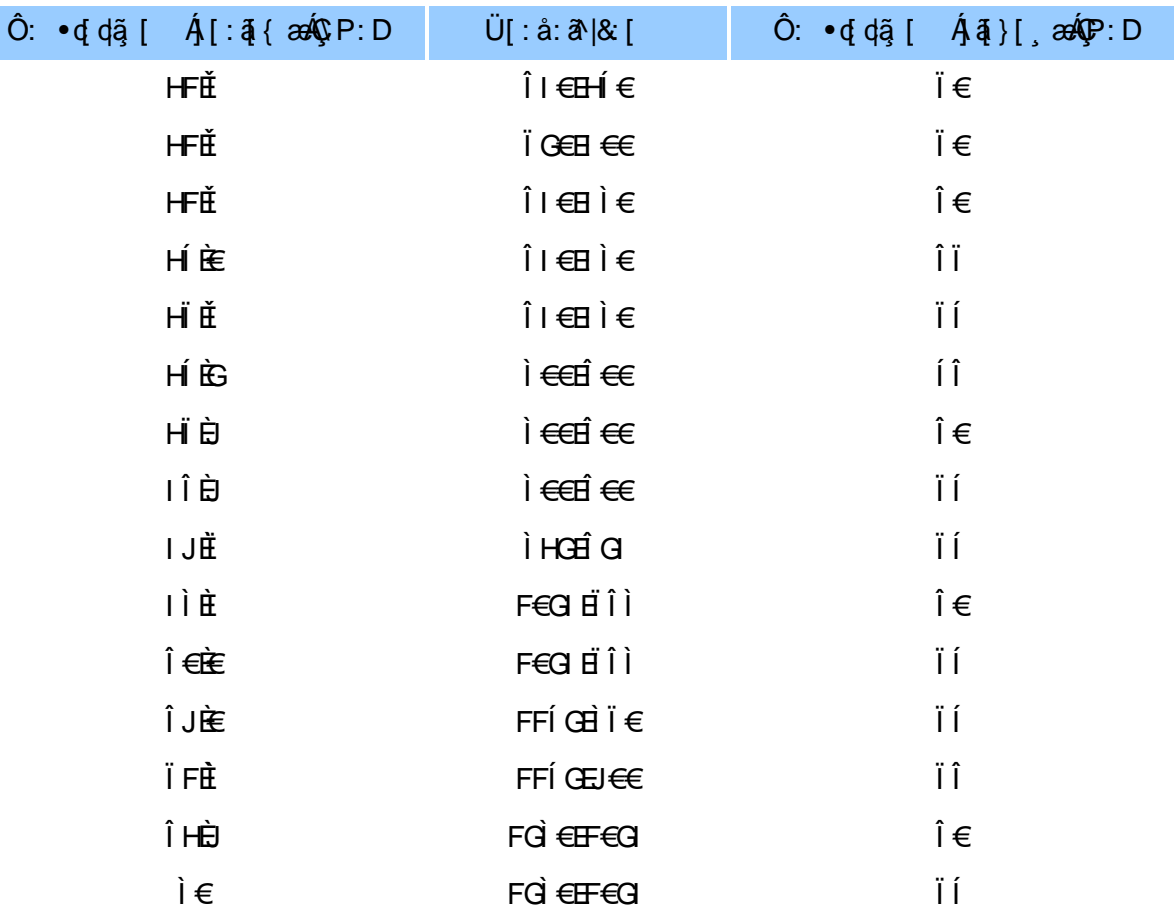

#### ÚUY Ü3 VÄÖUÁJUÔZ VSWÁJVÜUÞŸ

#### <span id="page-7-0"></span>5i hca UmWhbYcgnWh XnUb]Y'YbYf[]]

R ^ |aĂ [ • aanaà æ : Á æ c Á ¦ æ aǎ aĂ \* [ å } Á ^ Á ] ^ & ^ aǎ æ a&b Á K O Ù O EÁ Ö Ú T Ù Á Y à Á å ] [ a a } a A []¦[\*læ[[¸æ}ā^Áæa]∙cæ|[¸æ}^Áæá[{]ˇc^l:^ÉĂ[}ã[lÁ([^Áæčq{æc`&`}ā^Á{}ā^bo:^Á<br>:ˇ^&ā^Á[àā^!æ}^bÁ^}^¦\*ããÁÁœa}ā^Á][& ^}\ˇÈÁU[Á ^\l^&ãÁ^\*}æòyĭÁ[&@[å: &^\*[ÁÁ|æ-¸ãæcč¦^ÉÁ [åÁ[^•:^Á[`àÁ§}^\*[Ál: å:^}āæb∰([}āq[¦Áæ`q'{æc^&;}ā^ÁÄà`å:āÁ∙ãÄÉzZæ{ā^•:&:[}æn∫[}ã^bÁ cæà^|æ∯¦:^å•cæ; ãæ∯[:ą̃{Á ˇ ^&ãæÁ^}^¦\*ããããÅ][•5àÁ ^\*}æ∤ãæ&bãÃæčqí{æc^&;}^&@ÁY}\&bãÁ  $[-8: 8: 3: 30]$  and  $(-1)^* 3E$ 

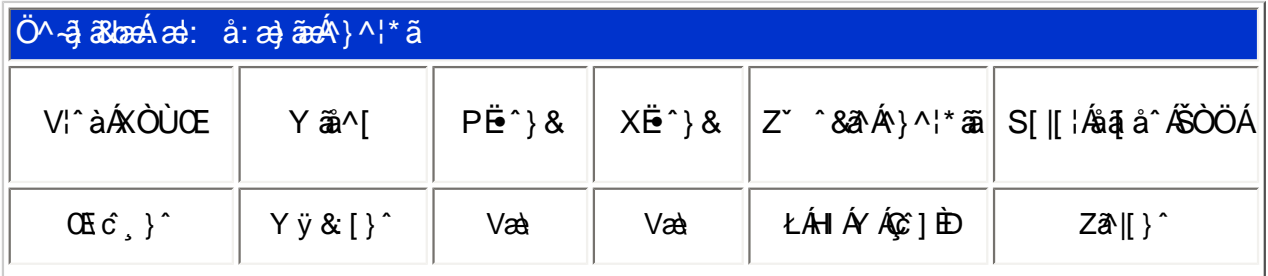

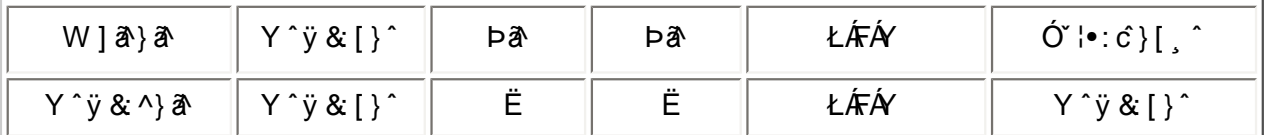

T[}ãq{¦Áz^}Áno•cÁ\*[å}^ÁÁ[¦{ ÁOÞÒÜÕŸÁÙVOEÜíÈŘæ\[Ájædo¦^¦Á¦[\*¦æ{ ĂOÞÒÜÕŸÁÙVOEÜ Á  $\overrightarrow{1}$ POŠOUUA zazačb $\overrightarrow{BA}$  +  $\overrightarrow{1}$  a  $\overrightarrow{2}$  \o $\overrightarrow{1}$   $\overrightarrow{1}$   $\overrightarrow{2}$   $\overrightarrow{2}$   $\overrightarrow{6}$   $\overrightarrow{2}$   $\overrightarrow{6}$   $\overrightarrow{1}$   $\overrightarrow{6}$   $\overrightarrow{2}$   $\overrightarrow{6}$   $\overrightarrow{2}$   $\overrightarrow{2}$   $\overrightarrow{6}$   $\overrightarrow{4}$   $\overrightarrow{1}$   $\overrightarrow{6}$   $\overrightarrow{2}$   $\overrightarrow$ VSUDZQRĞFLHQHUJHW\F]QHM

## ÚUY Ü3 VÄÖUÁJUÔZ VSWÂJVÜUÞŸ

#### <span id="page-8-0"></span>DUFUa YHmZnmWhbY

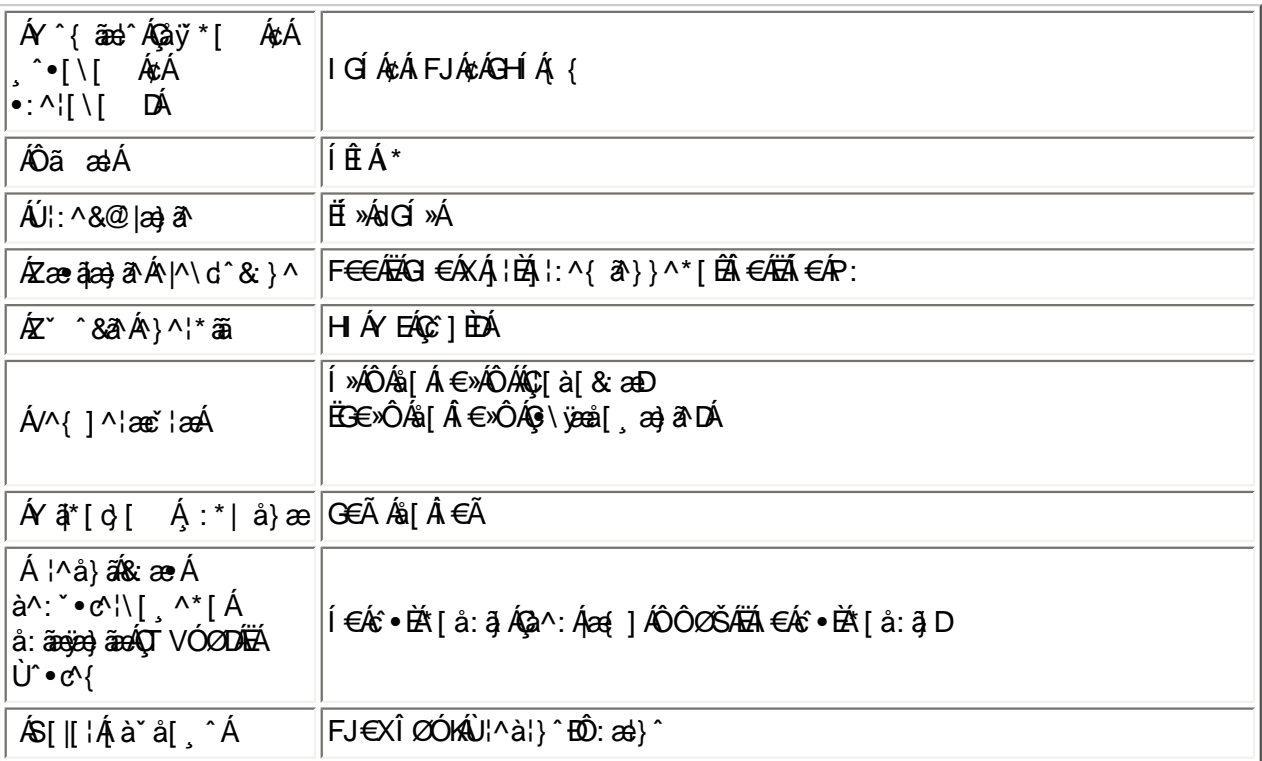

 $E\ddot{Q}$ *+*  $\ddot{R}$   $\ddot{Q}$   $\ddot{R}$   $\ddot{Q}$   $\ddot{R}$   $\ddot{R}$   $\ddot{R}$   $\ddot{R}$   $\ddot{R}$   $\ddot{R}$   $\ddot{R}$   $\ddot{R}$   $\ddot{R}$   $\ddot{R}$   $\ddot{R}$   $\ddot{R}$   $\ddot{R}$   $\ddot{R}$   $\ddot{R}$   $\ddot{R}$   $\ddot{R}$   $\ddot{R}$   $\ddot{R}$   $\$ 

*EÜ[:å:ð|&[ ÁFGÌ€ÁdÆGDÉÁdæ}åælå[,æ*{ð/|*@*{æ}e*¥ællæl|;@{ B*í}dæro4éÃ*B*Í/€€»ÁSÈ

ÚUY Ü3 VÄÖUÁJUÔZ VSWÁJVÜUÞŸ

#### <span id="page-8-1"></span>DfnmXn]Uûgm[bU**CE**K 'X'U'ghm\_CEK

 $\overline{P}$  $\overline{E}$  $\overline{C}$  $\setminus$   $[$   $\wedge$   $\overline{A}$   $\overline{y}$  &  $\wedge$   $\overline{k}$  ] $\vee$   $\overline{X}$  $\overline{D}$  $\overline{D}$   $\overline{D}$   $\overline{D}$   $\overline{D}$   $\overline{D}$   $\overline{D}$   $\overline{D}$   $\overline{D}$   $\overline{D}$   $\overline{D}$   $\overline{D}$   $\overline{D}$   $\overline{D}$   $\overline{D}$ 

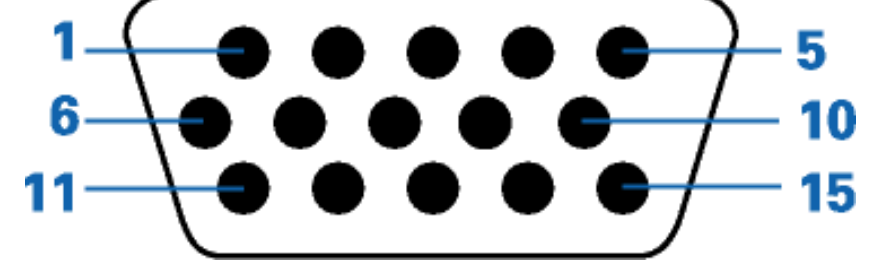

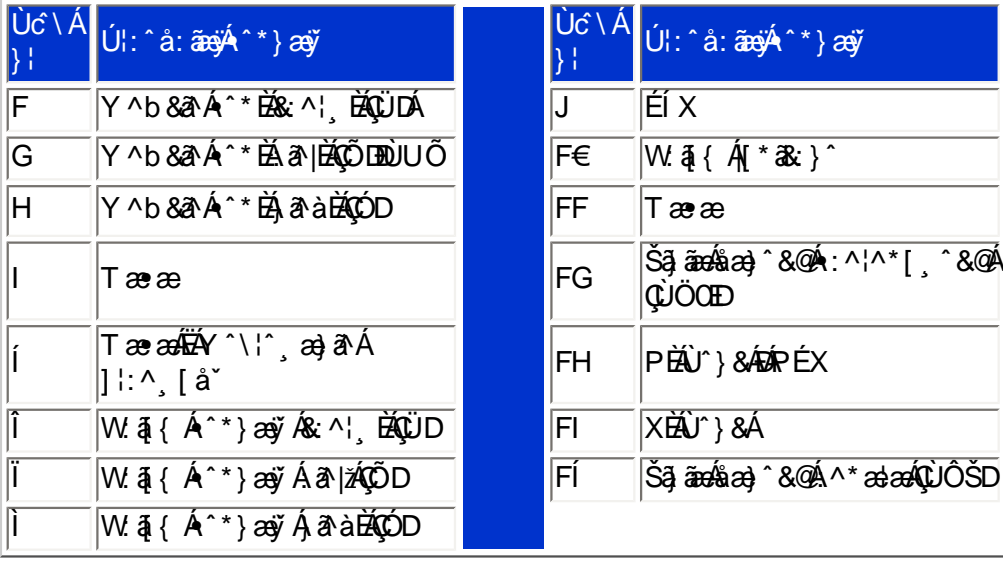

# ÚUY Ü3 VÄÖUÁJUÔZ VSWÂJVÜUÞŸ

# <span id="page-9-0"></span>CdWYY\_fUbi [  $\widetilde{w}$ k bY[ c

W 8@ { Áa}\Aj[}ã^bébenà Á[àæ& ^ Á5}^Á]&b^Á\læ} Áy5 }^\*[Á[}ãq[ækabbo\*[Á|^{^}c5 }È

U] $\tilde{\mathbf{a}}\tilde{\mathbf{A}}\tilde{\mathbf{A}}$ \  $\tilde{\mathbf{a}}\tilde{\mathbf{a}}$  \*  $\tilde{\mathbf{A}}\tilde{\mathbf{b}}$  ,  $\tilde{\mathbf{b}}$  \*  $\tilde{\mathbf{A}}$   $\tilde{\mathbf{A}}$   $\tilde{\mathbf{a}}\tilde{\mathbf{a}}$  \  $\tilde{\mathbf{c}}$ 

# ÚUY Ü3 VÄÖUÁJUÔZ VSWÂJVÜUÞŸ

<span id="page-9-1"></span>: i b\_WUZnmWhbU

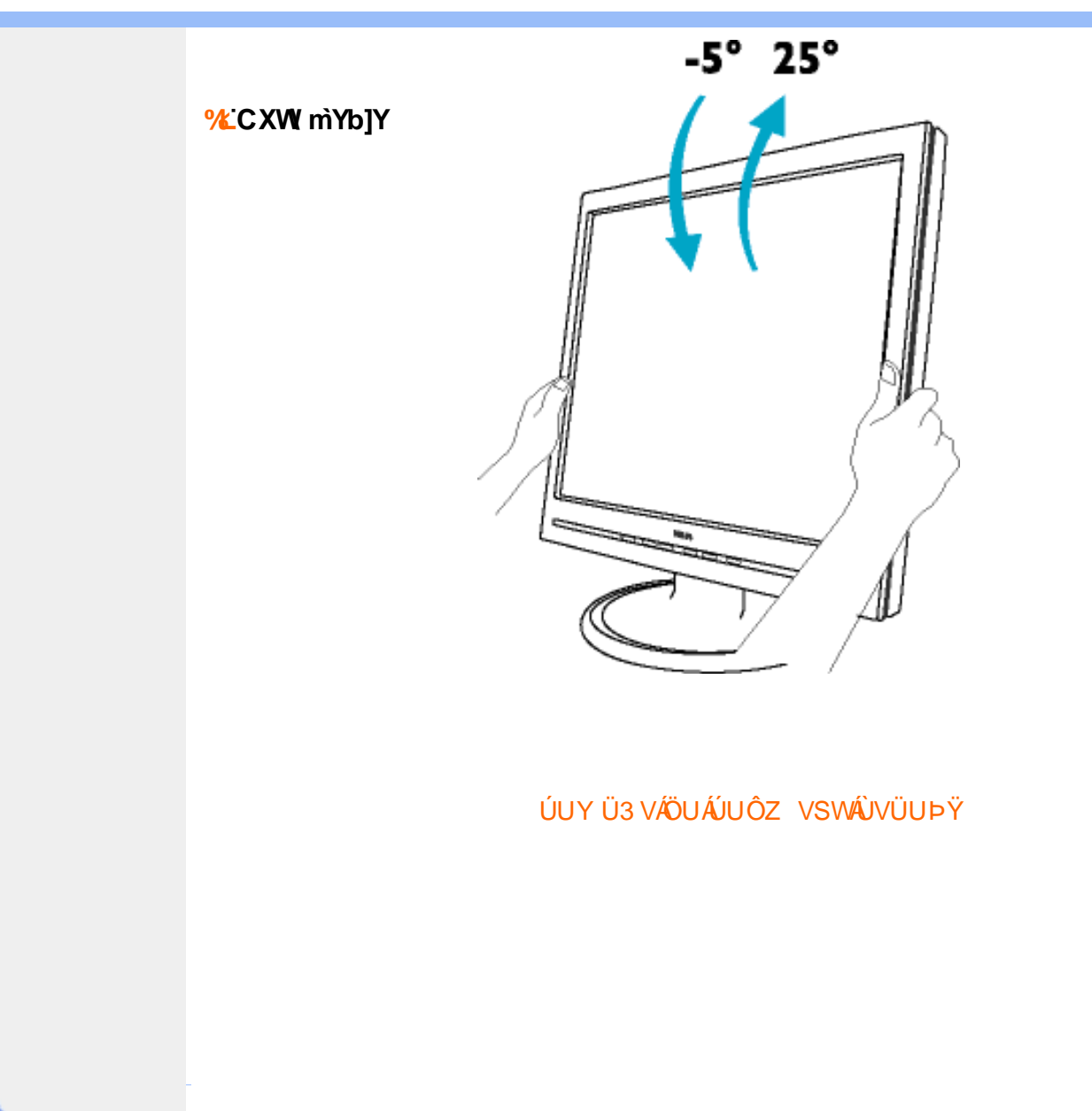

<span id="page-11-0"></span>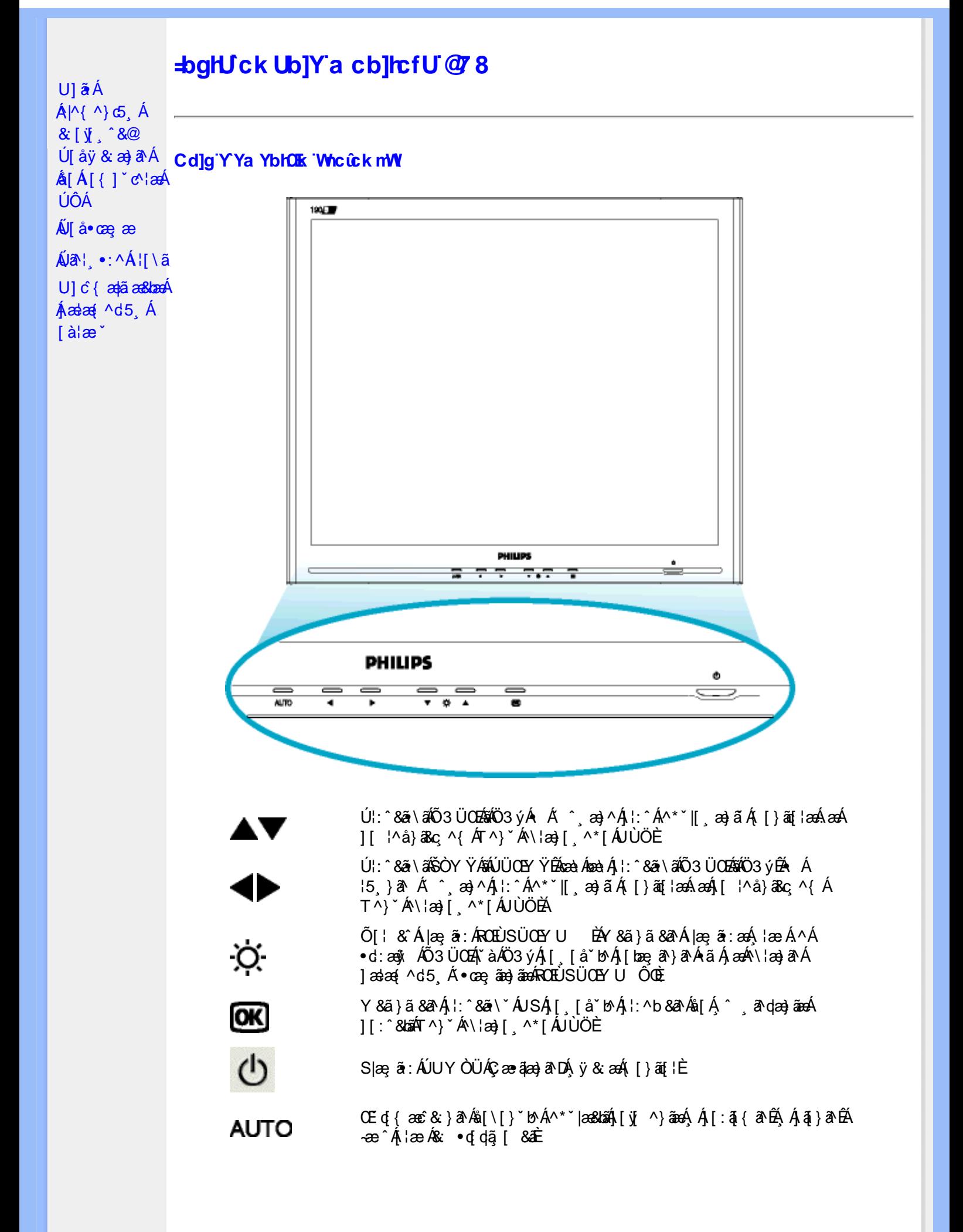

#### ÚUY Ü3 VÄÖUÁJUÔZ VSWÁJVÜUÞŸ

#### Cdma UlnUWUdUfUa YHO k cVfUni

• 05â^Á(•ã\*} Á)æolY]•: Ánæà[ Á(à¦æ ˇĚÁr]¦æ¸å ÉÁ&k ^Á,æ}æ{^d ^Á¸^ ¸ã^dæ}ãæÁ(•æe,ã[}^Á∙Á,æÁ FGÌ €Á≵ÁF€GI ÉÃI €P:È

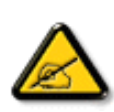

I k U[U 6]Y WYi glUk ]Yb]Uk m k ]YhUb]Ua c bUgdfUk Xn] bUVJg\_U W dc "YXnbWrc dfnnWg\_'fC?ff6]Y WniffnV'k m k ]YhUb]U "Yghdc\_Unnk Ubnik" [ Wik bna 'Y'Ya YbWY'qhYfck UbJU'CG8 'nk Ubna 'F9GC @ HCB' fFCN8N=9 Q7NC Ł"

• T [ ^ •: Á5 ] & Áæa] • cælj æ Á l [ \* læ <del>Á0]ænÁ</del>Jæ}^|ÁŒab • oÁ @OÚæab • oDËÄJ^ \* ` |æ&bænÁæ}^|`Á ]yee \ā\\* [AEX{a\o+:& [}^A aeA a ja\b :^bA y & a AÔÖBA [{aetado & ^A o - a \*} A add ^I o : Abad [ A [álæ ˇ Ái[}ai[lænbæði] ∖ ˇ Á }ænba ˇ b Á az Á5 }æ À ∳•d ˇ \&b^Á l[ ænh. ev Á l[ \ Á [ Á l[ \ Č Á l:^:Á  $j$  || &  $\cdot$  A§  $\cdot$  capa& book  $W$  & Q2 { A§ \A[ } ã ^ bob $2$ aà  $\cdot$  As[  $\cdot$  a  $\lambda$  a  $\lambda$  a  $\lambda$  a  $\lambda$  a  $\lambda$  a  $\lambda$  b  $\lambda$  a  $\lambda$  a  $\lambda$  b  $\lambda$  a  $\lambda$  b  $\lambda$  a  $\lambda$  b  $\lambda$  a  $\lambda$  b  $\lambda$  a  $\lambda$  b  $\lambda$  a  $\lambda$  b  $\lambda$  a

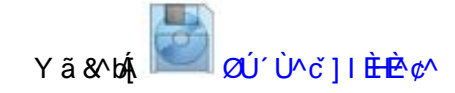

ÚUY Ü3 VÄÖUÁJUÔZ VSWÁJVÜUÞŸ

<span id="page-13-1"></span><span id="page-13-0"></span>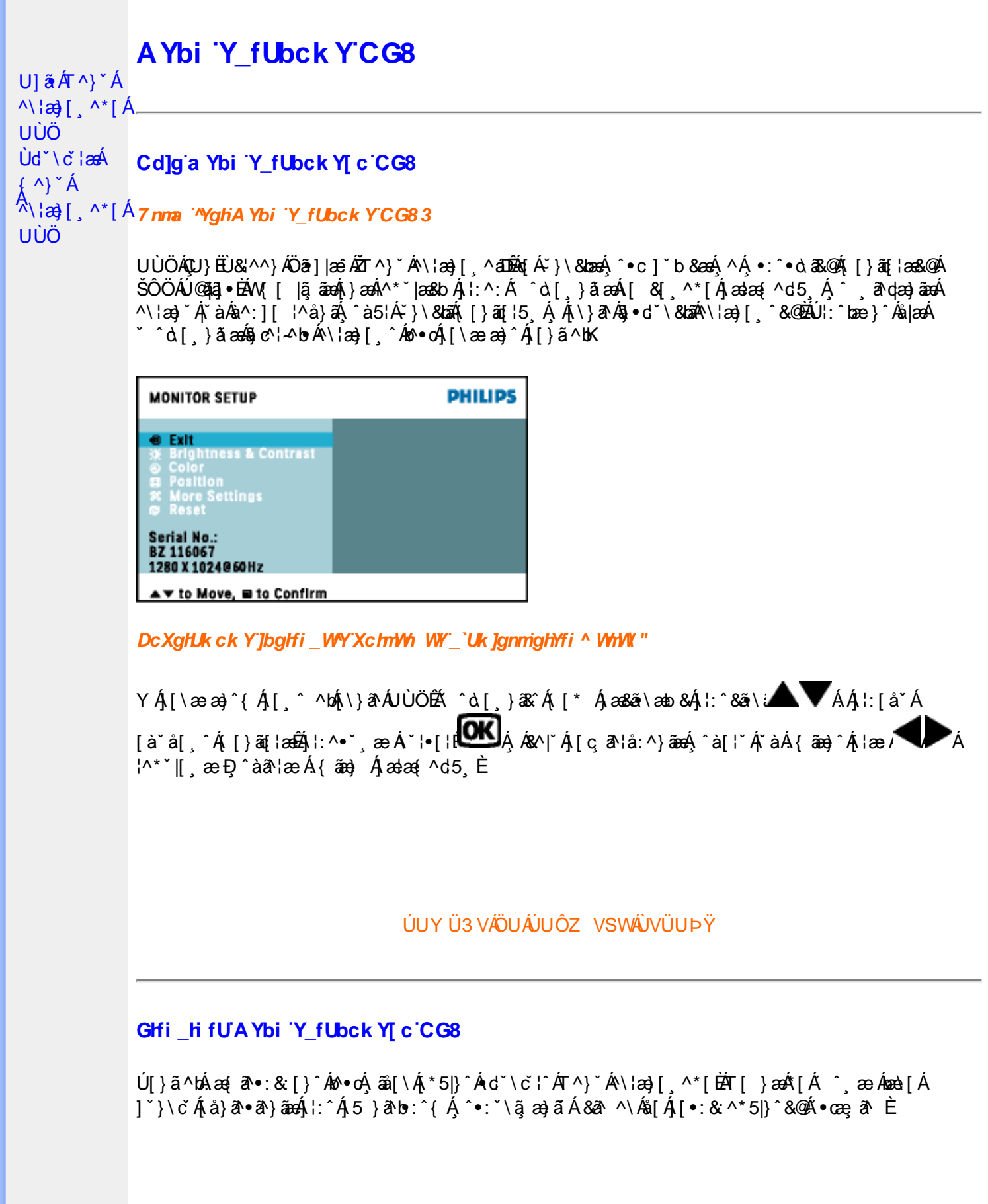

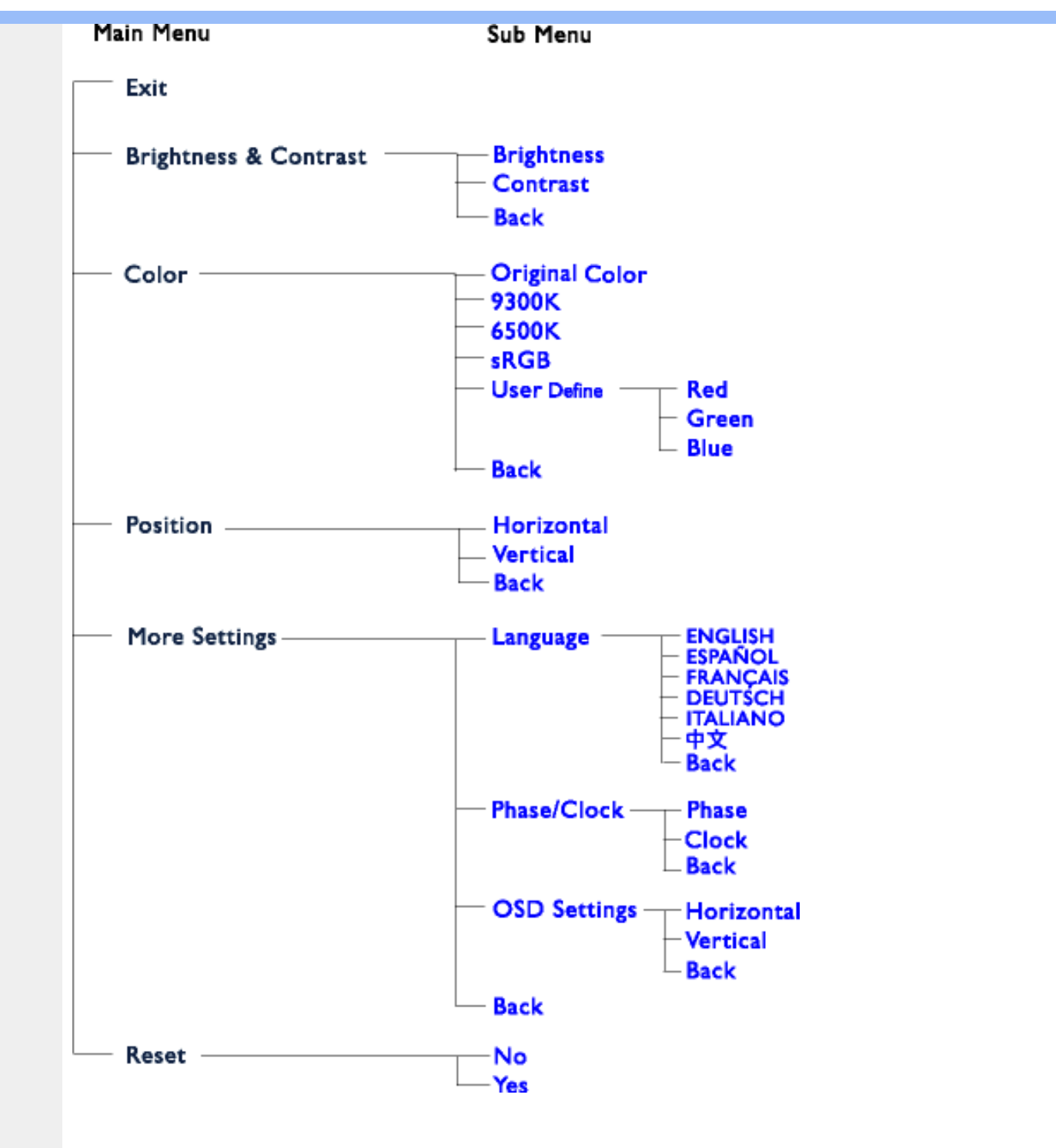

Ik U[ULÁÜÕÓÁ ∯Á cæ}åæåÁ æ]^ }ãæb&^Á, ¦æşãåy[ Á ^{ãæ}Á [|[¦5 Ấ [{ã å:^Á5 }^{ãÁ  $^{\circ}$  :: å:^}ãan{ãQ}] $\overline{B}$ an}æbearan{ãQ}} $\overline{B}$ an $\overline{C}$  ;{ $\overline{B}$ [}ãq[}æt $\overline{B}$ ān $\overline{B}$ an] $\overline{C}$   $\overline{B}$ an $\overline{C}$   $\overline{C}$   $\overline{C}$ 

Ú[] |: ^: Á ^\[ |: ^•œo} aδ Á œo} åælå[ ˌ ^bǚĂ ˇ } ãã[ ˌ æ} ^bÁ |: ^•d: ^} ã àæl [ ˌ ^bǚà ÜÕÓÁ •] [ { æt æÁ  $|\log \hat{\bm{x}}|$  ^ A ^ | ^ ^ \ d &  $\hat{\bm{x}}$   $\hat{\bm{\theta}}$  a  $\log 5$  A ^ \ [ \  $\bm{x}$   $\hat{\bm{\theta}}$  &  $\hat{\bm{\theta}}$  A  $\hat{\bm{\theta}}$  |  $\hat{\bm{\theta}}$  and  $\hat{\bm{\theta}}$  |  $\hat{\bm{\theta}}$  and  $\hat{\bm{\theta}}$  |  $\hat{\bm{\theta}}$  and  $\hat{\bm{\theta}}$  |  $\hat{\bm{\theta}}$  and  $\hat{\bm{\theta}}$  |  $\hat{\bm{\$ {[}ã[¦æ&@ÁÚ@ã]•ÁÁ ÿ& [}^{Áœ}åælå^{ÁÜÕÓÈÁY Áe^}Á][•5àÈÁ[|[¦^Á Áæþāà¦[ˌæ}^ÉÁS|Á :æ]^ }ãno4\$&@4, ā^¦}^Á[åc æ}:æ}ā^Á[æ4^\¦æ}ā^Ė

Úlå& ær Áll:^•œlãneÁ^Á œlåælå ĭÁÜÕÓÉÁ æ }^Áo^•œl^}ã^Áæ e } [&ãbáÁl}dæ c Áll}ãt¦æÁÁ ]¦^å^-ãjã[, æ}^{ Á∙œ a}}ã Ézbekbea\ ^Á∙œ a}}ā^Áræ{^Á [|[¦5 EÁ/æà ^Á æ}^Áo^•oÁ ^à¦æ}ā^Á ˇ∙œ ạã }ãæÁÜÕÓÁ,Á,^}ˇÁUÙÖÁ,[}ãn¦æÈ

05a^Án[Á¦]àã BÁ anA^ ^Á c [¦:^ Á \} [ÁUÙÖ BÁ an&ã \anb & Á ¦:^&ã \ÁUSÁ anÁ an}^| Y Á ¦:^å }ā[Á [}ãn[¦anbĂ Öæl^báæl^^Áæ&ã} Á :^&ã\Á ::^•\*}ã&ãæÁ, Áå5ÿÁ ::^&@{å:&Áå[Á]&bãÁÔ[|[¦ÁQS[|[:DÁnÁæ&ã} Á  $1 [}] [$ ][}[ˌ}ā^Á,æ&ã} Á,l:^&ã\Á,Á&5ÿ¥án,l:^&ã\ÁUSÉ&æà^Á[] `&ãÁUÙÖÈ.

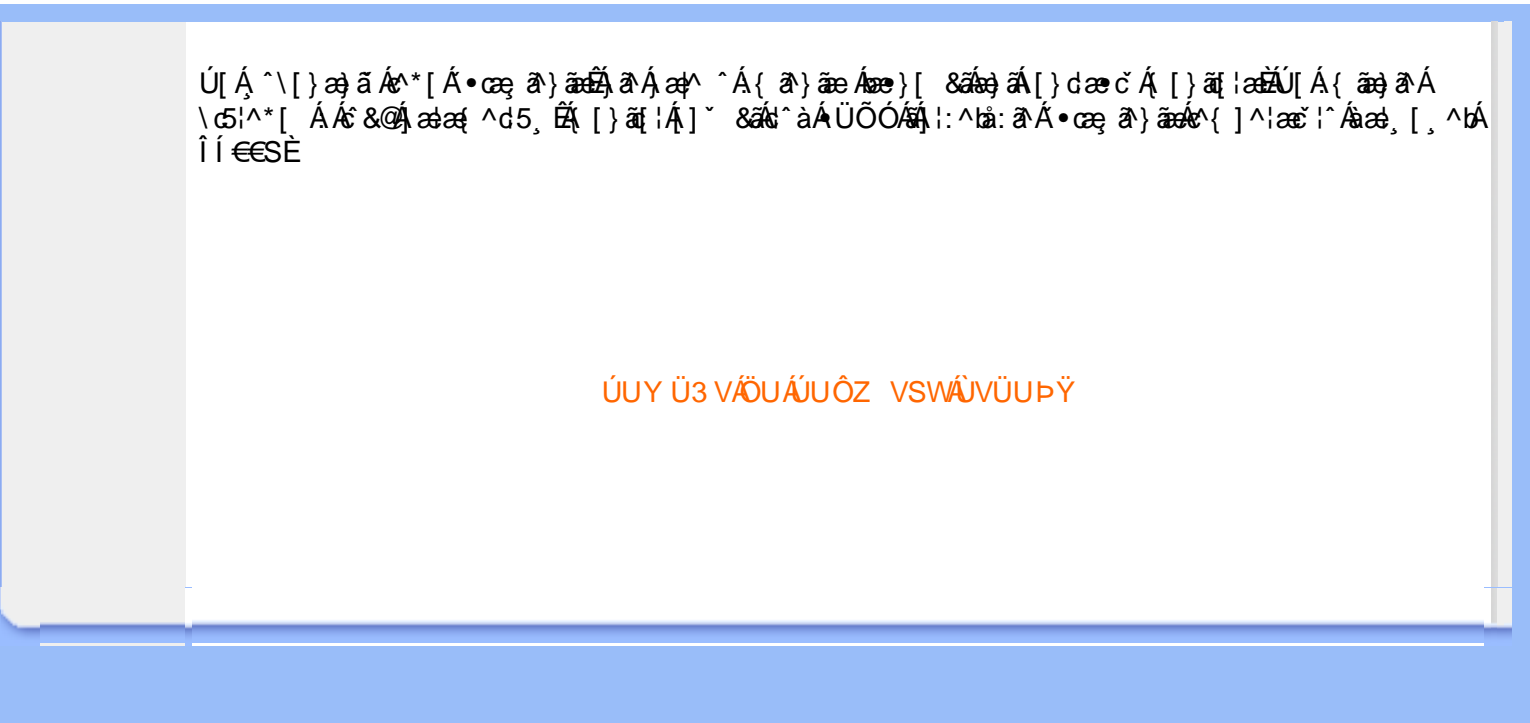

# <span id="page-16-0"></span>GYfk ]g<sup>'</sup>]'[ k Uf UbWU

ÚÜUÙZ ÁY ŸÓÜCE ÂUY 3 RÁSÜCIRADÜ ÖŐQUÞÉÁDEÓ YÁZCALÚUZÞOE ÁUQ ÁZÓÁUZŐZÓŐ 3 ÝOET QÁ ÖU VŸÔZ ÔŸT OZONIJÔÙ WẤT YÔ YVUÔ

ÒWÜUÚCERCEÓPUÖÞCOEKKE · dærÁKÓ^|\* ærÁKÖæ) ærÁKRIæ) 8bærÁÁÞ& { & ÁKŐ¦^8bærÁKREJ læ) åærÁÁ  $Q$ a a  $\frac{3}{4}$ a  $\frac{4}{9}$   $\frac{4}{9}$   $\frac{1}{9}$   $\frac{1}{9}$   $\frac{1}{9}$   $\frac{1}{9}$   $\frac{1}{9}$   $\frac{1}{9}$   $\frac{1}{9}$   $\frac{1}{9}$   $\frac{1}{9}$   $\frac{1}{9}$   $\frac{1}{9}$   $\frac{1}{9}$   $\frac{1}{9}$   $\frac{1}{9}$   $\frac{1}{9}$   $\frac{1}{9}$   $\frac{1}{9}$   $\frac{1}{9}$   $\frac$  $\overline{P\tilde{a}}$ :  $\overline{a}$  at  $\overline{a}$  at  $\overline{A}$   $\overline{A}$   $\overline{B}$   $\overline{C}$   $\overline{C}$   $\overline{C}$   $\overline{a}$   $\overline{a}$   $\overline{b}$ 

ÒWÜUÚCEÁY ÙÔPUÖÞQEKÜ^] \* à|ã ælÔ: ^• \ ælÁÁY \* |^ ÁÁJ[ |• \ ælÁÄJ[ • |ælÁÁJ)[ . æl&ælÁÁJ)[. ^} äælÁ  $\cdot$  A/  $\cdot$   $\cdot$  8  $\cdot$  8  $\cdot$ 

OET Ò ÜŸS OEÁY OEÔQ ÙS OEKNOE ¢ |^ÁÁOE \*^} c } anáÁÓ ¦ae ^|anaÁÁÔ @AMÁÁS [| \*{ à anaÁÁT ^\ •^\ÁÁ Úææt, æÁÁ/^¦ ÁÁ/V'\*, æÁÁY ^}^: '^|æ

OET Ò ÜŸSOFÁJ3 ýÞU ÔÞOFÁSæ) æ ará ÁN ÚCE

UÔÒŒD QHÁCE · da anan ÁP[ an an an an

 $OZROE4Oa$ <sup>\*</sup> $\left| \frac{\partial^2 u}{\partial x^2} \right|$  \*  $\left| \frac{\partial^2 u}{\partial y^2} \right|$  \*  $\left| \frac{\partial^2 u}{\partial y^2} \right|$  \*  $\left| \frac{\partial^2 u}{\partial x^2} \right|$  \*  $\left| \frac{\partial^2 u}{\partial x^2} \right|$  \*  $\left| \frac{\partial^2 u}{\partial x^2} \right|$  \*  $\left| \frac{\partial^2 u}{\partial x^2} \right|$  \*  $\left| \frac{\partial^2 u}{\partial x^2} \right|$  \*  $\left| \frac{\partial^$ Úæl ã cea) ÁÁDãa a ^ ÁÁÙa \* æl \* lÁÁ/æb æl ÁÁ/æblæl å ãæ

**OLOUTS CHAT as IT AATLICE** 

ÓŠOUS QÁY ÙÔ P3 ÖH KÖ à ab Á KÖ \* a c

Á

# <span id="page-17-3"></span><span id="page-17-0"></span>Gûck b]WYY

# 

#### <span id="page-17-1"></span>5

# 5 Wij Ya Ufil 'f5\_mk bUa UfmWL

V[Á [å:æb\$kā^\y[\l^•œda&`}^bÁ d`\c`l^Á ^ sanda& an∯ Á d5l^bÁll:^ÿ& an}^Ádand :^•q[l^Á (Á ][åÿ& [}^Á§[Áæå^\*[ÁÁã•^|aÐÁÁ&^|ˇÁc^¦[ an}āneÁ ÿ& an}ā^{Đ ^ÿ& an}ā^{Á an}ã &āneĎeĀ W[ | aj āneÁ d Á: ^•\æ}ā^Ásædå:ā^bÁnæe}^\*[Á#i•d^\*[Átàlæ Ă::^Á:^!•:^{ Á 8a^Á ãa:^}ānen{ã Á Á ^ a^dæ& æ&@Á  $\hat{A}$  and  $\hat{B}$  &  $\hat{A}$  and  $\hat{C}$  )  $\hat{B}$   $\hat{A}$  and  $\hat{A}$   $\hat{A}$  and  $\hat{A}$  and  $\hat{A}$  and  $\hat{A}$  and  $\hat{A}$  and  $\hat{A}$  and  $\hat{A}$  and  $\hat{A}$  and  $\hat{A}$  and  $\hat{A}$  and  $\hat{A}$  and  $\hat{A}$  and  $\hat{A$ 

# 5 a cfd\ ci g gj`]Wcb fU!G}LfP fnYa Ua cfZWnbmL

Tæt¦ãne)4∫5)}¦:^ [å}ã [ ^Á ^ \ [¦:^•ĉ a}^Ás [Á ^ c̥ æ}:æ}&ne4} æl•c¸ ^Á /Ø VÁ Co @}Ás}{Áda}•ã d[¦•Á 

# 5 gd YWrif Unic fK gd CEW mbb] gnH Uni Ł

Ùq • `} ^ \ Á : ^ ¦ [ \ [ & a´Ás [ Á ^ • [ \ [ & a´Áseà ĉ , } ^ \* [ Á à • : æb ` Á ^ , a^d asa&: ashe $X$ , ^ \ |^ EĂ ã \ • : [ Á [ } ãt ¦ 5, Á  $\{ \alpha A \cdot | 5\alpha | \lambda \}$   $\{ \alpha A \cdot \alpha \alpha | \lambda \}$   $\{ \alpha A \cdot \alpha \alpha | \lambda \}$   $\{ \alpha A \cdot | 5\alpha | \lambda \}$   $\{ \alpha A \cdot \alpha | \lambda \alpha | \lambda \}$   $\{ \alpha A \cdot | \lambda \alpha | \lambda \alpha | \lambda \alpha |$ {[}ão['ấx'àÁo^|^ ã[| ̂È

ÚUY Ü3 VÄÖUÁJUÔZ VSWÁJVÜUÞŸ

#### <span id="page-17-2"></span>6

#### 6 UW II \ htDcX k ]YhYb]YŁ

c^&@}ãã téYã\•: [ Áæ}^|ã v ØVÁŠÔÖÁ^\[¦:^•čbÁÔÔØŠ•Á&Z|åÁ&æ@}å^ÁJ`[¦^•&^}oÁã@eŽã}[Á \ædfål ^Á äædfÁl″l¦^•&^}&^b}^aDÁsÁlæ}^|Ás^~`•^¦æÁsv^:1l ¦^å}ālÁæÁlæ÷∘c Ás&^\vi\¦^•œab&c;} ÈÁ Y & a Á[: 3128) and so on [ and x & @ [ | | \* and A | | | \* and & and and ^ \ [ | : ^ can a A SOO A SA @ A O A and A A A A A A A A A A OŽÖa[å^Á≺{ačb&^Á aænojaDÈ

# $6$  f][ \ *H*b Ygg fb Ugbc  $\pm$

Y^{äædÁ[|[¦`Ájå}[●: &^ÁjãÁa[Ái∖æþãðæ&@]{æc^&;}^béÀÁæà¦^●æ^ÁjåÁ&;^¦}ãÁa[Áajæ]béÃæa}^Á

 $\frac{1}{2}$  and  $\frac{1}{2}$  and  $\frac{1}{2}$  a  $:$  and an  $\partial \mathbb{R}$  and  $\partial \mathbb{R}$  and  $\partial \mathbb{R}$   $\wedge$   $\wedge$   $\wedge$   $\partial \mathbb{R}$   $\wedge$   $\partial \mathbb{R}$   $\wedge$   $\partial \mathbb{R}$   $\wedge$   $\partial \mathbb{R}$   $\wedge$   $\partial \mathbb{R}$   $\wedge$   $\partial \mathbb{R}$   $\wedge$   $\partial \mathbb{R}$   $\wedge$   $\partial \mathbb{R}$ 

# ÚUY Ü3 VÁÖUÁJUÔZ VSWÁJVÜUÞŸ

#### <span id="page-18-0"></span> $\overline{\mathbf{7}}$

## 77: QWC`X`WUH cXY`Zi cfYgWYbh`][\H`\_fh]a bc \_UrcXck Y` k]Urîc Zi cfYgWYbWn1bYŁ

ÙÁnfÁæt]^Á√`[¦^●&^}&^b}^Áæt}^}ãæb&^Á ãændjÁf[å`vjāKŠÔÖÈKŠæt]^Ác^Á Á ^\|^Ásæså:[Á 82î}\âPÊ kiæb Ál\[vĭÁGÁl{Á¦^å}ā&îÈ

#### 7\fca UHWmifV\fca ]bUbWUL

 $\hat{A}$ ] ^&^ - $\hat{a}$  æ&ka $\hat{a}$  [ ||  $\hat{B}$  c5  $\hat{a}$ a $\hat{A}$  a  $\hat{a}$  |  $\hat{c}$  & ^ $\hat{A}$  as  $\hat{a}$  ^  $\hat{a}$  and  $\hat{a}$   $\hat{a}$  and  $\hat{a}$   $\hat{a}$  and  $\hat{a}$   $\hat{a}$  and  $\hat{a}$   $\hat{a}$  and  $\hat{a}$   $\hat{a}$  and  $V$ adi $R$ å \* ^{ãael[æb@nk]\'^ læ)ænklædær ãnkā&:àñexabeā ãnkaælÁsl{ā \*b&ænk§v\*f Áædábak&:^•d; È

# 7→ fr ca a logicb =bhYfbUHcbU XY=49 WU|fU YLfA | XnnbUfcXck U?ca lgU  $C$   $k$  *[YhYblck UL*

Tãå:^}æljå[ æn\$S[{ãhænAU ã^d^}ā[ æn∯t\jō }æn∮¦\*æ}ãæ&hænÁjãå:^}æljå[ æn∮à^bj \*b&ænÁ [ãjÁ å:ãæġæ)a^{Á ^∙œ?Á[∥¦5 ÁsÁ|[{ãæ}ઁÁ[∥¦5 È

#### 7c'cf'hla dYfUri fY'fHYa dYfUri fU'VUfk ck UL

Tãndan Aflili Á ãna pa Á îllí{ã ∖ã an)^\*[Á ¦:^:Átàã ∖oÁ [å&:ane Áo^\*[Á [å\* ¦:^ an)ãna be Tãndan Ano e Á î ¦ææ) æÁ, Áz^¦{ ã¦æ&@Á∖æåæà∙[|ĭd,^béÃ@}d[]}ãæ&@ÁS^|çã¦æběÁÞã∙:^Áz^{]^¦æč¦îÁS^|çã¦æÁæàã^ÁæàÁ GE€≫ÁSÁ∱å}[•: ÁãÁå[Á[∥¦ˇÁ&:^¦ [}^\*[LÁִ´ •:^Ác^{]^¦æč¦´Áæàã^ÁnæàÁlH€€≫ÁSÁå[Ájã^àã^•∖ã^\*[ÈÁ Þ^ dæn}æn&^{]^¦æc`¦æn∱å][ ãænåæn&nåð|apà Álĺ€l »ÁSÈĀT[}ãn[¦^ÁÚ@ña]•Á ^\|^Áj∡∙¦`bÁe^{]^¦æc`¦^Á JH∈€≫ÁSÊÂLÍ€€≫ÁSÁ∖¦æÁs^{]^¦æč¦^Áå^~ālā æ)^Ál;^:Á ^d[}ãæÈ

#### 7 c b H Ught P c b H Ught

Z¦5 }ā& jaa}ā^Á, `{ ā} aa}&bāÁ\ [{ ã å: ^Ánæe } ^ { āKāk&a^{ } ^ { ā Kià•: aa'aa{ ā Kiàiæ `È

#### 7 cbHUghfUrjc fK gdOEWnnbb] \_\_ cbHUgh Ł

Y•]5)&k ^}}ãÁ,Y{ãjæ}&bãÁj[{ã å:^Ájæbàælå:ãhoÁnæ}^{Á :[¦&^{Áaā^|āĐæbaÁjæbàælå:āhoÁ&ā^{}^{Á 

# ÚLIY Ü3 VÄÖUÁJUÔZ VSWÂJVÜUÞŸ

#### <span id="page-19-0"></span>8

 $8!G16$ 

OEjæn∥\* [ ^ÁKŐOEÁ ÿ & ^Á ^b&ãnebÉT [}ãn(¦Áe^}Áno•oÁa [•œal&:æa)^Á Á æà∣^{ ÁÖ EÜ'àÈ.

Öðf álbaþ ÁK af "aaf Alex" (Alex Quiling Cordon Alex Alex Alex Alex Open Alex Open Alex Open Alex Op

Uæbæ { ^d^ÁÔ^~| ^\* [Á§ c^ | ^b `Á ã `æ|} ^\* [Á(ÖXQDÁ æ] ^ } aæb Á&^~| ^A [ ÿ & ^} a^A Á ^ • [ \ a^bA ]¦å\[&ã∜ãæ}^&@Ác^]\*Ájã\*æ}}^\*[BÁc5¦^Áo^∙oÁjã^:æ|^}^ÁjåÁc^&@}[|[\*ããÁ:^∙\ãjæ}ãæÁjà¦æ \*BÁ Qc^¦~béc^}Á\\*]ãooÁãÁ¦:^å^Á.•:^•dã{ÁæÁæ}^ }a^}ãÁ[ÿ&^}ãoo∯[{ãå:^Á[{]\*c^¦^{Á an the final mode of the same of the same of the same of the same of the same of the same of the same of the same of the same of the same of the same of the same of the same of the same of the same of the same of the same ] |: ^{^•y̌ ÁÚÔÁQ`[{] `c^ | 5 Ă • [àã ĉ & @ A bèk caskbák [à [& ^& @ BA [{] `c^ | 5 Ás ] `Ás ^• \d[] BÀ ang d] Ásg BÉ& [Á ˇ{[|ą̃ãneÁ^●][|^}ā^Á5}^&@Á^\*{^}c5¸Á([\5ÿÁo^å}^\*[Á)ææ{^dˇÁ§{c^¦-^bo ˇÁ([}ãą̃¦æÈ

 $Q\mathcal{C}$   $\rightarrow$   $\bullet$   $\ddot{\mathcal{A}}$   $\ddot{\mathcal{A}}$   $\ddot{\mathcal{A}}$   $\uparrow$   $\uparrow$   $\ddot{\mathcal{A}}$   $\ddot{\mathcal{A}}$ 

#žÚ[:[•œ a—)að Ád^&aÁ(Áa^:•dæn)^bÁa [{^}að ÁSt`~|[ˌ^bÁ[åÁ([{^}cĭ Áno bÁc [¦:^}ānaÁa [ÁSv@ ājaÁl ° ^&ãn F \$žÞā^:æ(^}[ Á[åÁ&^&@}[|[\*ããÁc;[¦:^}ãæÁ[à¦æ `È %ZÜ^æ)ãæ&bÁz^&@}[|[\*ããÁÚ|`\*Áæ}åÁÚ|æ^Á}[]¦:^:Á ^\¦^ ea}ā^Áæ\c^ }^bÁ c^& \ãKQÃQ?oÁ||`\*ÄDÃA ÒÖÖÄÄÖÖÔGÓÈ & ŽUà • ỹ \* Á ^ \* } æ yĭ Á& î ~ | ˌ ^ \* [ Á skæ) æ || \* | ˌ ^ \* [ Á ¦ : ^ : Á ] [ bô â ` } & ^Á ÿ & ^Ė

ÚUY Ü3 VÄÖUÁJUÔZ VSWÁJVÜUÞŸ

#### <span id="page-19-1"></span>9

# 9bYf[ mGHJf 7 ca di hYfg Dfc[ fUa a Y Dfc[fUa '9bYff[mGHUf"

 $U$ |[\*|æ[ Á[•:& å}[ &ãÁt}^|\*ãã $\hat{H}$ |`&@[ {  $\hat{a}$ }^Á|:^:ÁOE{ ^|^\æ •\ ÁOE\*^}&b ÁU&@[}^Á |[å[  $\hat{a} \setminus \hat{a}$ A CÒ ÚO EDĂ C5¦^\* [Á [å● cæ [ ^{ Á&^|^{ Áo^• cÁ ¦ [{ [&bæÁ¦ ¦[åˇ \&bãÁ^}^¦\* [ [● :& å}^\* [Áæč d{ æĉ& }^\* [Á ●]¦: čÁsã¦[ˌ^\*[BÁU¦:^å●ãàą̃¦●c̣aa∯¦:^ÿ&:anb&^ÁãÁs[Áj¦[\*¦aa{ ˇÁ[à[ˌãːˇbÁãÁs[Á ^c ael:aa}ãne4o^å}^\*[Á/`àÁ\ã&^bó]\l[å `\c5 Á å[|}^&@Aâ[Á|:^&@[å:^}ãne4\Árcaa}Á{}ã^bo :[}^\*[Á ][à[¦ Á}^¦\* @AQLHEAY DAÎ [Á\¦^• a^Á a^aoc̀}[ &aĂ à Aُ] [Á\¦^ |[}^{ A& a e à Á^alao}^{ Á]|:^a} aī Á  $]$ : ^:  $\AA$  ^d[  $\}$   $\AA$   $\triangle$ 

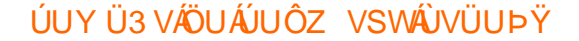

<span id="page-19-2"></span>

Š"{ā]æ}&bæÁ^\¦æ}"Ánæ}[Á-`}\&bæÁ}æ]ã&ãæÁçãå^[Á à|ã [}æÁâ[Á{æe^{æc^& }^bÁ-`}\&bãÁ{[&^^\*}æyĭÁ ຸ^b&ãæÁçãå^[ÉÁv5¦^bÁִ^∖ÿæå}ãÁo^∙oÁ,æe^ຸæ}^Á\*æ{{æÈ

#### ; fUngWUYfG\_UUgnUfc WL

Ù\ækækka&@[{æc^&}æk|Áæ\¦^•ā^ÁjåÁ&;^¦}ãÁ|[]¦:^:Á^¦ā^Á&J¦æ:Ánæe}ā^b∙:^&@Á∙:æl|&ãÁs|Á|||¦`Á àãæo)\*[BÁ∪^¦a^Áo^Á [\* Áà^ Á.yǐ [}^Á.Á.¦[\5 ِBÁ|:{a^∙:&:[}^&@Á.Á5 }^bÁrå|^\*yï &aేÁråa^àa^BÁR^ |aేÁ \[} ^¦o^¦Áæ)æ∥\*[¸ ^BÁ&^⊹| ೃ^Áov∙o ÂÁsaa[¸ ^ÉÁq[Á|[}aa[¦Á|[^Á ^ ¸ avdær Áæb, ã&^bÁd ÁMÁGÍÎÁ<br>][:ā[{5 ¸ÈÁYÁ|[}aa[¦æ&@Á|[|¦[¸ ^&@ÉÁæ å^Á[|[¦ÁÜÈÕÉÓEÁ{æÁGÍÎÁ[:ā[{5 ¸ÈÉYÁ ¸ã:\ ˇÁÁs {ÉÁ &æyš[, ãnæn∳ā&:àænÁ[|[¦5, Á, ^}[•ãKGÍ΢GÍ΢GÍÎMÁFÎÉŤÁ, ã¦ā[}æÈ

ÚUY Ü3 VÄÖUÁJUÔZ VSWÂJVÜUÞŸ

#### <span id="page-20-0"></span> $\prec$

#### $\langle$  i Yf6 Ufk UL

Õyō }^Áæd^àˇoÁ [|[¦ˇ白Ãiå¦5 }ãæb&^Á [ÁiåÁ§}^&©Á [|[¦5 ÙEÁJ¦:^\ÿæå [ [ĐÁ [|[¦Á [ ^Ái â^ Áàæ} Á :āN |} BÁ5yc Á, àĀ, ˇ |] ˇ l[ ˈBés[|[¦^Á∖¦^ |[}^Ánæà[Á, æb &^Ánæà, Ár Á,æe^, æ}^Á [|[¦æ{ ãÁ &@ [{æє̂&;}^{ābéS[|[¦Ásãæý̂ É&x;æ}^ÁsÁ[|[¦^Á∙:æ¦^Á;a^Á,[•ãæåæb,Ásæ}^Ė

ÚUY Ü3 VÄÖUÁJUÔZ VSWÁJVÜUÞŸ

#### <span id="page-20-1"></span> $\equiv$

#### =DG f#b D`UbY`Gk ]HN ]b[ Ł

V^&@}ãæÁ∫[]¦æ, ãæ)ãæÁ cæÁ, ãã:^}ãæÁŠÔÖÉÁ\*å:ā^Á{[|^\`ÿÁ&ã^\y`\¦^•œ‡&c}^Á∙Á{!:^ÿ&:æ}^Á  $\frac{15}{5}$  }[|^\*|^Ás||Á, æl•c, ^ÁSÔÖÉæÁ, ð|Aj||•d[]æå|^Ás||Á, ð|bĖ

#### ÚUY Ü3 VÄÖUÁJUŐZ VSWÁJVÜUÞŸ

#### <span id="page-20-2"></span> $\omega$

# @78 filei IX WingHJ XIgd`UnLifk m k IYhUWh WIY û fingHJ IWhbnL

Y^, aNdaa&:Án\ yenåæb&^ÁãÁÁ&aN\ ŷ&@Ál^●:cæybī, Á∙^c`[¸æ}^&@Áj[{ãå:^Áå, an {æ√a∫l:^:l[& ^●c^{ãÁ ] ÿœ e abbY^, and da& Ant yeanach ã A Á co - ã & Ajão - ^ |abb(do - ^ Aj [\* Ani Aj y & ana) ^ Aj co ana o Aj[] : ^ A •c´{ `|æ&bÁ|^\d^& } ĚKÖ:ã\ãkv{ `ĚKi [ }æÁ ^\*^}^¦[ æÁ[|[¦[ ^Átà¦æ ^Ev^\•cÈ

# **Glei IX WngHJ fly IY OY fngnHJunt**

Ù  $\cos \theta$  a Á ^ and  $\cos^2 \theta$  and  $\sin^2 \theta$  and  $\sin^2 \theta$  and  $\sin^2 \theta$  and  $\sin^2 \theta$  and  $\sin^2 \theta$  and  $\sin^2 \theta$  and  $\sin^2 \theta$ ^}ã <sup>v</sup>Ác { víaskbáA |^\d^& }^bèÀU]¦æ, ãæÁn[ĚÁ ^Á Á&nî^æ}}^{Á¦[å∖ā^{Án[ÁÄ, ÿ& æ}ãæÄÁ, `àÁ Ä ^ÿ&:æ}ãnao¥Á,ã •^|ãKŠÔÖBÁÔãN v}^Á ¦^ •:cæ)∂Á Á&:æ∙æ{ ãÁi\¦^ |æ}^Ái\¦5d[ Áæ}[ÁŠÔÈ

#### **Q a lbUbW fQ a lbUbWUL**

Tänden kanad avalg (sähi à Áng c'en la sähi ang) ^ bhí äneagian é '\|^h ^ ¦ææ) anah Ánza alk @hlorå}[ • dæk @hlorah h \æ}å^|æ4}æ4{\^dÁ,æå¦æa[,^Á3&åEQ}GD4{\`àÁ{[o4Šæ{à^¦dÈ4FÁŠMHÊIGÎÁ&åEQ}GÈ

# ÚLIY Ü3 VÁÖLJÁJLJÓZ VSWÁJVÜLJÞŸ

# <span id="page-21-0"></span>B

# **Blh**

 $R^{\wedge}$ å} $\lceil \cdot \alpha \rightleftharpoons \alpha \land \gamma$  {  $\tilde{a}$  as  $\partial \alpha \land \partial \beta$ }  $\partial \alpha \land \partial \alpha \land \partial \beta$  a  $\partial \alpha \land \partial \beta$  chocks E

# ÚUY Ü3 VÁÖUÁJUÔZ VSWÁJVÜUÞŸ

#### <span id="page-21-1"></span>D

# DII Y fDL gYŁ

Ò|^{^}oÁ{à¦æ ˇLÁ{æn¥}łðoŀ:^Á^|^{^}oÁ[{] ˇc^![、^\*[Átà¦æ ˇÁÔÜVÁ{`àÁŠÔÖÁ{[ |ãุãænb&îÁo^\*[Á , ̂, a^dæ}a^È

#### Dc `Uf]nYf fl [`H dc `UfmUWn1bmL

ØãdÁ ãænöæÁ {[ |ã ãæb&´Á Á ^}ã ˇÁ∖¦^ |[}^\*[Áià¦[čÁ¦:^& @[å:^}ā^Áo^à^}ā^Ájā^\c5¦^& @Áæo]Á ãneogebèTane^¦ãneojÁ [ååæ}^Á [læ}^:æ&bãÁ Á ^}ã `Á ¦:^b&ãneÁ ãneogeo∫ ¦:^:Áād Á Á [læ}^:æ&bãÁ ¦[•dí]æåv^bÁ å[Ájā\\*|Áno•o Áj`\[¦:^•c^ a}^ÁjÁn^&@}[|[\*ããkŠÔÖÉ&\[Á&a^\y`&@Áj^•:caa)5, È#Ôa^\y`Aj^•:caay`Áj Á }ærc]}ā^Á^\[¦:^•c^\_æ}^Ánæo\[Á¦[å^\Áô|Á|:^\|&æ}āneÁæo|Á \_āneoŭæo∯Á Ák⊗^| YÁ|:^] \*•:& æ}āneÁ  $\|\hat{a}A\hat{b}\| \leq \alpha \frac{3\pi A}{2}$ :  $\wedge$  &  $\frac{3\pi A}{2}$   $\frac{3\pi A}{2}$   $\frac{3\pi A}{2}$   $\frac{3\pi A}{2}$ 

# ÚUY Ü3 VÄÖUÁJUŐZ VSWÁJVÜUÞŸ

#### <span id="page-21-2"></span>F

# $FXXYQ \$  fun fin globilk c  $c \times K/Y$  ubile

O [ Áæ^ÁæÁ^\\*}å ÁÁæà Á[å a æ}^Á\*àÁl:^¦^•[ ^ aa}^Áo^•oÁ\¦æ}ÈÁQQ ÁæÁo^•oÁ ^\|^Á [\¦^|æ}æÁ,ÁP:ÁOP^¦&æ&©DÁ)`àÁ&î\|æ&©Á,æÁ∙^\`}å ÈÁÔ: •o[dã[ Â,€ÁP:Á,å][ ãæåæÁ,€Áæe [{Á,æÁ  $\bullet \wedge \check{ }$  } å  $\dot{E}$ 

## ÚLIY Ü3 VÄÖLLÁJLJÔZ VSWÁJVÜLLÞŸ

#### <span id="page-22-0"></span>G.

# $qF$ ; 6

• ÜÕÓÁ {Á cao}åælåÁ æ]^,}ãæb&^Á læ, ãåy], Á ^{ ãæ} Á [|[15, Á [{ ã å:^Á5}^{ ãÁ l: å:^}ãæ{ ã(Q}]ÈÁ  $\frac{1}{2}$  and  $\frac{1}{2}$  and  $\frac{1}{2}$  a

Ú[]¦:^:Á ^\[¦:^•œ}ā^Áœ}åælå[ˌ^bǚÁ`}ãã[ˌæ}^bÁj¦:^•d:^}ã¥àæl,[ˌ^bǚélÜÕÓÁ̯•][{ætæÁ ] |æ ;ãny , ^Á^] |^:^} d , æ) a^Á( à |æ 5 , Á ^\[ }æ) ^&@Á Á |: å:^}ã Á [ { ]æc^àā} ^ { Á Á ÜÕÓÊÁ æÁ {[}ão[¦æ&@ÁÚ@ãa]•ÁÁ,ÿ&:[}^{Árcaa}åælå^{ÁÜÕÓÈÁYÁ^}Á][•5àÉÁ[|[¦^Á Áæþãà¦[ˌæ}^ÉÁ&[Á :aa}^ }ãaak3&@A(a^¦}^Á(åc,aa):aa}a^Á(aaA^\¦aa}a^È

Ú jå& ær Á [¦:^•œ}ãæÁ∧Áœ}åæjå `Á ÜÕÓÉÁæ}^Áb^•œ{^}ãÁæ∙}[&ãÃãÁ [}dæ∙čÁ [}ãt¦æÁÁ `•œ a}āæÁÜÕÓÁÁ Á ^}`ÁUÙÖÁ [}ād ¦æÈ

05a^ Ág Á¦[àã BÁ) and^ ^ Áj c [¦:^ Áj \}[ÁJÙÖBÁ) ana&ani\anb & Áj ¦:^&ani\ÁUSÁ anaÁjaa}^| ^ Áj ¦:^å}āj Áj [}āg ¦anaĂ Öæl^bÁ æl^^Á æ&ã} Á ::^&ã\Á ::^•`}ã &ãæÁ Ás5vÁ ::^&@ å: &Ás[Á ]&lãÁÔ[|[¦ÁOS[|[;DÁãA æ&ã} ][}[, } a^AUSEAN ^, ado &Aj: ^&aj\ ^A Ajae [A^adA ^Aj: ^b As[A]&baA UÕÓEA az c]} a^A ad^ ^A 1 [} [ } ā^Á æ&ã } Á ¦:^&ã ∖Á Áå5ÿÁãÅ ¦:^&ã ∖ÁUSÉæà^Á ] \* &ã ÁUÙÖÈ

ÚJÁ ^\[}æ}ãÁc^\*[Á•œ a}}ãæbà a^Á æ{^ ^Á {a}}ãæ Ánæ}[ & ã&a}ãÁ [}dæ∙c Á [}ā[¦æbĂÚJÁ {āæ}a^Á \c5¦^\*[ ÁÁc^&@4}ælæ{^d5 É4{[}ãq[¦Á[] &ækli^àÁÜÕÓÁsÁ}|:^bå:ãĂ•æ {ã}ãækli^{]^¦æc`¦^Ásæ}[ ^bÁ ÎÍ€€SÈ

ÚUY Ü3 VÁÖUÁJUÔZ VSWÁJVÜUÞŸ

#### <span id="page-22-1"></span>н

#### H: Hfh ]b ]a `HUbg]ghcfŁfHUbnnghcfmWYb\_ckUfghkckYŁ

Y^c as:as)^Á ^\|^ÁÁãã[} `Áse{ [¦-a3x }^\*[Á@adEUaDÁsÁ ^\[¦:^•c^ as)^Ánase{ Á|:^ÿ& }ãÁ\ÿana`Á  $\left[ \int \aa \sin^2 \left( \frac{\pi}{2} \right) d\theta \right]$  and  $\left( \frac{\pi}{2} \right)$  and  $\left( \frac{\pi}{2} \right)$  and  $\left( \frac{\pi}{2} \right)$  and  $\left( \frac{\pi}{2} \right)$  and  $\left( \frac{\pi}{2} \right)$  and  $\left( \frac{\pi}{2} \right)$  and  $\left( \frac{\pi}{2} \right)$  and  $\left( \frac{\pi}{2} \right)$  and  $\left( \frac{\pi}{2} \right)$  and  $\left($ 

# ÚUY Ü3 VÄÖUÁJUŐZ VSWÁJVÜUÞŸ

<span id="page-22-2"></span>п

# I G6 "i VI b]j YfgU GYfJU 6 i g'fl b]k YfgUbUa U ]gIfUUgnYfYJ ck UL

Qc^|ã^} o} an é & \an sua a hand i: å: ^ Á ^|^ ~ \|^ b} ^ & @ ÚO PANUÓ hand of { an c & } a ^ Á \ \^ | an A c = [ à ^ Á c and a hand A  $\left[\right] \cdot \left[\right]$  \*  $\left[\right]$  a)  $\frac{1}{2}$  a)  $\frac{1}{2}$  a)  $\frac{1}{2}$  a)  $\frac{1}{2}$  a)  $\frac{1}{2}$  a)  $\frac{1}{2}$  a)  $\frac{1}{2}$  a)  $\frac{1}{2}$  a)  $\frac{1}{2}$  a)  $\frac{1}{2}$  a)  $\frac{1}{2}$  a)  $\frac{1}{2}$  a)  $\frac{1}{2}$  a)  $\frac{1}{2}$  a)  $\frac{1}{2}$  a 

- WÙÓÁ^ |ã[ã] `bhkìæ}ā^] [\[b^}ā^Á[à`å[¸ Äkbèk]àæ} Á]:^åÁå^b{[¸æ}ā^{Áà`å[¸^Á  $\setminus [\{ ]^{\circ}$  c^  $\downarrow$  aoo  $\stackrel{\circ}{\sim}$   $\setminus$  A  $\stackrel{\circ}{\sim}$   $\downarrow$  ao  $\stackrel{\circ}{\sim}$  ao  $\stackrel{\circ}{\sim}$  A $[ \cdot \cdot ]^{\circ}$  ao  $\stackrel{\circ}{\sim}$   $\setminus$   $\setminus$   $\stackrel{\circ}{\sim}$   $\setminus$   $\setminus$   $\stackrel{\circ}{\sim}$   $\setminus$   $\stackrel{\circ}{\sim}$   $\setminus$   $\stackrel{\circ}{\sim}$   $\setminus$   $\stackrel{\circ}{\$  $\bullet$ ][ $\bullet$ 5àÁ[}ði&;}[ Áå[\[}^ အ}ãneÁi\[{]|ði[ွæ}^\*[Á $\bullet$ æ;ãne}ãneÁjl:^¦ æ;ÁÇQÜÛDÁjl:^Á <sup>3</sup> • 여예, 여 ã Á [, ^ & 24 ^ | ^ *^* | あ, E
- WÙÓĂ[: ã: ĎÁ]|[à|^{ Áà|æ\ Ă[|c5 ÈKÓ^: ÁNÙÓÁ [{ ] \* c^|ÁÚÔÁ [ ãæåæÁ , ^ & æb[ , [ Áo^å^}Á ][lo4al \a3A a3A sa4\l: a: ^} aas4][lo5, AO [{ A G : ^ |^\* [, ^& @ # A as , ^& adm { ^ • : A A [ a ^ { DB ox a } [ A č¦: å:^}ā^Áj¦æ&ŭb&^ÁÁ|^]●:[}^{Áj[¦c^{Á5}}[|^\*ÿ{ÁG}]ÈÁ∖æ}^¦ÁjčàÁæ{^¦æÁjãå^[DÁ  $\left[\right.\right.$   $\left.\right.$   $\left.\right.$   $\left.\right.$   $\left.\right.$   $\left.\right.$   $\left.\right.$   $\left.\right.$   $\left.\right.$   $\left.\right.$   $\left.\right.$   $\left(\right.$   $\left.\right.$   $\left.\right.$   $\left.\right.$   $\left.\right.$   $\left.\right.$   $\left.\right.$   $\left.\right.$   $\left.\right.$   $\left.\right.$   $\left.\right.$   $\left.\right.$   $\left.\right.$   $\left.\right.$   $\left.\right.$   $\left.\right.$   $\left$ \[{] \*c^¦5, A{ \*|cã ^ åãea} ^ & @ 200: ã \ãANÙÓĄ an A [{] \*c^|: ^ A{ [^ Aa ^ A | \* & @ {  $\overline{a}$  } ^ & @ A  $\{\hat{\phi} \land \hat{\phi}\}$  [ & ^ }  $\{\hat{\phi} \land \hat{\phi}\}$  [  $\{\hat{\mathbf{A}} \mid \hat{\mathbf{A}}\}$  :  $\hat{\mathbf{a}}$  : ^ E
- WÙÓÁ, [: ˌækænÁ,æn4Ä][åÿ&;æ}ā^Á,æn4\*[¦&{Änébe&^Á,æn4}[d:^à^Á,^ÿ&;æ}āænÁ [{] \*c^¦æn£Ä  $\left| \int$ å $\vee$  & æ) ãne $\triangle$ l: å:^}ãne $\triangle$ ^•œdc Ási $\triangle$ i & @eo{ãne}ãne $\triangle$ ^c  $\left| \int$  Á Ás $\wedge$ | $\triangle$  Á æã $\triangle$ •œo} æni $\triangle$ æ) ãne $\triangle$ l: å:^ Á ]^|^~^|^b}^&@@@Q\$@\\$A{\æa45\_}@\A[}@\&`}[&@{\^\[}^\_æ}@@z4{\å\_|[c}^bo{\![&^å`|^A\_{\A  $1!$ :  $\overline{\phantom{a}}$  )  $\overline{\phantom{a}}$   $\overline{\phantom{a}}$   $\overline{\phantom{a$

S¦5d [Á 5 ã & ÉANÙÓ Á ¦:^\•:cæi&ænÁà:ã āNor:^ÁÄÚ| \* Ëæ}åËÚ¦æê ÄKOY ÿ & ÁãÁ 5å|Á∙ã DÁ. Á ¦æ, å:ã ^ÁÚ| \* Ë a) å ËU|æ ÁQY ÿ & Á¥Á ^ abDÂ

 $P^{\prime}$  à  $A(S[} \otimes \otimes)$  dæn  $ID$ 

RY•oÁn[Á¦: åː^}ā^Á}ḁ̃^¦•æ}}^bÁ{æ\*ãdæþãÁt:^¦^\*[ ^béåá[•œa&:æb&^Áa[åæo][ ^Áÿ&:æÁa[ÁWÙÓÈ

S[}&^}dæq['^Á Á| ^& [ ^{Á||^{^}c^{ Á Áæ}&@ac^\c`|:^ÁNÙÓÁG`] \*Á| \* Ëæ}åË||æ`ÈÄU^• \*}^\Á ][\æ`b^kc`][¸^Á[}&^}dæq[¦EkS[}&^}dæq[¦^Áy̆ Ás[Á]¦[•:&^}ãæÁ|:^y̆&æ}ãæÁÁ(^¦•]^\ĉ ^Á ັ^d[ }ãæbaĂæ]^ }ãæb ÆÄl¦:^Á(æo)&©Ál[∙:cæ&©ÁaÁã∖ã{Ád[}ãÁv][}[&ãÆÄl^ }[ Ás:ãæo)æ}ãæÈ

S[}&^}dænf¦^Á Á :vænfað{\ænà|[ æn}ānao#ānĂ^æn}ã \*b Á ā^|[]¦:^v;&:^}ā[ Á&@enbæn}c^|^●c^\ ÁN ÙÓ BÁ Ú )\c^Á ¦:^ÿ& æ}ãæÁ\¦^ |æ}^Á Áæà[Á [¦c^ÈÁSæ å^Á [}&^}dæa[¦Á ¦:^\•:œaš&æÁ [b^å^}& ^Á `}\cÁ  $\setminus$   $\setminus$  8 $\setminus$  d and  $\setminus$  5  $\dot{E}$ 

Ú ¦oÁ • c ] b & Á [ } & } dæn[¦æn4) & ^Á [Á Á [ { ] "c^¦ ^ { E@ • c^{ Á C [ • ] [åæ}: ^ { De EnSæ å ^Á Á ][:[●cænÿ&@Á][¦c5 (Á●c ] )b&^&@Á[}&^}dæna[¦æoÁ{[ |ą̃ ānæó][åÿ& ^}ā^Áa[Á§}}^\*[Á[}&^}dæna[¦ænÁ|`àÁ ~)\&\absence }&\}dang |^A{[\* A^\[}^, ae A& ^}}[&aA}^\|^, a) ambana }| ^y & a) ambana ay & a) ambana ak \æå^{Á[¦&ã^Á∙c]`b&^{Á|¦æÁ{[|ã¸ãæbÁ[:]¦[¸æå:æ}ã^Áæ∙ã@a}ãæÁã[Á¦: å:^Á∙c]`b&^&@@À Sæ å AlloA • c ] b & All ^ As As å as as as A y & as As All as "I as A as 5 } A an A y Bana As an a {ājāæ} Á,¦å\[ BES[}&^}dæa[¦Áä[|ˇb^Á,[¦c´Á,Á.ã^∖ā^bóÁ,¦å\[ &ãÁ,å.ÁjāããÁ^\*}æa] ^&@Á.Á.^v}^bÁ. ]  $\hat{a}$   $\hat{B}$   $\hat{B}$   $\hat{E}$ 

S[}&^}dæn[¦Á\vænåæÁãÁÁå,5&@Á&: &āKÁ[}d[|^¦æÁ[}&^}dæn[¦ænÁ0@}àÁ&[}d[||^¦DÁBÁ.:{æ&}ãæ\æÁ \[}&^}dæof¦æÁQ@?àÁ^]^æ^;|DÁzY:{æ&}ãæ∖Áo^∙oÁ∙c^;| æ)^{Á;|di\[ÿ^{Á,¦:^ÿ&;}ã&^{Á,[{ãå:^Á  $1$ [ $|c\{A \cdot c\} \rangle$ b& $\{A \cdot c\}$ ]  $|c\|$   $A \cdot c$ ]  $b \& S \{B \cup c\}$   $\{A \cup c\}$   $A \cup B$   $A \cup B$   $A \cup C$   $A \cup C$ ¦^•^d aà ãnan∮¦æ Áæ, ã^•:æ}ãnan5Á¦:^ ¦æ&æ}ãnanÁ^\*}æ}ã æ&bãnŽS[}d[|^¦Á| •ãnanåæÁ^b^•d^Á§ c^¦-^bo, `Á ັ{[ |ã ãenb&∧Áslaot•{ã+bÁsĺÁ. ãÁn åÁl{] č^¦ædŽ[●][åæd:æo4QQ2}●cædDéU\¦^|[}^Árcæč ●Ál[}&^}dæn[¦æo4Álæ Ál[{^}å^Árc^¦\*b&^Á

][: aakaob Á [ { ] ˇ c^¦[ al ét [ • ] [åæi: [ ˌãÁ [ } –ã ˇ ¦[ ˌæ Á [ } & ^} dæot ¦ Á ¦æ Á ænå: [¦ [ ˌæ Á Á c^¦[ ˌæ Á b^\* [Á  $|| \cdot |$ casi aE

#### $\ddot{O}$   $\sim$   $c$   $\ddot{a}$   $\sim$   $\land$   $\ddot{O}$   $\ddot{O}$   $\ddot{O}$   $\ddot{O}$   $\ddot{O}$   $\ddot{O}$   $\ddot{O}$   $\ddot{O}$   $\ddot{O}$   $\ddot{O}$   $\ddot{O}$   $\ddot{O}$   $\ddot{O}$   $\ddot{O}$   $\ddot{O}$   $\ddot{O}$   $\ddot{O}$   $\ddot{O}$   $\ddot{O}$   $\ddot{O}$   $\ddot$

R\å}[ • d æn[ \* āk } æn[ \ `a A a ^ & } æn£ A c5 ¦ æn( ^ \ [ } `b ^ h( \ ¦ \ | | } A ` } \ & b È A U: ^ & ^ , `a cæn[ ]  $a$  ^ , `a a æn( brå}[•dæ Áæ 1^^ Á å Á [}c^\•c` Á å}ā^•ā^}āæ be va Á æb ã•:^{ Á [: ā { a^A {: å:^}a^A [ ^ Á å}[•ã Á ã Á å[Á]b^å^}& ^\*[Á^|^{^}c´Á]¦: q[^\*[Éxea\Anaaà Á}Á|:^]ænå\`Á¦: å:^}āneahæn{aa{ã&abÉno anaĂ}^ •:^{Á  $j$ [: $\overline{a}$ {  $\partial A$  [ ^A  $\tilde{a}$  A } [A  $\tilde{a}$ } [•  $\tilde{a}$  A  $\tilde{a}$  A  $\sim$  ca  $\tilde{c}$  A  $\wedge$  { ^ } c5  $\tilde{A}$  }  $\vdots$  q  $\int$   $\partial A$   $\tilde{a}$   $\tilde{b}$   $\wedge$   $\tilde{c}$   $\partial A$   $\tilde{a}$   $\tilde{b}$   $\tilde{c}$   $\tilde{c}$   $\tilde{$ cada&@4bad Al: å:^}a^45jc^¦ ^b\* Á}ã^¦•aq}^b4{ astandant:^¦^\*[ ^bobbadov• & ^Á ^ •:^{ Á[:ã{ a^A `¦: å:^}@^4{[^4{à}[•ãÁãÁå[Á`}\&bóa}^\[}^,aa}^bó}|:^:Áo^å}[•d Aj¦:^ÿ&[} Áå[Á}ã໋^¦•aa}^bÁ {ætãdæþáðá:^¦^\*[ˌ^béðaˌæo\$|¦:^\ÿæåÁæà∙{[å^{BéWi: å:^}ãæo#[\* Áa ^ Áaī^&:}^ÉÁl|^\d^&:}^ÉÁ æå¦^●[ æa}^Á54)|\*æk}^È

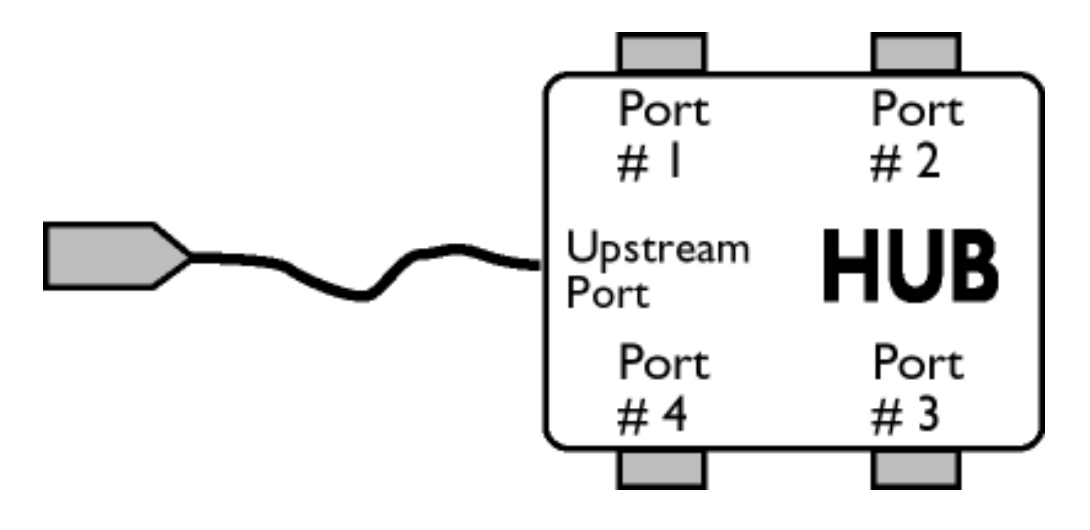

# $\ddot{O}$ [  $\ddot{ }$   $\ddot{ }$   $\dd$

S&`l`}^\Á l:^] ÿ ઁ Ásæ}^&@ÁjåÁ[{ ] ઁc^¦æË\*[•][åæ}:æÁQQ}•œÐÁjǎÁ,ÁsækæÁjåÁj&\\*[ÈÁJ[¦cÁ•c] ˇb&`Á bo•on[¦c^{ÁænÁ[}&^}dæn[¦:^Áænàæå:aðbóh|^\d^&}a^h{ååæn|{}^{ÁåÁ[{] c^¦ænË[•][åæ}:ænBoAd5|^Á \*^}^¦`b^Á•c]`b&`Á`&@%aæ}^&@ÁjåÁ[}&^}dæq[aæÙ[|c´Á•c]`b&^Á¦:^b{`bÁ;•c]`b&`Á`&@Á åæl ^&@A

#### $W \cdot d \cdot \alpha f \land (\alpha a)^* \wedge (\dot{A} \cdot c)^* b \& D$

\[}&^}dæn[|:^Ájænbàædå:ā^bóA|^\d^&`}ā^Áà|ã[}^{*k*\$|Á[{] c^¦ænË[•][åæ+:æn $\tilde{A}$ &5|^Á^}^| b^Á , •c] b&`Á č&@4åæ}^&@4{åÁ[}&^}dæq{æ#Ú[¦c´Á •c] b&^Á¦:^b{ \*bÁ•c] b&`Á č&@4åæ}^&@E

ÚUY Ü3 VÄÖUÁJUÔZ VSWÂJVÜUÞŸ

<span id="page-24-0"></span>J

JYfhjWU fYZIYg\ fUhYfVIn ghch]kc cX k JY UbJUY\_fUbiŁ

Y^¦æ[}æÁ}ÁP:ĚAóMo<ÁA&àÁæ{^\ÁQ\$[{]|^c}^&@Átà¦æ5}DÁæ}ã^,æ}^&@ÁæáA\¦æ}ÁjÁæå^bÁ  $\bullet \wedge \check{ }$  } å:  $\mathbb{A}E$ 

ÚUY Ü3 VÄÖUÁJUÔZ VSWÂJVÜUÞŸ

<span id="page-26-0"></span>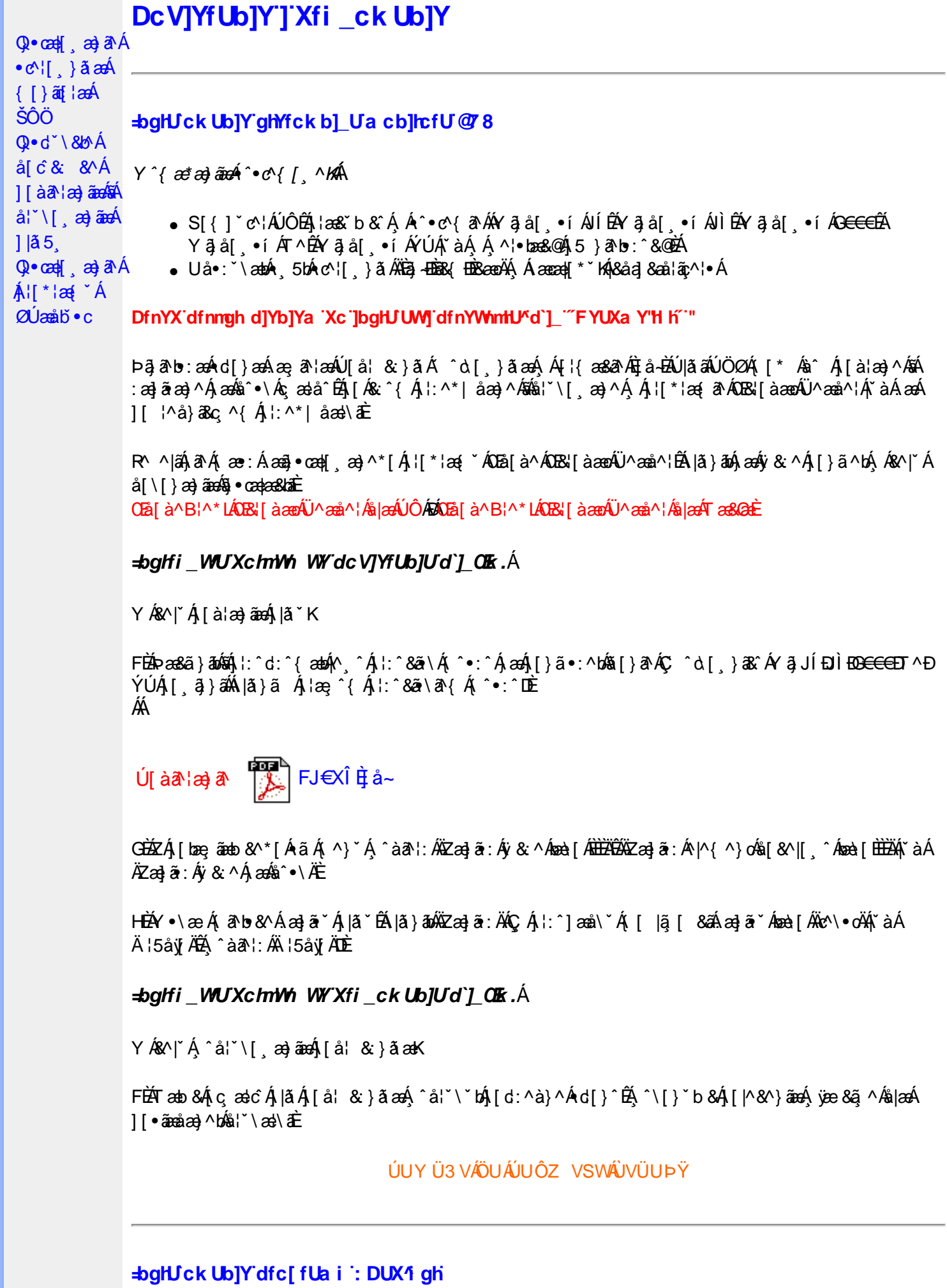

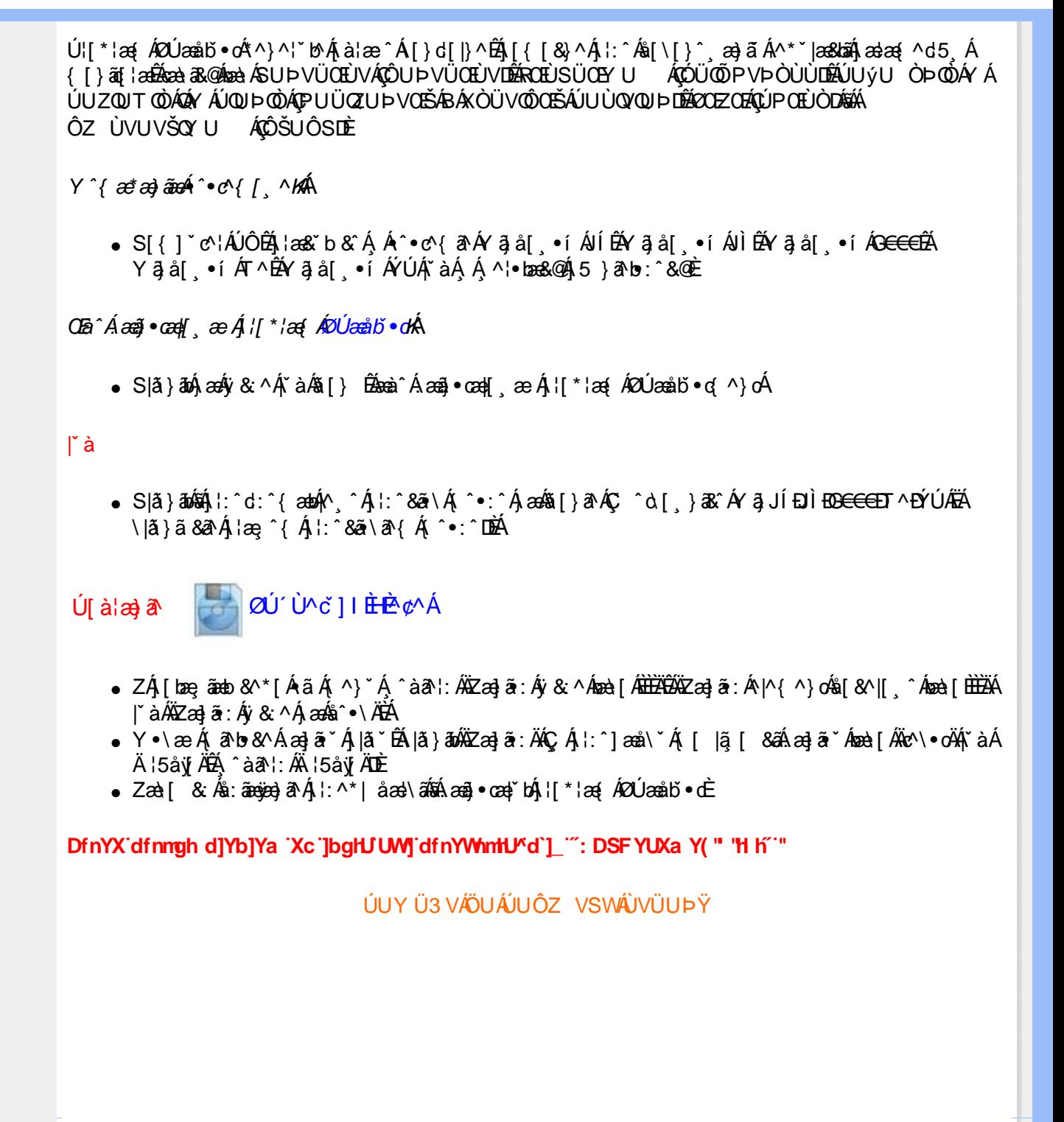

#### <span id="page-28-2"></span><span id="page-28-1"></span><span id="page-28-0"></span>: 5 E g'fBUW WY<sup>x</sup>nUXUk UbY'dmHJb]UL **Alæænet A** à^: ] â& ^ • c aA  $\tilde{a}$ Mi:  $\tilde{a}$ :  $\hat{a}$   $\hat{a}$   $\tilde{a}$   $\tilde{a}$   $\tilde{a}$   $\tilde{a}$   $\tilde{a}$  $] | [ \hat{a} | \hat{ } \rangle \{ 5 \} |$ DmHbJUc[ CEbY  $\overrightarrow{A}$ <sup>r</sup> cash and  $\overrightarrow{A}$  \* 5|} ^ D. 7 c'dck ]b]YbYa `nfcV] ž[Xmk `HU\_WY`]bgHJck Ub]Ua cb]hcfUY\_fUb dcXUY'\_ca i b]\_Uh `"B]Y`  $\mathbf{A}$  $\mathbf{A}^*$  as  $\mathbf{A}$ a c[ km k ]Yh] 'hY] c'HmVi k ]XYc3" ff7 UbbchX]gd'Unih ]g'j ]XYc a cXY"23  $\wedge$   $\mathbf{a}^*$  $\hat{A}$ [{] ac  $\hat{a}$  a  $\hat{a}$ } [ $\hat{A}$  $C.AZ$ æl^&æ)^{ $A$ i^à^{ $A$ æi^| $A$ aja^| $A$ ajæk)|}at¦æk $\dot{A}$ U@Aji• $A$ FJÄ)kFGÌ€ $c$ F€GIO ΀P:È  $\hat{A}$ }  $\hat{A}$  $^{\circ}$ :  $a$ : ^} and  $a$ A #žUåÿ&:Á •:^•òlā^Áæà|^BÁÚ|åÿ&:Áç 5bÁ|{] ˇc^¦Áâ|Á{|}ãn[¦æBÁo5¦^\*|Á′^ æo}^Á  $\left[\Delta^{\prime\prime} \Delta^{\prime\prime} \beta \right]$  {  $\tilde{a}$  $1$ [] $:$  ^å}  $\frac{3}{4}$  / $\frac{5}{4}$  (5  $\degree$  )  $\frac{4}{4}$  (æ,  $\frac{3}{4}$  )  $\degree$  [ $\AA$   $\degree$ .a^dæ√Áià¦æÈ  $\hat{A}^{\prime \prime}$  &  $\mathbb{Q}$   $\upharpoonright$   $\upharpoonright$   $\hat{a}$   $\hat{a}$   $\hat{b}$ \$zYÁ(^} AlcascÁY āja [ . • í Á ^ àā^ l: Á W-cae ā^} aas <del>LEN</del>ÁJaa}^|Á c^ l[ aa) aas <del>LE</del>YÁ \} a^ Á ] æ}^|**` /šÔÖ** Uza) ^| A c '[ a a and ^ a a ' As [ } A O laa BY A a a ^| A c '[ a a and 'a a ^{ A  $\mathbb{A}^*$  }  $\{ \mathbb{A}^* \mid \mathbb{A} \}$ ^àan': Á æn\yenå\ ÁÄVV•cæ, an } anad¥d ÞænkvbÁ æn\yenå&vBÁ Á [| Ă ænc^c`v] æn\^{ Á  $\mathring{A}$ ÄUà∙:æÁ, ĭ∥ãčÄBÁ, ¦:^∙ É Á ˇ¸æÁ,æÁFGÌ€¢F€GIÁ,ã ∙^|ãÁQFJÄDBÁ.  $\cdot$ ca) åælå $\hat{A}$  $\%$ Uc 5':  $\H{A}$ Zæne, æ)•[ ,æ)^Á ÿæ & $\tilde{a}$  [ & $\tilde{a}$  $\H{A}$ im e æ, Á&: •o[d $\tilde{a}$  [  $\H{A}$  à , að æ) $\tilde{a}$ ænÁ æ $\tilde{A}$  €Á  $P: \tilde{B} \text{a} \ge c \rceil$  }  $\partial A \rceil \delta$  }  $\partial A \rceil$  $\hat{a}^{\wedge}$ :  $\hat{a}^{\wedge}$ &  $\wedge \bullet$  c  $\infty$ & z'^ • œ dc bÁ [ { ] \* c' kÁn}[ , c5 : kk · ^ } } [ & a } ^ { a } a } ^ A kk | \* \* a kkk | · ^ & a A  $\hat{A}$ [:  $\tilde{a}$ :  $\hat{a}$  a}  $\hat{a}$  Å ] `}\&a^Baeà^Á]¦æ, å:ãÁ&:^Ác,5bÁ[{] `c^¦Áo^•cÁ,ærcæ, ã[}^Á,æÁd;^àÁ  $1!$  al<sup> $\vee$ </sup> 5. F GÌ € ¢ F€ GIO Î € P: Á FJÄDÈ **AQLE SEARCH HAD** 'žZæ{\}āok^∙c^{ Á5k}^ÿ&:Á[{] ઁc^¦ÉÃ{åÿ&:Árcæ}^Á{[}ãq{¦Á5a}¦:^ÿ&:Á[}[¸}ā^Á  $1$ : ^ $1$   $\tilde{a}$   $\alpha \& \Omega$  $A$   $A$   $A$   $B$  $(\check{Z}Y\check{y} \& \check{A}$  [}ān[ $\check{B}$ æn $\check{A}$ æn $c$ ]}ān $\check{A} \check{y} \& \check{A}$ ; 5b $\check{A}$ [{]  $\check{c}$   $\circ$   $\check{c}$  E å[åætl] ^

D.  $7c$  chbUWhU caib] Un  $H = G = G$ ,  $\sqrt{CJ9FG75BZ7} < 5B$ ; 9  $7CA$  DI  $H9F$  8  $G$ D  $\overline{G}$  M  $H$  BDI H HC %2, \$1 %88 4 \* \$< N3

 $C.S[\{\ \check{ } \ \}\&\ \mathcal{A}:\&\ \mathcal{A}:\&\ \mathcal{A}\&\ \mathcal{A}\&\ \mathcal{A$ & ^|ãÁjã^Áj ão+:& & ÁjãÁ,Áæà¦^●ã^Á&: ●q[dã̞[ &ãĂjà●y̌\*ã̞æ}^&@Áj¦:^:Áj[}ãn[¦ÈÁ Qc^|at^} g ^ A[ ] at l^ ASOO A [ vb A ^ } ^ l asuaA [ : , adado Ao a } ao A [ : , a : ae Ao } A l[ a | ^ { B A ັ{[|äãæb&Á ^o\[ }ã[ ãĂ ¦:^ ¦5&^}ā Á,Á&ã \* `ÁF€Á; ã `oÁ aa^&aa}^bó&: ∙o[dã [ &ãÁ lå ∂ðaðãænE

 $U$ |[&^å`¦æÁˌ^\*|åæÁjæ∘c]`b&[K

Uc, 5 |:  $\hat{A}$ , ^ }  $\hat{A}$ UcasoÁ ^ • c^{  $\hat{A}$   $\hat{B}$  as  $\hat{B}$  =  $\hat{B}$   $\hat{A}$   $\hat{B}$  as  $\hat{A}$   $\hat{C}$  =  $\hat{A}$   $\hat{B}$   $\hat{C}$  =  $\hat{C}$   $\hat{B}$   $\hat{C}$   $\hat{A}$   $\hat{C}$  =  $\hat{C}$   $\hat{B}$   $\hat{C}$  =  $\hat{C}$   $U$ ag ^ $|Ac \cap I|$  ag analás $|a \rangle$  analá \*\ $|a \rangle$  a  $A$ as  $|b \rangle$   $A$  and  $A$   $A$   $A$  ag  $|a \rangle$   $A$   $M$   $a$   $a$   $a$   $a$   $b$   $a$   $a$   $b$ \|ã}āon∫l:^&ã\ÁZææ,æ}∙[ˌæ}^ÉÁÞæ∙c]}ã^Á|ã}āoÁæ\ÿæå\ÁSækæ#ã4{ã\Á&: •o[dą̃[ Á lå ða æniðamaÁldilÉÁ

Ô:^}}[ Ác Á) and ^ Á ^ \ [} ae Á, Á&ã \* ˇ Á F∈Á, ã ˇ dÈ Y Á, ¦: ^ &ã } ˆ { Á ^ ] ann \ ˇ Á [} ā^& } ^ Á à å:ā^Á,^ÿ&:^}ā^É&neA}æ∙c]}ā^Á[}[¸}^Á,ÿ&:^}ā^Áæ∙āpa}ãnebãÁ{[å^~ã[¸æ}ā^Á \*•œe a\ È

D. >U IY nbUWYbIY a UHYfa Ib "fYZYq\ fUN" fWn glchlkc cX kIY UblU'k dfnndUX i a cbl $\ln$ f $U$ @783

 $\mathbf{C}.\widehat{A0}$ |æ $\widehat{A}$ [}ã $\widehat{a}$ [15, ÁSÔÖÁ&: • $\widehat{a}$ d $\widehat{a}$ [ Á, å  $\widehat{a}$  æ} $\widehat{a}$ æ $\widehat{A}$  æ&:  $\widehat{a}$ æ $\widehat{A}$   $\widehat{a}$  æ&:  $\widehat{a}$  æ&: ^} $\widehat{a}$  $T$ [}ã[i^ÁŠÔÖÁ ^ , ã^dæb Árcæàã] ^ÁsÁ, ā^{ ã [& & Ár à læ Ál : ^Á& : • d[dã [ &ãÁ jå a^æ)äæn€ÁP:ÈÁÞa^Á æÁ äã[&;}^&@Á5}ā&Á[{ãå:^ÅĺÁP:Áæn€ÁP:È

D. 8 c WhY[c gû d']] "jbZcfUn "jWa 'nbUXi ^ WY'g] 'bUXmg\_i '78!FCA3'K 'U\_]'gdcgCEV' nU|bgHJckU ghYfckb] | fl'|bZcfUn ''|Wa Ł3

 $C.$  Ú |ã ã $\alpha$ 'Á [Á c' | [ ] ã ã $\alpha$ [ ] ã [ | adàbrao|^  $\alpha$ 'Áo Á anã • caa|[ ae Á \* [ å ] ā Á Á ā • d ˇ \& baa { ã Á Á ][å¦&}ặæÁ ^o`[¸}ãæÁZól:^Áj&¦,•:^b\$q•œa‡æ&bãÃ{[}ãq[¦æãÃ{[ ^Áj[bæç ãÁãÁ ]^cao}ā^Á,Ác^¦[ , }ããÁ{ [}ã[¦ao4Ó0}|ããĹâo}-Á¦ae Ázâ&{ DÁ, àÁ,Ás^•\Á^Ác^¦[ , }ã ao{ ābÁ Z\*[å}ā^ÁÁ§∙d``\&bæ{āÃ{a≱^^Á,y[^ Ás[Á,æ]-å `Ásî^\ÁÔÖEÜUTÊÁ}æbå `b& `ÁãÁÁ []æ\[ˌæ)ã BÂJc^¦[ˌ}ã ãÁ([}ãq[¦æÁQ}|ã ãkm2}-Á[¦æ Ábã&{ DÃL[∙œ} Á æã}•œa∥ ˌæ}^Á æĭo[{æɛ̂&ˈ}ðiE

D. K 'U jgdcgOB'a c bUk mfY[i `ck U `fcnXn]Y Whc 3

 $C.$  Uc'l[, }  $\tilde{a}$  A ælc Áşã $\wedge$ [ Æl'æs $\tilde{a}$ : }  $\tilde{a}$   $\tilde{a}$  {  $\tilde{a}$  a  $\tilde{a}$  {  $\tilde{a}$   $\wedge$  {  $\tilde{a}$   $\tilde{a}$  x  $\tilde{a}$   $\tilde{b}$   $\tilde{a}$   $\tilde{b}$   $\tilde{a}$   $\tilde{b}$   $\tilde{c}$   $\tilde{a}$   $\tilde{b}$   $\tilde{$  $\frac{1}{2}$ [:å:ð|& [&  $\frac{3}{2}$ &  $\frac{3}{2}$  \  $\frac{4}{2}$  \  $\frac{4}{2}$  \  $\frac{4}{2}$  \  $\frac{4}{2}$  \  $\frac{4}{2}$  \  $\frac{4}{2}$  \  $\frac{4}{2}$  \  $\frac{4}{2}$  \  $\frac{4}{2}$  \  $\frac{4}{2}$  \  $\frac{4}{2}$  \  $\frac{4}{2}$  \  $\frac{4}{2}$  \  $\frac{4}{2}$  \  $\frac{4}{2}$  QÚæ}^|Árc^¦[ˌæ}ãæDÁ^●c^{ˇÁ]^¦æ&^b}^\*[ÁYãjå[ˌ●íÁ[]¦:^:ÁÄÖã]|æ^Á¦[]^¦cã^•Á  $\alpha$  ve &  $\alpha$  | &  $\alpha$ <sup>\*</sup> DAE

D. 7 c g] gHJbJY' Y `] ncgHJb dca mcbY i gHJk JYbJU dfnmk m cbnk Ubli fYj i `UWI a cb]hcfU3

 $C.A' \circ \alpha$  &  $\hat{A}$   $\alpha$  &  $\hat{a}$  }  $\hat{A}$  :  $\hat{a}$  &  $\hat{A} \vee \hat{B}$   $\hat{B}$   $\alpha$   $c$  ] }  $\hat{a} \wedge \hat{A}$   $\alpha$   $\hat{r}$   $\hat{A} \wedge \hat{a}$   $\alpha$   $\hat{A}$   $\hat{C}$   $\wedge \cdot \wedge \hat{C}$   $\hat{C}$   $\hat{C}$   $\wedge \cdot \wedge \cdot \hat{C}$   $\hat{C}$   $\hat$ 8^| All : [veal and All \* alaal \* 8.@ A • cae a \* Alaal \* 8: } \* 8.@ E

#### $D. > U$  Y Xnju $ub$ J V a U  $Z$  b W J  $51$  HC 3

 $C.\tilde{A}$ Ul:^&ã\Á^\*\*/a&^B^CHWUÁ|:^, las&aÁ{]c^{aa}^Á{ÿ ^}a^Á{àlae`ÁaaÁ\laa}a^EÀ ັ∙cæ, ā^}āneÁæ:^ÁāÁ∧\*ælæÁQ&: ∙o[dą̃[&aDÉxâ¦[\* Á∫::^&ã}ã&āneÁ∫[b^å^}& ^\*[Á ] |:^&ã\`ABà^:A[}ā\&}[ &ã∫\æ;ã[¸æ}ãæ∫\:^:Á[|^b}^Á[:^&bAT^}`Á\|æ}[ ^\*[Á ãÁ læ ã:^Ác^¦ b& & oÈ

I k U[U : i b\_WUi glUk ]Y 'U lca UmWbmW 'YghXcgh dbU'YXmb]Y'k 'k mVfUbmW 'a cXY'UW "

D. A CE a cb]hcf b]Y chfma i Y nUg] Ub]U fB ]c XU @ 8 b]Y k ] Y NJ g] Ł "7 c dck ]b]Yb Ya infc V] 3

 $C.A$ V]^ }  $\frac{1}{2}$   $\frac{1}{2}$  ][åÿ& [}^Áno•oÁ¦:^¸5åÁæ∙ã¦æb&^Á¦å ˇÁ{ã^}}^\*[ÁsÁ|ã}ānÁ¦:^&ã^Á|æ, ãæč¦^Đ  $\{\hat{e}: \hat{A} \times \hat{A} \hat{A} \hat{B} \hat{C}\}$   $\hat{A} \hat{B} \hat{C}$   $\hat{A} \hat{B} \hat{C}$   $\hat{C}$   $\hat{C}$   $\hat{B}$   $\hat{C}$   $\hat{C}$   $\hat{C}$   $\hat{C}$   $\hat{C}$   $\hat{C}$   $\hat{C}$   $\hat{C}$   $\hat{C}$   $\hat{C}$   $\hat{C}$   $\hat{C}$   $\hat{C}$   $\hat{C}$   $\hat{C}$   $\hat{$ 

D. 7 nma cb]hcf @78 nUU\_WYdhi ^r gm[bUûn dfnYd chYa na cXY] ca di hYfO k D73

 $C.\n\n\therefore$   $\mathbb{R}^3$   $\mathbb{R}^4$   $\land$   $\mathbb{R}^5$   $\land$   $\mathbb{C}^3$   $\land$   $\mathbb{R}^6$   $\land$   $\mathbb{R}^4$   $\land$   $\mathbb{R}^4$   $\land$   $\mathbb{R}^5$   $\land$   $\mathbb{R}^6$   $\land$   $\mathbb{R}^6$   $\land$   $\mathbb{R}^6$   $\land$   $\mathbb{R}^6$   $\land$   $\mathbb{R}^6$   $\land$   $\mathbb{R}^$ •æ{ੰ{Á&:æ∙ã^Áæ∃5 }[Ájā^]æ∃:^•c^ÁnæàÁā∯jæ∃:^•c^Ájājā^Á∙∖æ}[ æ}ãæo∯ [:ā[{^\*[É&K]Á ][[å`b^Á}ā^\●:cænj&^}ā^Á{à¦æ`È

D. "7 c cnbUW Uh'fa ]b "Wh gloch]k c cX k ]Y Ub]U "fFYZYg\ FUnYL'k dfnmdUX\_i a cb]lofU  $(T83)$ 

 $C.A$ U å {  $\partial_1$  }  $\partial_2$   $\partial_3$   $\partial_4$   $\partial_5$   $\partial_6$   $\partial_7$   $\partial_8$   $\partial_8$   $\partial_9$   $I_1$  ;  $\partial_6$   $\partial_8$   $\partial_9$   $\partial_9$   $I_2$  ;  $\partial_9$   $I_3$   $I_4$   $I_5$   $I_6$   $I_7$   $I_8$   $I_8$   $I_9$   $I_9$   $I_9$   $I_9$   $I_9$   $I_9$   $I_9$   $I_9$ ]¦å\[ Áj¦:^•`¸æ}ãæÁjã:\ãÁ\|^\d[}5¸ÁjåÁt5¦^Áä[Áä[ÿÁ\\¦æ}`Áå^c^¦{ã}`b^Á QVØVDÁS[Ác^¦[ˌæ}āæÁæå^{Á[b^å^}&^{Áã•^|^{LÁs|æe^\*[Áe^Á&·•q[dãː[ Á [å , ð a) ãna) ð Á an 1. ^ & ^ , ã c ^ { Á } an & ^ } ãna) Á c & @ [ | | \* ãnÁ S Ô Ö È

D. 7 nmY\_fUb @78 'MghcXdcfbmbU'nUfmgck Ub]U3

 $C.A$   $\alpha A$  [,  $a$  | 8 $Q$   $\tilde{a}$   $\tilde{A}$   $\tilde{C}$  ,  $\alpha A$   $\alpha B$   $\alpha A$   $\alpha A$ ∙q[]}ã Án, ælå[ &ãÁQ[¦5 }^ aa}^{ Án[Án, ælå[ &ãÁn, j5 }\æÁGPDĎAU \*5|}ð^A æl^&æÁn ã Á b^å}æ\Áj&\Ájækææ\Áj[, &\¦:&@}æÃjæ}^|`ÁjæoAjæå{&\¦}^Áj•d: •^Áæ}æÃjæ}^•[, æ}āæÈ

D. >U dck  $\blacksquare$ b]YbYa 'Whm Wj'dck ]YfnW b] 'k m k ]YhUWhU @783

C.AÖ[Á[¦{æ|}^\*[Á&^•:&^}@e4{[}æ4\^, æ Á&;^•c^b@4{ã\\&\bA{&&\|^&\@E4O[Á  $\sim$   $\frac{1}{2}$   $\frac{1}{2}$   $\frac{1}{$ (ae Á§}^&@Á[:]ˇ•:&:aa}}ã5{Ékaaàa&@ÁnaaàÁaa}[@}|Árc̃|[(^ÉÁrcaa}[|Ékaa&^d}}Ék@∧\•^}Á ãdÈ

D.  $7 \text{ mna c } b \text{U}$ n $\text{Ua}$  c $b \text{hck}$  U a c $b \text{h} \text{hcf}$  ( $\text{Va}$   $\text{B}$ )  $\text{Vb}$  a  $\text{Vb}$   $\text{Vb}$ 

 $C.A$  a  $B$   $\tilde{H}$  |  $\tilde{a}$  |  $\tilde{b}$   $\tilde{a}$   $\tilde{b}$   $\tilde{c}$   $\tilde{d}$   $\tilde{d}$   $\tilde{d}$   $\tilde{d}$   $\tilde{e}$   $\tilde{f}$   $\tilde{f}$   $\tilde{f}$   $\tilde{f}$   $\tilde{f}$   $\tilde{f}$   $\tilde{f}$   $\tilde{f}$   $\tilde{f}$   $\tilde{f}$   $\tilde{f}$   $\tilde{f}$  $\{ [\}$ cæ $[ \]$ ^Ácæ}åælå ÁXÒÙOEĄ́Ą́ $[ \ \rangle | \$  $\tilde{a}$ Áč $[ \ \rangle$ ^bEÁ $\{ [ \ \tilde{a} \$ ælb $\tilde{A} \ \hat{a}$ ( $]$  $\}$ å $[ \ \tilde{a} \ \tilde{a}$ :æ([}d[æ}ā^Á[[}āq[¦æaÁÚ@ā]•ÁæóÁã∖•:[&ãÁ\*[å}^&@Á^Áœæ}åæåå^{ÁKÒÙŒÁ ^●ã\*}ã5¸Á,ĭàÁæ\&^●[¦ã5¸ÈÁYÁ&^|ˇÁ´:^●∖æ}ãæÁ忆>:^&@Á§-{¦{æ&kãÁ)æ†^^Á •\[}cæ\q[,æ Á ã Á Á ¦:^å●cæ, æR&\|^{Á ]¦:^åæ ^Á ā{^ÁÚ @ā al•È

ÚUY Ü3 VÄÖUÁJUÔZ VSWÂJVÜUÞŸ

#### <span id="page-30-0"></span>FYI i `UWYY fUbi Á

D. >U U Yghz b WUdfc[fUa i : DUX1 ghnbUXi ^ WY[c g] bUXng i lbgHJ UWnbna ldunWY78! FCA3

 $C.\tilde{A}$ U||\*|æ{ $\tilde{A}$ ZÚæå $\tilde{D} \cdot \tilde{O}(\Lambda) \wedge$ |`b $\tilde{A}$  àlæ $\hat{O}$   $\tilde{A}$  : [ $\tilde{A}$ ]| $\tilde{C}$   $\tilde{A}$   $\tilde{C}$ | $\tilde{A}$   $\tilde{A}$   $\tilde{A}$   $\tilde{C}$ |{ $\tilde{A}$   $\tilde{A}$   $\tilde{A}$   $\tilde{C}$   $\tilde{C}$   $\tilde{A}$   $\tilde{C}$ ¦^\*`|æ&baĂ`●æ ୍aೌ Á([}ã[¦æókæ\a&@Ánæ∖Á[}dæ∙oÉÁnæ∙∖¦æ [ BÁ∫)/[^}a^Á Á [:ą̃{a^BÁ ][ yǐ^}ā^Á Á[ā]}ā^ÉÁæ æbolá∧\*æbÁ@s: • djdã [ DÉbâ|æÁ`:^•\æ}āænÁ]c^{æ}^\*[Áa:āæjæ}āneÈ

D. K 'U l'qdcqQB'i nnq U bU'YdqnYdUfUa YhimdfUWna cbllcfUdcXWlUq 'Y c lbqHJUW13

#žÖ|æÁl:^•\æ}ãæÁjæob|•:^&@Ájææ{^d5 Ája&kîÁ[]ã{¦æ£Ájæp\^Áj¦æ, å:ãÉ&k:^Á '•œ a}}ãneÁ ^ a^dæ}ãneÁ ^}[•: ÁFGÌ €¢F€GIO ΀P:Áà|æÁ{[}ãn[¦æÁFJÄBAV æ\*ækÁ∧ Óð &^Á∙œ a}ãæÁ,^ ,ā^dæ)ãæÁ{[ }æÁ∙]¦æ, å:ãÁ[[]¦:^:Á[b^å^}&:^Á }æ&ã}ã&ãĄÎ:^&ã∖`ÁUSÁUÙÖÈKÓã & Ád^àÁ^ ãqæ}ãækb∙oÁ[\æ^ æ}^ÁÁ []&bãç -{¦{aa&b^Á{Á¦[åˇ∖&ā^Á\*j5、}^\*[Á(^}ˇÁUÙÖÈ \$ 2 0 En ^ Á æ \$ • cæ \$ 1, æ \$ 4 1 [\* læ { A 20 Ú æ \$ b \* o 402 ] æ a 4 Ú æ } ^ o 4 Ë A ^ \* ` | æ & æ 4 æ } a } ^ | ` Á 1 2 \* [  $\mathbb{B}(\alpha)$  \* [  $\mathbb{B}(\alpha)$  ^ A  $\alpha$  {  $\alpha$  \*  $\alpha$  {  $\alpha$  } ^ (  $\alpha$  +  $\alpha$  +  $\alpha$  +  $\alpha$  +  $\alpha$  +  $\alpha$  +  $\alpha$  +  $\alpha$  +  $\alpha$  +  $\alpha$  +  $\alpha$  +  $\alpha$  +  $\alpha$  +  $\alpha$  +  $\alpha$  +  $\alpha$  +  $\alpha$  +  $\alpha$  +  $\alpha$  +  $\alpha$  +  $\alpha$  +  $\alpha$  $\alpha$ } AÔÖËÜUTÁÁ[:  $\tilde{a}$ {  $\check{a}$ ( $\tilde{b}$ ) | [¦æ[¦æ $\check{a}$ Y  $\tilde{a}$  al  $\tilde{a}$   $\circ$   $\tilde{B}$  [ $\tilde{A}$ s  $\check{a}$  {  $\tilde{A}$  |  $\tilde{a}$  }  $\tilde{a}$   $\tilde{b}$   $\tilde{a}$   $\tilde{A}$ ã | }^ÁØÚ Ú^č | I ÈHP ¢^ÈŃ [Á ] [ [å b Áæ d { æ c & }^Áæ ] • cæ | æ ja ð Á ]¦[\*¦æ{ `*ÍR*ÚÁOEåbĭ∙oÁ¦æÁ{ &^•:&^}&^&{[}^Á\¦5č Á)æÁç [ã[ Á] `|]&R&^É % 2 W & Q { A } [ \* | a { AZU and b · o A | a ab & As \* \ | [ c} a A a a { a \ | s c A { a · : & [ } ^ b A }æÁ \*|| ākā ÈÁY ^\[}æbÁ ¦[\Á[Á ¦[\\*Á[åæ, æ}^Á§ •d\*\&b^ÉÀ, Á&^|\*Á :[]c´{æþái[ æð ãæ‱bæð [ &ãĂ,à¦æ ˇ Ás&åi•dj•[ æð ãæÁ)æðæ( ^d5 Álæ&č Árc^l[ }ãæÁ \*¦æãã#Á

 $D. > U$  kmdUXU dcfOlk bUbIY km kIYhUW mi $@$ 8 na cbIlcfUa l IbYq cdckma liff FHL k '\_UhY[ cf]UW 'dfca ]Yb]ck Ub]U3

\*^}^¦`bÁ{}^ÁzaàāNÁæ{^bÁā∥&ãÁ¦¦{ā^}ā[æ}ãneÁÁ∫[ā^¦:&@}ãÁ^\¦æ}`Ė

ÚUY Ü3 VÁÖUÁJUÔZ VSWÂJVÜUÞŸ

#### <span id="page-31-0"></span>?ca dUmV]`bc in`]bbma ]`i fn XnYb]Ua ]`dYfmZYfmbma ]

D. 7 nma c[ dcXû Wnm a CE\*a cb]hcf @78 Xc Xck c bY[c ca di hYfUD7 z̃gHJW] fcVcWnY^i V \_ca di hYfUdfUWI^WY[cˈk ˈɡmɡhYa ]Y<sup>·</sup>AUW8

 $C.A$ /æl $A$  •:  $\rightarrow$  d  $A$   $A$   $\rightarrow$   $A$   $\rightarrow$   $A$   $\rightarrow$   $A$   $\rightarrow$   $A$   $\rightarrow$   $A$   $\rightarrow$   $A$   $\rightarrow$   $A$  $\rightarrow$   $A$  $\$ ÚÔ ÉAT æ& Á FÁ cæ& bán í à [& ^ běAY Á&^| A [å ÿ & ^ } ānan í } āt ¦æn fá [Á ^ • c^ { \* Á c ] \* Á T æ& Á \[}ā\&;}^Áno•oÁæ∙dj•[ æ}ā\Ánoâæ]{ ^\*[ÈĂÖæ)•:^Á§-i¦{æ&b^Á, Ác^bÁ∙]¦æ;ā^Á 

**D.** 7 nma cb]hcfm@'8 D\  $\int$ ]dg cVg $\hat{u}$  [ i ^ D`i [ !UbX!D`Un8

 $C.A$  aà Bố $\left[\right]$  ã{ $\left[\right]$   $A \left(A^* \left[\right]$  a}  $\wedge A \left(\right) \right] \setminus B$  b  $A \left[\right]$   $\left[\right]$  aà  $B \left[\right]$  aà  $\left[\right]$   $A \left[\right]$  and  $B \left[\right]$  and  $B \left[\right]$  and  $B \left[\right]$  and  $B \left[\right]$  and  $B \left[\right]$  and  $B \left[\right]$  and  $B \left[\right]$  and  $B \left[\right]$  a G<del>∈∈E</del>Á ¦æ Á ÚÈ

D. 7 c rc 'Yghl G63 fl b]j YfgU GYf]U 6 i g ! I b]k YfgUbUa U ]glfUUgnYfY[ ck UL

 $C.\tilde{A}$ U[{^] |Á[ÁNÙÓÁBBE] Á[ÁB] c^|ã^} c}^bÁ c^& &^ÁB|æÁj^|^~^|^b}^&@Á!: å:^ ÁÚÔBÁNÙÓÁ æiq{æei&}ā^Ąî\¦^|æÁæei[à^Á@æàã^ÁæàĄî]¦[\*¦æ[[¸æ}ā^Ác^¦[¸}ãæÁa∯aæ}{[Á<br>{æiãdæþabó}^{æiæ}^Ąî¦:^:Á¦: å:^}ãæĄî^¦^4¦^b}^EANÙÓÁå[•c]}ãæÁæei[à^Áà^:Á āc'¦^}&baĂ ^d[}ăæbozæqof [ˌæ]āANÙÓĄ́ā + āÁæk[à Ád:^Áˈyō̯}^Á[¦:^ & aEÀ WÙÓ ÁN Jặt việ Ân za ji N [br}ān Án à "å[ Ämbrand Cana&on Án Li:^åÁn å^b[ [ ana}ān { Án à "å[ ^Á \[{] "c^¦æ{\ Á&^|" Á æã} • cæ|[ æ} ãæk|æ}ck[[:•:^¦:æb & &@4\|: å:^ Á|^|^~^|^b} ^&@4ÚÔÊA  $\sqrt{5}$ <sup>1</sup> $\sqrt{8}$  ·  $\sqrt{6}$   $\sqrt{9}$   $\sqrt{2}$   $\sqrt{2}$   $\sqrt{2}$   $\sqrt{6}$   $\sqrt{100}$   $\sqrt{2}$   $\sqrt{100}$   $\sqrt{2}$   $\sqrt{3}$   $\sqrt{2}$   $\sqrt{3}$   $\sqrt{2}$   $\sqrt{3}$   $\sqrt{2}$   $\sqrt{3}$   $\sqrt{2}$   $\sqrt{3}$   $\sqrt{2}$   $\sqrt{3}$   $\sqrt{2}$   $\sqrt{3}$   $\sqrt{2}$   $\sqrt{3$ WÙÓÁ [: ă: šbÁ ¦ jà|^{ Ás¦æ\ šÁ [¦ c5 ÈKÓ) : ÁNÙÓÁ [{] čc' ÁVÔÁ [ • ãænaæk cæ}åæså [ [Á b^å^} $\hat{A}$ [|o<sup>n</sup>å|'\æl\ada\ada\|: å:^}aan $\hat{A}$ [|c5,  $\hat{A}$ O[{ $\hat{A}$ @\:^|^\*[, ^&@dad\æ, ^&:ænb\{ ^•: $\hat{A}$ a $\hat{A}$ 

{[å^{DĚbvå}[Á¦: å:^}ā^Á¦æ&`b&vÁÁN|^]•:[}^{Á[¦c^{Á5}}[|^\*ÿ{ÁQ}]ÈÀ\æ}^¦Á |ઁàÁlæ{^¦æÁlãå^|DÁl¦æ Áol^∙oā&\ÈÁpæÁî}\ˇÁl|bæ, ãæÁlã ÁÁå}ãæÁlæÁla3ð. Á&l¦æÁl: å:^Ál ]^|^J^^}^B^&@&|æÁ[{] \*c^|5 Á \*|cã ^åãæ|}^&@A

Ö:ã\ã{WÙÓÁ æÁ [{ ] "c^!:^Á [ ^Ás^ Á ! "&@ {  $\overline{a}$  } ^ &@ { & ^ } & ^ & [ ÁFGÏ Á !: å:^  $\overrightarrow{BA}$ WÙÓĄ [: adaon) ao AÑ [åÿ & ao] ao Á ao K [| & Anžbo ao Á ao A [d:^à^Á ^ÿ & ao] amo A [{ ] \* c^ lao ĐÁ ][åÿ&:æ}ãæÁ\: å:^}ãæÉÁ^•œdc ÁsÁ\'&@e{ãæ}ãæÁ^c [CÁ Á&^|'Áæã{•œd] æ}ãæÁ |: å:^ Áj^|^~^|^b}^&@Àpa^Á{aa∯[d:^à^Áj^\[}^,aa}a^Áj|[&^å\*|^Ájå,|[c}^bÁjÁ ] |:^]æå\\*Á&@Ás^ã,•œa| a>à ãæbŽQA)æÁl }a^&ÁBÁNÙÓÁ, |:^\•:œay&æÁs:ãa^b;^ÁÄÚ|\*\*Ëa>}åË Ulæ  $\hat{A}$ QY ÿ &  $\hat{A}$ an 5å| $\hat{A}$  ā D $\hat{A}$   $\hat{A}$  læ å:  $\tilde{a}$   $\wedge$  $\hat{A}$ U' \* Ea $\hat{a}$  a  $\tilde{B}$ Ulæ  $\hat{A}$ QY ÿ &  $\hat{A}$ an  $\hat{A}$   $\hat{B}$  a  $\hat{A}$ 

Öæl∙:^Á§l-¦¦æ&b^Ás[ĉ& &^ÁNÙÓÉÁ\}æbå\*bÁãÁÁvj}ã\*È

#### D. 7 c'h: 'Ygh\_cbWbHUrcf'l G63'

 $C.AS$ [}&^}dæn[¦ÁNÙÓÁæ]^ }ãækâ[åæn\[ ^Áÿ&ækâ[ÁW}ą̃^¦•æ|}^bÁ{æ\*ãdækaÃ • ^ '^\*| ^bbookid 'o A • c ] `b & Ay & ^A [}&^}dæq[ |A Ao^a} [• d A ænal: à} AEA æ , ^& ænbA \[{] `c^¦^{ AUÔÈĂY aN]\¦[c}^A}[¦c´A • c ] `b &^A, A[}&^}dæn[¦:^Á{[ |ā aanb Á ][åÿ&^}ð^&i[Á§}^\*[Á[}&^}dæn⊈¦ænÁ`àÁ`l: å:^}āneAceàði^\*[ÁnaàÁ|æ, ãnea°:¦ænÁWÙÓnÊÄ \æ{^¦æa∯\`àÁå¦``\æ!\æÈ

#### ÚUY Ü3 VÄÖUÁJUÔZ VSWÁJVÜUÞŸ

#### <span id="page-32-0"></span> $HWW$  bc`c $[$  |UdUb $Yi \quad \textcircled{g} 8$

#### D. 7 c r 'Mahk m k IYhUWh'WIY û fmahl IWhbm8

 $CA^{\wedge}$   $\wedge$   $\wedge$   $\$ ^|^\d[}a&}^&@kaaa\a&@kaaa\A^\*aa\aāA\aaq\`|aaq[¦^BA`a^•:[}\[^A\_[}^[|^A&[A\*a\'Aag]aBo^{}aa b'o o ko 8@ [|| \* ã Á q · [ a } Å i [ Á ^ c a d: a }  $\tilde{a}$  a  $\tilde{b}$   $\tilde{a}$  a da & ^  $\tilde{A}$  i [ A [ c à [ [ \ 5  $\tilde{a}$   $\tilde{a}$  i  $\tilde{b}$   $\tilde{a}$   $\tilde{a}$  i [ \ 5  $\tilde{a}$   $\tilde{a}$   $\tilde{a}$   $\tilde{a}$   $\tilde{b}$   $\$  $\{$  a y & @ A [{`] \* c  $\overline{5}$   $\overline{14}$   $\overline{11}$  a [a }  $\overline{1}$   $\overline{4}$  a  $\overline{4}$   $\overline{4}$  a  $\overline{4}$   $\overline{4}$  a  $\overline{4}$   $\overline{4}$  a  $\overline{4}$   $\overline{4}$  a  $\overline{4}$   $\overline{4}$   $\overline{4}$  a  $\overline{4}$   $\overline{4}$   $\overline{4}$   $\overline{$  $\vert \vert$  }  $\alpha$  e  $\alpha$  }  $\alpha$  }  $\alpha$  }  $\alpha$  }  $\alpha$  }  $\alpha$  }  $\alpha$  }  $\alpha$   $\alpha$   $\alpha$   $\alpha$   $\alpha$   $\beta$   $\alpha$   $\beta$   $\alpha$   $\beta$   $\alpha$   $\beta$   $\alpha$   $\beta$   $\alpha$   $\beta$   $\alpha$   $\beta$   $\alpha$   $\beta$   $\alpha$   $\beta$   $\alpha$   $\beta$   $\beta$   $\alpha$   $\beta$   $\beta$   $\alpha$   $\beta$   $\beta$   $\frac{1}{2}$  at  $\frac{1}{2}$  and  $\frac{1}{2}$ 

#### D. 7 c'cXfŒ b]UdUgmk b a UrfmW '@'8 cX'U\_mk bY^a UrfmWmi@'83

 $C.A'$   $\hat{A}$  dass:  $\hat{A}$ sa $\backslash \hat{y}$  \ $\hat{a}$  cadas:  $\hat{A}$   $\backslash$   $[$  and  $\hat{A}$   $\hat{b}$   $\bullet$   $\hat{a}$  and  $\hat{A}$   $\hat{A}$   $[$   $\bullet$  cass  $\hat{a}$  $\hat{a}$  and  $\hat{c}$   $\hat{A}$   $\backslash$   $[$   $\land$   $]$   $\circ$   $[$   $\hat{A}$ ]æ°, }^&@@badpà[Á(æd:^&^Á^|^{^}c5, Áæd:c^, }^&@m2YA{æd:^&^Áæd:c^, }^bó}Áæda^{Á ] |: ^å: ãnd ^Á, ã • ^ |[ , ^{ Á { a^•: & [ }^Áo • oÁd an}: ^ • d |ÉÁ c5 |^Á I d: ^à `b^Á }a^bÁ^}^ | \* ānÁ  $\wedge$ | $\wedge$ |d^&} $\wedge$ bÁ, Á& $\wedge$ | $\wedge$ Ác $\wedge$ || a) ãndÁ $\vee$ { ā} a>) &b Á, ã $\bullet \wedge$ |an $\overleftrightarrow{2}$ ZÁz\* [Á, [[å $\angle$ Á $\vee$  Á, | åÁ, Á  $\hat{A}$  and  $\hat{B}$  and  $\hat{A}$  and  $\hat{B}$  and  $\hat{C}$   $\hat{A}$   $\hat{C}$   $\hat{A}$   $\hat{C}$   $\hat{C}$   $\hat{A}$   $\hat{C}$   $\hat{C}$   $\hat{A}$   $\hat{C}$   $\hat{C}$   $\hat{C}$   $\hat{A}$   $\hat{C}$   $\hat{C}$   $\hat{C}$   $\hat{C}$   $\hat{C}$   $\hat{C}$   $\hat{C}$   $\hat{C$ & •o[dã[ & ãBÁ][]¦æ;amab&Á,Áz^}Á][•5àÁ&: •o[dã[ Á[å ¸ã?ana}ama4^\¦æn} ĂÇ}]EÁ , •∖æ}ãÁ( ^•:^Á,[¦ˇ•:æÁãÁ,æÁ∧¦æ)ãÁ,Á,][•5àÁàæå:ãbÁjỹ}}^DĂTæd;&æó}æ∙^, }æÁ ુã^da& caoSÔÔÁ,[∙ãanåæÁãand Á,l:^ [å}ã5 ÁÁ,ã ∙^|æ{ãK {ā^b& [ ã]^{ãÁ Á \æå^{Á|:^å:ãnel^Áãneo\ãE

#### D. >U IY q nU Ymia cbllrcf U @ 8 H: H k dcf O k b Ubli n a cbllrcf Ya lb Yq cdck ma f  $V$  F H  $\Omega$

•][|æf`:[ˌæ]^&@A^|^\d[}5 Á ^•d:^|ã̞æ]^&@Ajl:^:Áâ:ãænoj{Á|^\d[}[ˌ^ÁjæAni:^àā^ÁÁ , adoc Âi [l^o&^}&`b) BÂJcå Áz^A{|}ãn{|^A ā}^o\[][ ^A aooana}ā& [A]laa&`b A A<br>ao}aa|\*[ ĵ (A ^\*}ao}\{AÜÕÓBT[}ãn{|AŠÔÖA/ØVAbooKi: å:^}ā\{A ĵ ^ ¸ā odanb&^{A [àlæ Á^b& [^ Ál:^ Á åå: ãæ) a} a} shéad a} ^| k&a \ y \l ` • caalax } ^ È raas ^ & aa A / Ø V Á aa A :ææna)&k:[Á§} Ásĭå[¸ ÁjãÁð]^●∖[]KÁæå^Ájæ}^|Á{ænÁdˇ\č¦ Áæ}ć¸}^bÁ{ænd^&^ÁsÁ . as analyons [not rome of 'n anneal frequencial control of the cast of from and some of anti-<br>}ān:aph }^Án|h{^}c^Áeàc^,}^Én/^ ,āndanak Ásān\y[\¦^•caapāk;}^Án/⊘MÁ à á[,aa}^Áon∙oÁ Á<br>å,5&@Ájaa}^|ãÁi:\|aa}^&@LÁj:^•d:^ Áj[{ã \i^•:caayY EAŐå^ÁæåæÁÁI{ 5¦^\Áov•cÁIÿ&I}æÁÁ|^\díåÁ¥AIäåæ, æ)æÁå:ãaayæjãÁ }æ]ã&ãne∯Ad ``\c`¦æn&∵ ∙c^& \[ูæn&ã^\ÿ^\*[Á¦^∙:cæyĭÁ{ã^}ãneÁãÁsÁo^¦ `b^Ás∥ &ãÁ , ãnoopaó,&@[å:&^\*[Bốc;[¦:&ó]Áo^}Áj[∙5àó[à¦æ^Bốc^ âqaa&:ÁŠÔÖÁ∨ØVÁ{æó<br>•:^¦^\*Áæ(^o^)Áj[¦5¸}æ}ãÁÁã}^•\[]^{Bốj[}ã^¸æ,Á{[^Á}Án:Ánàæå:[Á&ã}}&fáhánÁ , `●c ] `b^Á Á ā[ Ár-∧∖cÁ( ā[ cæ)⿣ÁÁ ¸æiðá,æók[ÉĂ^Á ā Áóv●cÁ Á ā[ Ád ●[ ¸æ}^Á , ^àa^¦æ}a^Áa}a[, ^È

D. 8 UWNY [ c Wh ghch]k c \*\$ < n c X k ] Y Ub]Ud]cbck Y[ c 'Yghcdhna UbUX Ua cb]hcfOlk '@783

 $C.A$ U å{  $\mathbf{\hat{a}}$ }} $\mathbf{\hat{a}}\mathbf{\hat{A}}\mathbf{\hat{a}}\mathbf{\hat{A}}\mathbf{\hat{A}}$  :  $\hat{\ }$ ]  $\mathbf{\hat{a}}\mathbf{\hat{a}}\mathbf{\hat{A}}\mathbf{\hat{A}}$  [} $\mathbf{\tilde{a}}\mathbf{\hat{d}}$   $\mathbf{\hat{b}}\mathbf{\hat{c}}$   $\mathbf{\hat{A}}\mathbf{\hat{a}}\mathbf{\hat{b}}$   $\mathbf{\hat{c}}\mathbf{\hat{d}}\mathbf{\hat{d}}$   $\mathbf{\hat{c}}\mathbf{\hat{c}}$ ¦[:å:ā\|& [ BĀ>æÁ}|:^\ÿæåÁ{}ä{¦ÁYÕŒÁ{•ãæåækF€GI¢HÁQÜBŐÕBÓDÁ¢Ï I Ì Áã•^|äÁãÁ ^ ●:aeÁ[:å:ā^|&:[ Á,ā^Á([^Áà^ Á(∙ã \*}ã caeÁà^:Áâ[åæα\[¸^\*[Á,l:^c¸ae):ae}ãaeÁ ]|[\*læ([ˌ^\*[BÁJæ)^|Áno∙oÁæ]|[b^\qī,æ)^ÁÁ[]c^{æ†ãæ&bÁ^`,a^qæ)aæÁs|æÁ<br>& •qfqã[ˌ&æ´A^\*ææÂnÍÁTP:Bánoå}^\*[Á^Áœa}åæåå5,Ás|æÁ^^,a^qæ&^Á∕ÕOE a^dæ&∵ÁÝÕO⊞Á Ú[}ã^,æÁ&: •d[dã̞ [ Á]ã][ ,æ40][:ã[ æÁ&a|æÁæàã^\*[Á^\*ælæÁ¸^}[•ã €P:ĐÌ ∖P:ĚÁ & •o[dã [ &ãÁ ]c´{æa} Ás|æÁe^\* [Á [}ãn[¦æÁe^•oÁ €ÁP:È

D. ? KEImnifcXnUCEK HYW bc`c[]]gnYfc |Y[c HJk]XnYb]U YghXcgh dbn8 K 'U ]gdcgCB/cbU Xn]UUB

 $C.\overline{A}$ Uag ^|Á/ØVÁŠÔÖÁN • cÁY|^{^} c^{  $\tilde{B}$  c5|^Á c^| `b^Á  $\tilde{A}$   $\tilde{a}$ aey} {  $\tilde{A}$ a [& @ a : & {  $\tilde{A}$  Á յÿæ&ãૄ[ BÁ^Á:ˇd̥]æ}^Á ,ãæญ'Á \*ã,æÁãÁ,Áð∂ŀˇ}\ˇÁ\*yō ,}^bó[∙ãÁ\|^{^}c`Á &aNyi\*[BÁo^!`b^Á}Áa^!`}\a^{Áænåænb&^\*[Á aana@anabkání}a^ a^danabkání}a^ ae Á .•]5γ&^}}ãÁ\*ã&ãneÁ ãneoïænÁæåæb&^\*[ÁænÁ&ã^\v̂Á¦^•:cæniÁ{ã^}ãnaÁãÁÁ c^{Á jæåæjäæná anangæna dé aå:^}äænangæna en anderænanderænanderænanderænanderænanderænanderænanderænanderænanderæn<br>]¦:^]ænanviáa}^•\[]) bozær e & ænanvidens aå:^}äænankil^ |ænha Anangænanderænanderænanderen av bolderænanderen •o[•`}^\Á[}dæ∙c´Á ^}[•ā <del>Ír∈EÁ</del>YÁ&@ ājā Ájà^&}^bók; a±o Áj¦aa&^Ája±åÁ5 }^{ā Áj][•[àa<a[āÁ ][•:^¦:^}ãæÁ cæÁ sã:^}ãæŁÁo^å}^{Á^Á][•[à5 Áo^•cÁæ∙d[•[ ۣæ}ā^Áayǐ]}^Á,Á-:^¦[\ã{Á \ & 2A Á äã A}äæbŽN : •: ^ |: aab & ^bÁ [Á [] |: ^ : Á { äæ} Á • ] 5 j& ^ } } ã aaÁ \* ã & äæk , äægjadělÖ |aaÁ 1 [ • : ^ ¦ : ^ } ãæÁ cæÁ ãå : ^ }ãæÁ dj• [ aa}æÁo • o Á5 } ð Áo & @ [ | [ \*ãæÁQÚÙÁQQ ÁÚ |æ} ^ Á Ù ã8.@3 \* DÁY à ÁT XORÁOT \* |cãÁX^¦cāRaaÁQHã }^ å DÈ

#### D. 8 `UWNY[ c k `a cb]hcfnY`@78 `b]Y'k mgh di  $\mathbf{Y}$ a ][ chUb]Y3

 $C.A$ Má "b&Á:^& Ác^&@}&c} à ÉÁ{[}ã{|^ÁŠÔÖÁ{ã[& ÁËæp^Á|:^& ^}ænéc\*[Á bæ; ã \æÁ bo•o4o}}æn)ãÁ,Á([}ãe[læn&oó4o3,^•\[][¸ ^&oóhbénó}ãÁ,æn4}æný.]ÿ¸ ˇÁ,æn4)æne. [ Á<br>[\*| åæ}ãænbén ã[cæ}ãÁ,Á([}ãe[læn&ookbőÔÖÁ,å}[•ã4,ã Ás[EÁ.æ., ^& ænb)ã ృ ^\¦^ œ]^&oo£Á :{ãe}Á, `{ā}a=}&bãÁ, [ [å[ a=}^&@4} ::^:Á5 }a& Á, [{ã å:^Á a=}ã &a^{ Ás[åæe}ã, ÁšÁ ˇb^{}^{bbzÁslˇ\*āNoÁd[}^BĂ(\* &^Á[妿}ãæÁ;:|[\Á,ˇåː\ãÃ{ā\*[cæ}ā^Á,Á  $\sqrt{a}$  ^\*  $\sqrt{[a\cos(\theta)]}$  , \* can the set  $\sin(\theta)$  and  $\sin(\theta)$  and  $\sin(\theta)$  and  $\sin(\theta)$  and  $\sin(\theta)$  and  $\sin(\theta)$ [àãN cǐ Á | [¦^•&^}&`b}^\*[ÈÁU[}ā^, æ Á :^à\[ Á^æ\&bãksā^\ÿ^\*[Á ¦^•: œsyĭ Á, Ájæ}^| `Á

ŠÔÖÁN • cÁ, }æ&; }ã^Á, }ā^b;æĤexaÁ, yǐl [dã æÁ), ¦{æh{ã [œ}ãæÁ, Á,æ}^|æ&@AŠÔÖÁ,ã^Á ຸ^∙c ] ˇ b^Ė

#### D. 8 `UWNY[c a cb]hcf `@ 8 `[ YbYfi ^Y`b]g\_]Y`nU\_005Wb]UYY\_Hca U[ bYhnWbY3

 $C.A$ Dansk ^bý ã Á (} ã t¦ansk@ Á ã ^ $\bullet$  \[][  $\degree$  & @  $\bullet$ ( [} ã tikšÔÖ Á  $\circ$  A  $\bullet$  an hand a R @ A ][å●cæ [ˌ^&@Á&c &aBÁc5¦^Á\*^}^¦\*bÁ§c^¦~^¦^}&bóBaæÁr:&:^\*5|}ā^Á,[|æo4{æ\*}^c^&:}^BÁ U } and A A, at an and BA ^ A, ^ , an dans ASOOA \* ^ , an A an a g } a A } a bA } ^ | \* an B \* [ A :æ∙ãlæ&:Áo∿∙oÁàælå:[Á.ãi∖[•∵`{[ ^È

ÚUY Ü3 VÄÖUÁJUÔZ VSWÂJVÜUÞŸ

#### <span id="page-34-0"></span>9f[ cbca ]U $E$ Y\_c`c[ ]U] bcfa mVYnd]YWY glk U

D. 7 c'hc 'YghnbU\_'793

 $C.AJ:$ } as& ^}  $\partial$  {  $\hat{A}O\hat{O}(\hat{Q})$  }  $\{ \{ \{ \tilde{a} \cdot \hat{A}O' \mid [ \} \ldots \} \}$  ^ $D\hat{A}$ ,  $\tilde{a}$ } ^ $\hat{A}$  ^ $\hat{A}$  ] as  $\{ \}$   $\{ \hat{A} \cdot \hat{A} \mid [ \}$ ,  $\tilde{a}$  as  $\partial$   $A$ ] |: ^]  $\tilde{a}$  [{ $\acute{A}$  |[ å ` \  $\acute{c}$   $\tilde{B}$ } |: ^: } as  $\mathrm{k}$  [ } ^ $\acute{A}$  as  $\acute{A}$ ] |: ^ åæ $\acute{A}$  as  $\acute{A}$  ` } \ `  $\acute{A}$  ` |[ ] ^ b \  $\mathrm{a}$   $\tilde{B}$  as  $\mathrm{A}$   $\mathrm{A}$   $\mathrm{O}$   $\mathrm{O}$   $\mathrm{A}$ [:} as& anotheration of the original of the original of the original of the original of the original of the original control of the original control of the original control of the original control of the original control o Ò '¦[]^bo\æn\$o^•o^A^j¦æ ุ^{ Ä4^`¦[]^bo\ą̃ Á¸ Áæà¦^• a^qÁ &@ [}^Áå¦[¸ aæn£àà^:]a^& ^ • c¸ æn£Á [&@[}^Á¦[å[¸ã+∖æ∯āA[}•`{^}œmÊðaælå:[Á][å[à}ā^Ánæl-ÁWÈÙÈÁ⊃æaã[}æ]ÁÓ |^&dā&æ]ÁÔ [å^Á Opæljál ´ÁSIå^\•ÁÓ|^\d^&}^ÁNÙOEDÁANŠÁÙœa}åælå•ÁOPI¦^ÁNŠDÈ

D. 7 nma cb]hcf @ 8 ''Yghn[cXbmn c[CEbna ] bcfa Ua ] VYnd]YWnY glk U3

 $C.A$  and  $\overleftrightarrow{B}$  [ } and  $\overleftrightarrow{C}$  and  $\overleftrightarrow{C}$  and  $\overleftrightarrow{A}$  and  $\overleftrightarrow{A}$  and  $\overleftrightarrow{A}$  and  $\overleftrightarrow{C}$  and  $\overleftrightarrow{C}$  and  $\overleftrightarrow{C}$  and  $\overleftrightarrow{C}$  and  $\overleftrightarrow{C}$  and  $\overleftrightarrow{C}$  and  $\overleftrightarrow{C}$  and  $\overleftrightarrow{C}$  and  $\overleftrightarrow{C}$  and  $\overleftrightarrow{C}$  and JJEEHĄ́å}[}ãÁ[}d[|ã4}l[{ã}}ą̃,aa}ãneŽkaqÁl^\d[{æ\*}^c^&}^&@Ã{à}ã[}^\*[Á ][à[¦ ʿ́A^}^¦ \* ānbobari]ā^& ^ ● c ˌanaA^|^\d ^& }^ \* [Ạ́ Á ¦[å[ ̣ ã \ `́Áj¦an& ̂Áj¦ae Áåana}[ &ākŝi[Á  $\frac{1}{6}$  \| $\frac{3}{4}$  \*  $\frac{1}{2}$   $\frac{1}{2}$   $\frac{1}{2$  $\left| \right|$   $\left| \right|$   $\left| \right|$   $\left| \right|$   $\left| \right|$   $\left| \right|$   $\left| \right|$   $\left| \right|$   $\left| \right|$   $\left| \right|$   $\left| \right|$   $\left| \right|$   $\left| \right|$   $\left| \right|$   $\left| \right|$   $\left| \right|$   $\left| \right|$   $\left| \right|$   $\left| \right|$   $\left| \right|$   $\left| \right|$   $\left| \right|$   $\left| \right|$   $\left| \right|$   $\left| \$ 

K] WY^]bZfa UWj'bU'hYb'hYa UhdfnYXgHJk ]cbc'k 'fcnXn]U'Y=bZfa UWY'c'dfnYd]gUW' "

ÚUY Ü3 VÁÖUÁJUÔZ VSWÁJVÜUÞŸ

<span id="page-35-1"></span><span id="page-35-0"></span>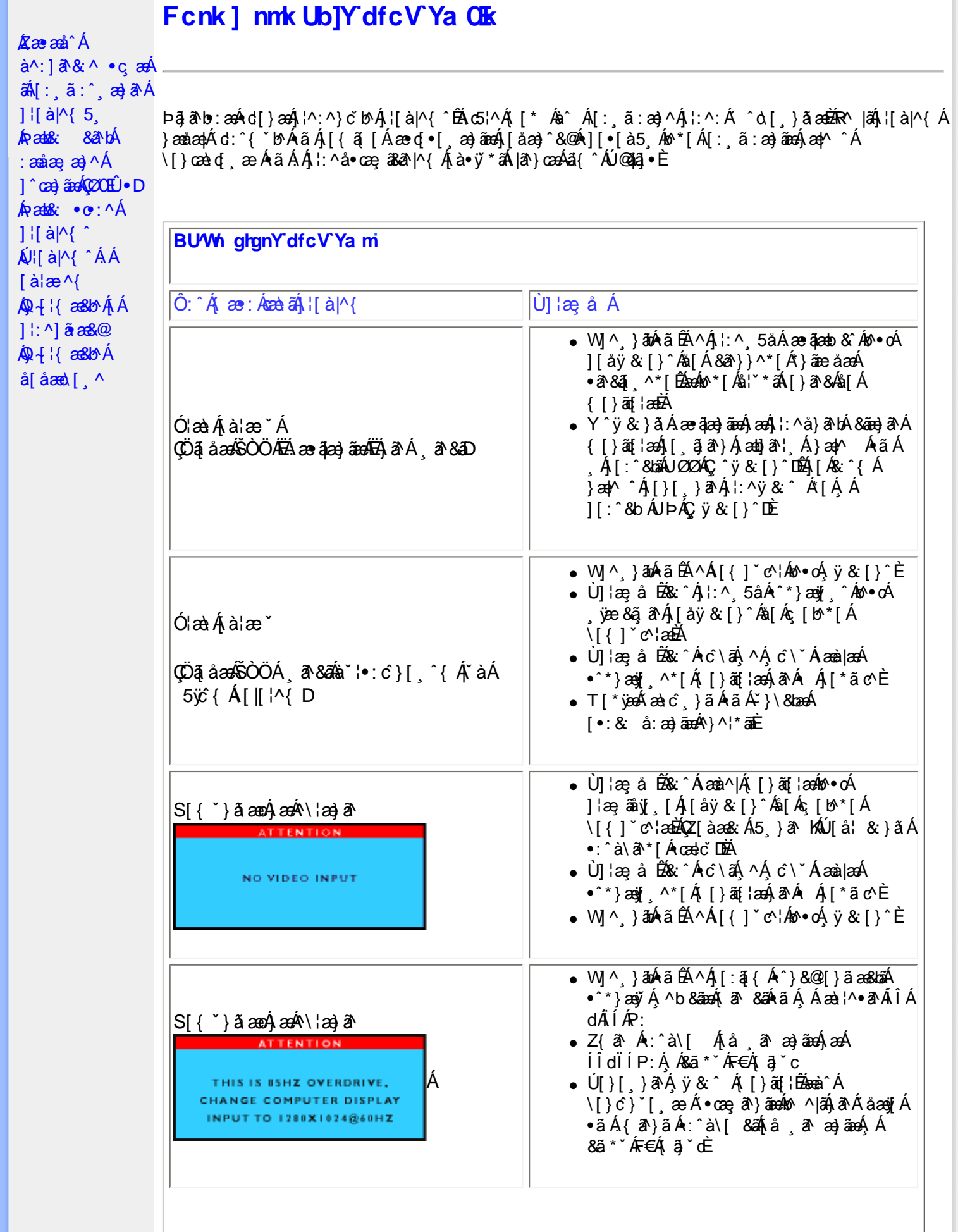
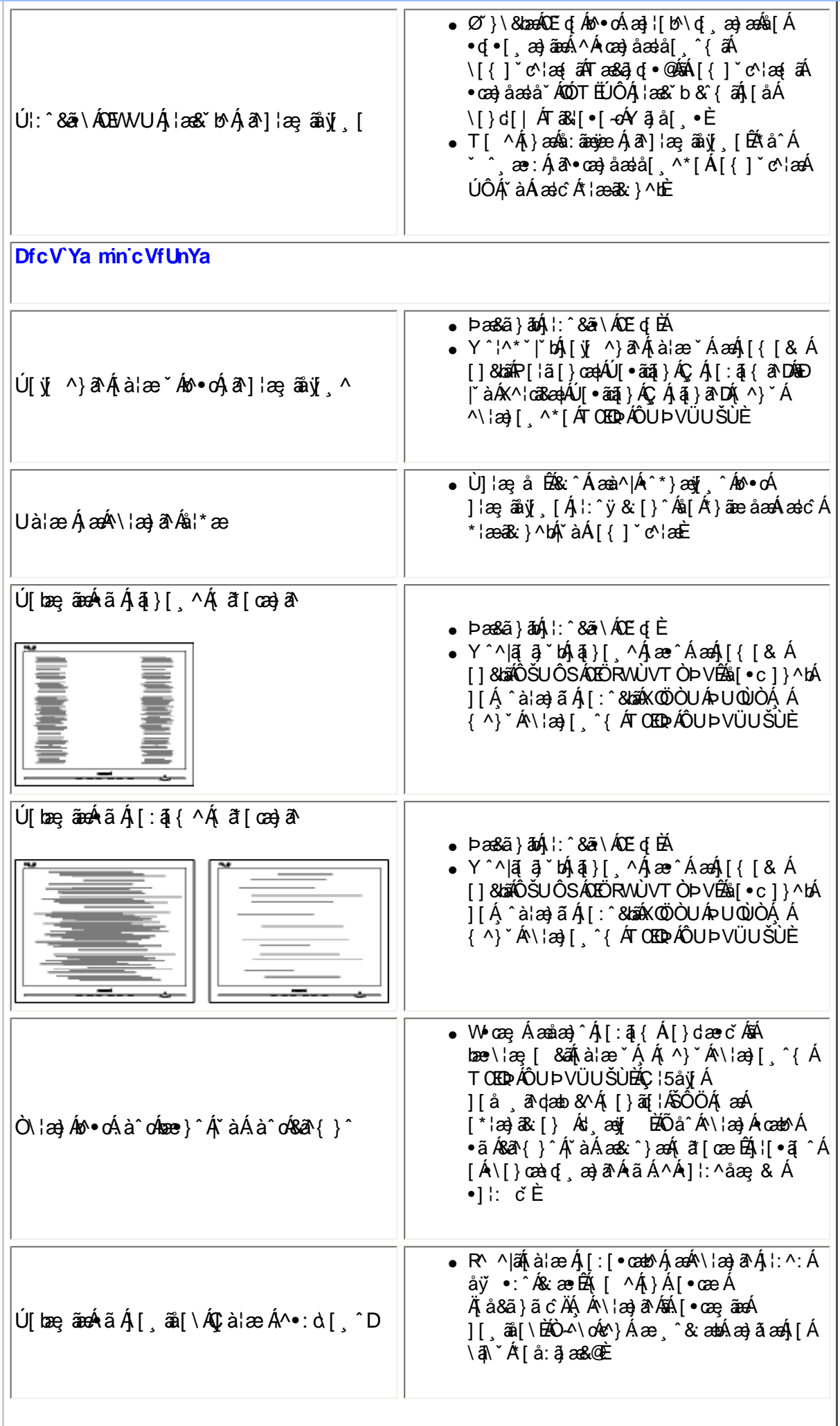

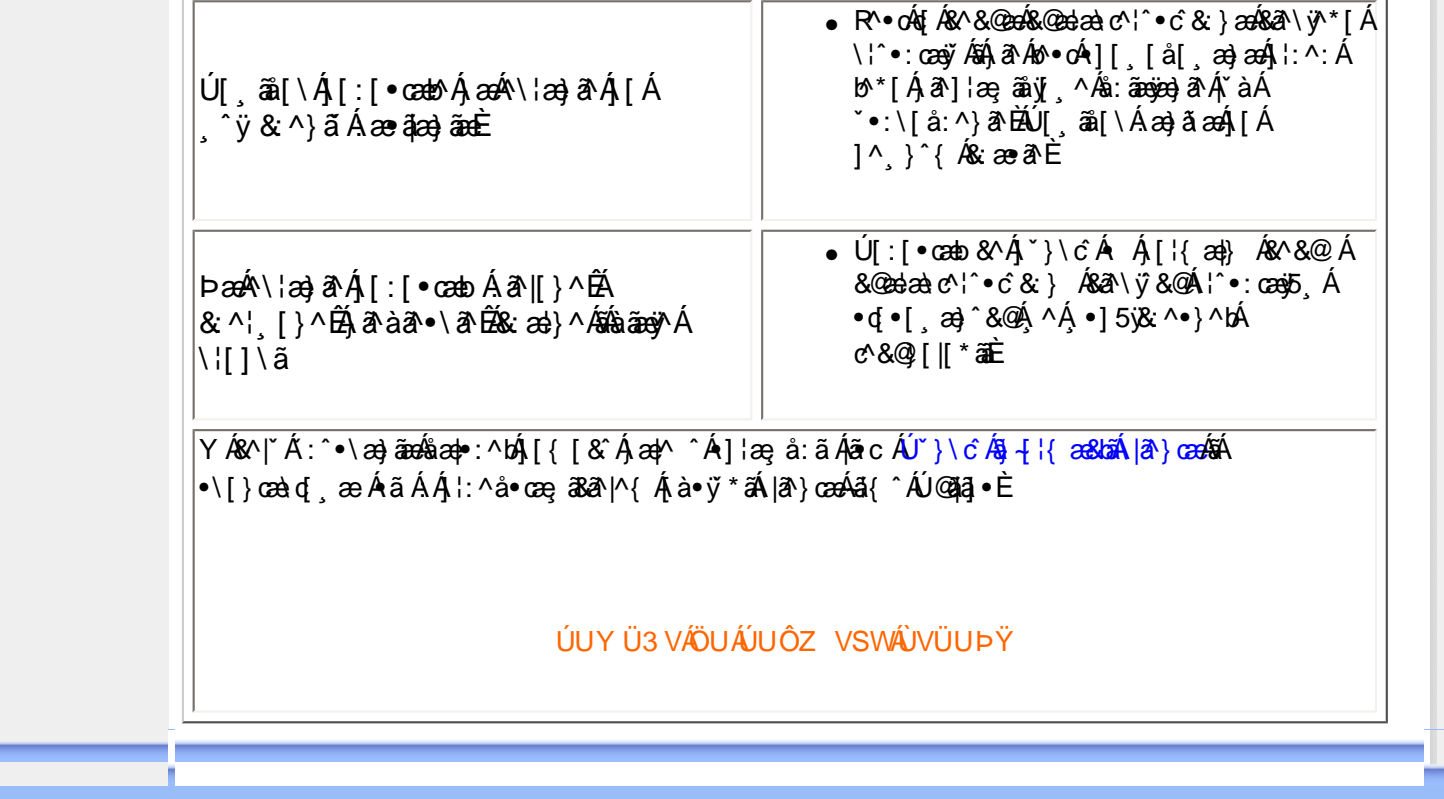

#### <span id="page-38-0"></span>[•](#page-38-0)A/OUQJ/  $Q + \{$  and  $\}$  $\bullet$  VOUQJA  $\hat{O}$ } cal } {  $\wedge$ } cal  $\hat{A}$  $\ddot{\mathsf{U}}^{\wedge\texttt{``}}$   $\ddot{\mathsf{a}}$   $\wedge$   $\{\wedge\}$   $\circ$

# ∙ ∨OU**€**H∕  $Q + \frac{1}{2}$  and  $\frac{1}{2}$

- [•](#page-38-0) Ü^&^&|@j \* Á  $Q + \{$  and  $\{$   $\}$   $\mathcal{A}$   $\{$   $\}$  $\hat{O}^{\cdot} \cdot d$  {  $\wedge$  }  $\cdot$ Y as c AO as a stack
- [•](#page-38-0)  $\frac{\partial}{\partial \theta}$   $\frac{\partial}{\partial \theta}$   $\frac{\partial}{\partial \theta}$   $\frac{\partial}{\partial \theta}$   $\frac{\partial}{\partial \theta}$  $\hat{O}$   $\uparrow$   $\uparrow$   $\uparrow$   $\uparrow$ Y ÒÒÒ
- $\bullet$   $\mathbb{R}$   $\downarrow$   $\downarrow$   $\downarrow$   $\downarrow$   $\downarrow$   $\downarrow$   $\uparrow$   $\downarrow$   $\downarrow$   $\uparrow$   $\downarrow$   $\uparrow$   $\downarrow$   $\uparrow$   $\downarrow$   $\uparrow$   $\downarrow$   $\uparrow$   $\uparrow$   $\downarrow$   $\uparrow$   $\uparrow$   $\uparrow$   $\downarrow$   $\uparrow$   $\uparrow$   $\uparrow$   $\uparrow$   $\uparrow$   $\uparrow$   $\uparrow$   $\uparrow$   $\uparrow$   $\uparrow$   $\up$ OOAO Nadard } A OI ^|\*^ AlcadÁ
- [•](#page-38-0)  $\ddot{O}$ <sup>A</sup> $\ddot{A}$
- [•](#page-38-0)Ø^å^¦æ|Á  $\hat{O}$  $\{ \{ \tilde{a} \cdot \tilde{a} \} \}$ )&&1RWLFH8
- $\cdot$  Ô $\{$  {  $\tilde{a}$   $\cdot$   $\tilde{a}$  }  $\tilde{A}$ Ø^å^¦æ<sup>t</sup>Áa^Áæt **@ÔÔÁ** Ö^&asa@i}D
- $\cdot$ ÒÞÁÍ  $\epsilon$ GGÁ  $\hat{O}$ [ { ]  $\hat{a}$ a $\hat{a}$  &  $\hat{A}$  $U\}$  $\cap$
- [•](#page-38-0) XÔÔ@Ô|æ•ÁGÁ  $P$ [ $\frac{dP}{dx}$  $\frac{dP}{dx}$  $\frac{d}{dx}$  $\dot{A}$  $U\}$  $\cap$
- [•](#page-38-0) TÓÓ ÁP I GEA^Á GUI "codis[ 'AzaA  $U\}$ <sup> $\cap$ </sup> $D$
- [•](#page-38-0) ÚJ |ã @Ô^} c'¦Á  $4!A$ <sup>w</sup>e $\ddot{a}$ <sup>\*</sup> $\ddot{a}$ e $\ddot{a}$ Å  $\hat{O}$ <sup>'</sup>  $\tilde{G}$  $\tilde{d}$  $\tilde{d}$  $\tilde{f}$   $\tilde{f}$  $PI$ <sub> $dX$ </sub>
- [•](#page-38-0) Þ[¦c@Ô`¦[]^Á **DE**la &A  $O(N^2) d\mathbf{a} \cdot \mathbf{A}$  $Q + \{$  and  $\}$
- $\cdot$  OUT ONE  $\alpha$  $Q$ l $\alpha$ ağ $\alpha$ a $\beta$   $A$  $\beta$ | $\alpha$ D
- $\bullet$  O<sub>i</sub>\*[}[{  $\mathbf{\tilde{a}}\mathbf{\tilde{A}}$ Pa Aak YiA  $\ddot{O}^{\wedge}$  o & $\ddot{Q}$ æ} åD  $\cdot$  U QGAZ $\cdot$  AO} å $\ddot{\mathrm{H}}$  -  $\ddot{\mathrm{E}}$

 $\widetilde{\mathsf{S}}$ ã $\mathsf{A}\widetilde{\mathsf{A}}$  $\widetilde{\mathsf{A}}$  $\widetilde{\mathsf{A}}$  $\widetilde{\mathsf{A}}$ 

# FY[ i `Urcfmi**±**b**Z**ofa Un]cb

# H7 C`fi - ʾ**∌**Zrfa Uł]cb

![](_page_38_Picture_18.jpeg)

**7 cb[fUh`Uh]cbg°Y[`A@eç^Aŏ•c}\`¦&@e•^åAeaVOUAOJAea}]¦[ç^å/** za)åÁzaà^|^åÁ¦¦å~&ôÁŸ[~¦Á&@{}&YÁ@æ∙Á¦¦çãå^åÁ[~Á ãr@ÁæÁ¦¦å~&óÁ å^ç^|[]^åÁļ¦Á¦[~•• 4]}æþÁ •^ÈŸ['¦Á 'i&@e ^Áœ Ád + [Ás]}dã 'c^åÁ df Árå ĭ&ã, \*Án@rÁa ĭ¦år}Án,}Án@rÁa }çã[}{^}ơ\$na}åÁadorf ÁngfÁo@rÁ id@¦Á  $\hat{a}^{\wedge}$ C $^{\wedge}$ | | {  $^{\wedge}$ } $\hat{O}$   $\hat{A}$   $\hat{A}$ <sup>3</sup>} C $\hat{a}$ | {  $^{\wedge}$ } $\hat{C}$ a $\hat{C}$ |  $\hat{C}$   $\hat{B}$ a $\hat{C}$   $\hat{C}$   $\hat{C}$   $\hat{C}$   $\hat{C}$   $\hat{C}$   $\hat{C}$   $\hat{C}$   $\hat{C}$   $\hat{C}$   $\hat{C}$   $\hat{C}$   $\hat{C}$   $\$ 

*Y* @A\$[A^A@QQ^A^}çaJ}{^}cad|^Acea`^|^a`A\$[{] \*c^'.•ÑA

Ô[{{`}&Reaza}}•Á¦^&^&|^Ax@^A{æbo|¦aca}&^A^|^&cl[}a&^A^`\*a}{^}dEA{[•oA{-Ax@^•^A}[c^}caada|^Asaa{æfa}\*A\*à•caa}&^•A|[}^¦/<br>O[{{`} QÁ, an}^ÁS{`}dā^^ÉA}çā[}{^}can|Aranà^|ā}\*Á@eorÁa^&[{^Áan}Á^^canaà|ã@a`Á{^cQ{a`Á{¦Á^}&[`¦a±ã}\*Áo@^Á ana dan Bogan } A A f [[å • Ana) å A ^ ¦çak ^ • An[Ano A } çal } { ^ } devo Q A ana A ¦ | à | ^ { Eber Aad Ano AS { ] \* c ' • Ana) å A [c@\A\|^&d[}a&^A``a]{^}ched^A&[}&^\}^aBlank@eeA\}cal[}{^}cad|^A@dd{~`|A`a^ca}&^^Ado^A^aA  $\hat{A}$ [cQQQ5]  $\hat{A}$ QQ $\hat{A}$ |[å $\hat{a}$  &  $\hat{A}$ a) $\hat{a}$  \* $\hat{A}$ QQ $\hat{a}$ A)  $\hat{a}$   $\hat{a}$   $\hat{b}$   $\hat{c}$   $\hat{c}$   $\hat{b}$   $\hat{c}$   $\hat{d}$   $\hat{b}$   $\hat{c}$   $\hat{d}$   $\hat{c}$   $\hat{d}$   $\hat{c}$   $\hat{d}$   $\hat{c}$   $\hat{d}$   $\hat{$ |¦Áæoe^¦Á^}c^¦Á∖æoč¦^ĚÁ

GOOD M (2000) A A BHD (A GOONROOB BECAMENT A GROUP A A BHD SAN EARLY A CHANN A HAIR (1 GT) A A CANNEGRO BECAME<br>DIEAU}|D a 11 lood où 11 lood où 11 a on al a a faibh comhron A 1 luíos o luadh bhd a sá aon ladh A co 11 adh O[{{`}&Reaze]}A [~a3&^●Æno{~&^}A^~oA`}}a}\*A&[}ca}`[`●|^Aaa}a`A&@^¦^a`A&[}●`{^•AaaA{Q^{~A^}^¦\*^E  $\tilde{a}$  ][¦ca)o $\tilde{A}$ [{ $\tilde{A}$ @ $\tilde{A}$ g $\tilde{B}$ ,][ $\tilde{a}$ o  $\tilde{A}$   $\tilde{A}$ [c@ho@ $\tilde{A}$  [i\ $\tilde{A}$ @}o^i}adDo}ado $\tilde{B}$  adD $\tilde{A}$ }ca[}{^}o E $\tilde{A}$ U $\tilde{a}$  &^ $\tilde{A}$ adHA ^co Q å • A + A |^ & d asac A ^ }^ l ana + ) A @ ne^ Ana A \* ana na ^ A - ~ & o A } A co A } c a [ } {^ } o 4 Q E Banasana Ana } a A 84 Jane Bid + Lo Bandard Sandard Sandard Alexandro Contention & Sandard Alexandro Alexandro Hardward Bid Alexandro Bid Alexandro Bid Alexandro Bid A

*Y* @ex\$p{^• Apaa`^ |a} \* Ag c{|c^ÑA

QÔ:^&@AÜ^]ˇà|a&A^}çã[}{^}cadAcaà^|ã\*A-A}^¦∙[}adA&I{]ˇc^!•EA/@^Acaà^|ã\*A-&@{^A¸ae Aå^ç^|[]^åAæ•AæANjājcA^--[¦c/ V@SA}¦[åˇ&cA{^^ovAx@^A^ˇˇã^{^}orA{¦Ax@^A/OUCJA^&@^{^A}@&&@A}¦[çãa^∙A{¦A§c^!}æaã}≽apAaa}å/ à^Á@Á/ÔUÁQV@ÁÙ¸^åã@ÁÔ[}~^å^¦æã{}Á;~ÁÚ¦[~^••ã{}ækÀÒ{]|[^^^•ЩÂÙç^}•\æÁ  $\Delta$ Dæč $\langle \cdot \rangle$  aå $\cdot$   $\langle \cdot \rangle$   $\langle \cdot \rangle$   $\langle \cdot \rangle$   $\langle \cdot \rangle$   $\langle \cdot \rangle$   $\langle \cdot \rangle$   $\Delta$   $\langle \cdot \rangle$   $\langle \cdot \rangle$   $\langle \$  $\bigcirc$ <sub>l</sub>  $\wedge$ |\* $a \cap$   $a \in \mathbb{R}$   $\mathbb{Q}$   $\circ$   $\circ$   $\circ$   $\mathbb{A}$   $\circ$   $a \in \mathbb{R}$   $\mathbb{Z}$   $\circ$   $a \in \mathbb{R}$   $\mathbb{Z}$   $\circ$   $a \in \mathbb{R}$   $\mathbb{Z}$   $\circ$   $a \in \mathbb{R}$   $\mathbb{Z}$   $\circ$   $a \in \mathbb{R}$   $\mathbb{Z}$   $\circ$   $a \in \mathbb{R}$   $\mathbb{Z}$ 

> OE]¦[çæþA^ˇˇã^{^}orA&[ç^¦AæA}ãå^Aæ}\*^A[-Aë∙ˇ^∙kA^}çã[}{^}dEA^¦\*[}[{ā&∙BE\∙æàããĉBA^{ã∙ã[}/ [-A^|^&da&Aee}åA{æt}^ca&A-a^|å•EA^}^¦\*^A&{}•`{]ca[}Aee}åA^|^&da&aaAee}åA-aî^Aræ-^c^E

> V@A}çã[}{^}@apki^{a}å•Á{][•^Á^•d&cã{}•Á{}A@Aj¦^•^}&^&a}åÁ•^Á{*A*@aqc^Á{^cap+BÁ à¦[{ã]æne^åÁæ}åÁ&@{¦ã}æne^åÁka<{^Á^œakàæ}orBÁÔØÔ•ÁÇk^[}•DÁæ}åÁ&@{¦ã}æne^åÁ•[|ç^}orBáæ{[}\*Á{c@^¦Á 0@3\*•BÁ/@4j¦â\*&oÁ{\*•o/\$a^4j¦^]æl^åÁ{¦Á^&^&|ã}\*Áæ}åÁo@4{æ}\*æ&c\*¦^¦Á§4{à|ã^åÁq{Á@æç^Áæ}Á  $\Delta$ } cã[}{ $\Delta$ } caop $\hat{A}$ [|ax^ $\hat{A}$  @ax@K)\* • o bà $\Delta$ kanå @ :  $\Delta$ å $\hat{A}$ {kā phaxe&@Ksu[`}d^ $\hat{A}$  @ :  $\Delta$ koo h&u{{]a $\hat{A}$  ^ kao j $\hat{A}$  $\left[\right]$   $\wedge$   $\left|\frac{1}{2}$   $\frac{1}{2}$   $\frac{1$

V@A{\^¦\*^A^~~ ã^{^}or  $A$ &Y å^Asobia^{aa}åAsoenoko@AS{{]~c^¦Asa}å p}¦Asia`]|ae Étsee^¦Asobia^¦casã A{^¦ã}åA [ABJæ&aãção^EA^@eb|A^åˇ&^Aāo^A}[¸^¦A&]}●ˇ{]qã[}Aq{AæaA]¸^¦A^ç^|ABjA[}^A{¦A{[¦^A∙cæ\*^●EA/@^A^}\*o@A}-/ cã(^A{A^æ&oãçæe^Ao@^A&[{]ˇc^¦A(@ea|Aà^A^ær[}æà|^A{¦Ao@^A\*^¦E

Sæà^|^åÁ¦¦å SorÁ \*•oÁ,^^oÁd&dóA}çã|}{^}œaþÁå^{æ}å•ÈÁ∔¦Á¢æ{]|^ÈÁ§Á^•]^8oÁ-Áo@Á^å š&ã}Á [-Á|^&da&Ábe)åÁ{æt}^da&Áæ^|å•ÉÁ;@l•a&æk)óbe}åÁçã\*ækÁ^¦\*[}[{a&∙Ábe}åÁ^[[åÁ∙æàãjãcÉÁ

ÓNII, ÁI A FUNAB *á had*áslað - Á Y { as ^ Á - Áo @ Á } call } { ^ } capá^ ~ ~ "ã^ { ^ } o Á ^ o <sup>f</sup>à ^ áo @ Á ¦ [ å ~ & d ÉV @ Á  $\mathcal{B}[\{]\}^{\wedge}$ CA) call $[\{K\}^{\wedge}]$  can  $\mathcal{B}^{\wedge}$  and  $\mathcal{B}^{\wedge}$  and  $\mathcal{B}^{\wedge}$  and  $\mathcal{B}^{\wedge}$  and  $\mathcal{B}^{\wedge}$  and  $\mathcal{B}^{\wedge}$  and  $\mathcal{B}^{\wedge}$  and  $\mathcal{B}^{\wedge}$  and  $\mathcal{B}^{\wedge}$  and  $\mathcal{B}^{\wedge}$  and

 $Q + \{$  as  $A \}$   $\overline{A}$   $\overline{A}$ WSA<sup>}</sup>

# $\cdot$  V<sub>i</sub>['a|^ $\cdot$  @ [  $\ddot{a}$  \*

Uc@ | AU^|æ^åÁ

 $Q + \frac{1}{2}$  and  $\frac{1}{2}$ 

 $\cdot$   $\alpha$ <sup> $\wedge$ </sup>  $\wedge$   $\alpha$ <sup>}</sup>  $\alpha$ <sup>}</sup>  $\alpha$ <sup>}</sup>

 $Q = \lambda \land \land A$ 

 $\hat{U}^* \sim \hat{a}$  }  $\cdot \hat{A}$  $QCD$  $\cdot D$ 

## VÔU /Ö^ç^|[ ] { ^} c

ÙÒËFFIÁJIAU di & @I { BÃU ^å^}Á

ØædKÉIÎ ÂÂ Ì GÁIG ÆJ Á

Ò (analista content) ^ do politica do content A

Ô '¦¦^}œ∯{¦{æ@{}Á^\*æ¦àã}\*Á/ÔUQUÁæ}]¦[ç^åÁæ}åÁæà^|^åÁj¦[å `&o^Á{æ`Áæ][Áà^Á{àœæ}^åÁçæûA` c@A\_Qc^¦}^dA\_Y • a} \* Ac@Asena`d |^•• KA\_Qq HaD 、 E& | Ea} { Eq { Đ

## ÜÒVWÜÞÁ/UÁ/UÚÁJØÁ/PÒÁJOĐÒ

#### 9bj ]fcba YbHJ FYei ]fYa Yblg

#### Ølæf ^Á^ædåæ) o

Øæ{^Á^œsåæ}o^æs^Á¦^•^}o<sup>f</sup>§Á¦ão^åÁ&ã&`ãóà[æå•Ê&æà|^•ÊÁã^•Ê&æeã\*•Áæ}åÁ@\*•ã\*•ĚV@ãÁ ]`';][•^^&^Q{}A{^C^}O<sup>^</sup>Q{}}{#@q{\^ae^oQ{A`&^|ae^A^@^A}}^asàA{-A^Z{AY}A{}A{#EA}A{-A^@^A}|ae^c&A{{B}A@{&{{}}^c^}A 8æ āj \*Á&æ}Á&[}•ãroÁ,—Á∤æ{^Á^œdåæ}oÁ \*à•œa}&^•È́T[•oÁ∤æ{^Á^œdåæ}orÁ&[}œaã}Áà¦[{āj^Á{¦Á&@[¦ãã^ÉÁ a)åÁs@ •^Ála {^Á^cabåa}orÁab^Ás@{ aBaal|^Á^|ane^åÁq{Áa}[c@ '¦Á':|[']Á, -Á^}çã[}{^}capÁq{¢ã • BÁJÔÓ • BÁ 0 [c@ko@A |æ{^Á^œaåæ}o^&{}œæ}ā}\*Ás|[{ā^Á{|Á&@[¦ãa^Áæ}åÁo@AÚÔÓ•Áæ}^Á `•]^&c^åÁ;Á\*ãçã}\*Áã^Á d Á∧ç^¦^Á@apc@A~^&orBaj&l åaj\*Á^]¦[å &aqi^Ásaa{ant^ÁajÁas @ zanazj\*Ásalå •Ána}åÁ{aa{{ant•Bas ^^Áq{Áo zo Á<br>àa[Ene&& { `|ænqq^En}|[&^ • • ^ • Enzo ant ^Á^canabana}orÁ@naç^Ás^^}Áq `}åÁnajÁ@ {ant}hajj{a Ána}åÁ^ • ^æn&@ ¦ • Á **△æÁ@eÁsãc làæ}&^•Á§Á^c´•Ás^c^|[]{^}oÁ{æÁ{&&`¦ĚÁ** 

V@Á^I^ca3dVÔUQJÁ&^{a}åÁ^~~ ã^•Ác@ed{lae ca3A&[{][}^}o Á ^ ã @}\*Á[¦^Ác@e}ÁdÍÁ'¦a {•Á ~•d4 }[o%A]}cana]Áka-{^Á^cabåa-}o•Á,ãr@Á¦\*a-}āka=k|^Áa[ˇ}åÁai|{{ā}^Á{¦Á&@{¦ā}^ÉAZ)a={^Á^cabåa=}o•Áeab^Á aa|| ^åÁ§ Áo @Á, ¦ā c^åÁ&ā& ̃ãóÁs[æå•Áã,&^Á, [Á ˇà•æ̃č c^•Áæ}^Áæçæãjæà|^ĚÁ

#### 7 UXa li a łł<sup>+</sup>

Ôæå{ã{ÁãÁ¦^●^}ơÁãÁ^&@eb\*^æà|^Áàæœ^¦ã^●Áæ}åÁã}Áo@ Á&[|[¦Ë^}^¦æaã}\*Áæô^¦●Á{~Á&^¦œaã}Á&[{] čc^¦Á åã]|æ^•BĎæå{ã{Áåæ{æ\*^•Áœ^Á^¦ç[ˇ•Á^^•c^{Áæ}åÁãÁq{¢æk¼§Á@ã@Áá[•^•BÁ√@^Á^|^çæ}oÁ/ÔUOJÁ 1^~~ ã^{^}oÁcæc^•Ác@eoÁsæc^!ã^•Ãx@Á&[|[¦Ë^}^!æã}\*Áæ^!•Á;-Ásã]|æ`Á&¦^^}•Áæ}åÁc@Á|^&da&æk}{jÁ <u> ^|^&d[}ā&•Á&[{][}^}o•Á( ˇ•cÁ)[o4&[}cæã}Áæ}^Á&æå{ã{ĚÁ</u>

#### A YfW fml

T^¦&`¦^每Á[{^@]^•Á{`}å每 念æc^¦â^ LÁ^|æ^\$a}åÁ ã&@^e LÁQ\$a#zi^^^&@Á^¦c[`^^Á^^c^{ &a}å每Á dcasAna Áoza @Ani •^• BEV@ Á^|^caa d-VÔUQJÁ^~~ ä^{^} d-A caee^• Áo @eanka aee^¦ã • ÁI aé ÁI d'Asi} caaa Áaa}^Á { ^ 8'|^ BOSt } [As^{ at a long and long } ^ 18'|^ As A [ of 1^ .^ } of the of A -Ano A |^ 8d tach { 14 |^ 8d [ } the A & { ] [ } ^ } or here [ & aper^ a A anothology A cea ^ | ^ a A } and A

#### 7:7gf团YcbgL

V@Á^|^cæ}cÁ/ÔUQJÁ^~~ã^{^}cÁcæ~•Á@æÁ^ã@¦ÁÔØÔ•Á[¦ÆÔØÔ•Á æ`Áô^Á•^åÁã~¦ä\*Á@Á { a} as c l^ka à la e •^{ à|^h 402 h l [ å c s d 2000 • k G l | • Da d ^ h [ { ^ c ] ^ • A • ^ å A [ l A a e @ \* h l a c à A & doc and [ada · BOOO · Ada Ada [ , } A : [ } ^ And a An @ ¦ ^ a^ An and and ^ An and ^ | An and ^ | An and ^ | @ ¦ ^ BA 8æ`•ā}\*Á§i8¦^æ^åÁ^&^]qã}Á{}Áræd@ÁjÁ|dæçã|^oÁã@Ájão@Áj&\^æ^åÁã\•ÁrÈiBé\ãjÁsæ}&^¦Á 

#### **@YUXII**

Š^æåÁ&æ}Áa^Á√ ˇ}åÁã{Á, ā&c\*¦^Áčà^•ÉÁàã}|æ^Á&¦^^}•ÉÁ[|å^¦•Áæ}åÁ&æ}æ&ã{|•ÈÁŠ^æåÁàæ{æ\*^•Ác@Á

}^¦ç[ˇ•A·•c^{&e}寧X@t@^¦Æä[•^•E&seč•^•A^æåA}[ã[}ãj\*EA/@A^|^çæ}cA/OUQJA^ˇˇã^{^}α ]^¦{ ao Áo@Á§ &|`•ą̃} Áq Án^æåÁq}&^Á [Á^]|æ&^{^} o4@ee Á^o4à^^}Áå^ç^|[]^åÈÁ

ł 6 ]c!UWW a i `Ułjj Y`]g`XYZJbYX`Ug`gi Vg**HJbWYg** k \ ]W `UWW a i `UHY k ]l\ ]b``]j ]b[ `cf[ Ub]ga g"

H **GUXZ7 UXa li a 'UbX A YfW' fmUfY'\ YUi ma YHJ q'k \ IW' UfY'VIc!UWW' a i `UHi Y"** 

ÜÒVWÜÞÁ/UÁ/UÚÁJØÁ/PÒÁÚQIÕÒ

**7&2 ,QIRUPDWLRQ**

fCdh]cbUžcb`mUj Uj`UV`Y`Zcf`H7 Cf\$' ˙j Yfg]cbł

![](_page_40_Picture_7.jpeg)

![](_page_40_Picture_8.jpeg)

#### **7 cb[fUri `Uricbg`**

V@Aäã]|æîÁ[ˇÁ@aç∧Áŏ∙cÁjˇ¦&@œ∙åÁ&æ¦ã∙Ác@Á/ÔU€EHŐã]|æ°•Áæà^|È V@AÁ,^æ}∙Án@menÁ[ˇ¦Ánã]|æíÁná∧∙ã}^åÉÁ,æ}ઁ~æ&cˇ¦^åÁæ}åÁn∿∙c^åÁ ana&&[¦åã]\*Áq[Á|{^Ájé@vÁda&c^•cÁ\*aajãcÁaa}àÁ^}çã[}{^}caa)Á^\*\*ã^{^}o•Á ā Án@Á [¦|åBÁ/@5Á æh^•Á ¦*Ánd*í@f@Á^¦-¦¦æ}&^Á¦|å~&dBå^•ã}^åÁ ãn@Á O @ Á •^¦ÁB Á KX • Á © ærÁæl• [Á ā ã ã ^• Á © Æ á ]æ&o Á }Á ˇ¦Á æč ¦ælÁ  $\land$ } cẩ[ } {  $\land$ } cÊ

Ù[{^Á{*-Á*o@^Á^æč¦^∙Á{-Áo@^Á/ÔU**\EHŐ**ã}|æ`Á^<sup>~</sup> ˇã^{^}o∙È

#### **9f[cbca]Wg**

• Õ[[åÁşã `æþÁ^!\*[}[{ā&•Áæ}åÁ§Iæ\*^Á `æþãc´Á§hÁ ¦å^¦Á§há]¦[ç^Áo@^Á [¦\ã]\*Á^}çã [}{^}oÁy ¦Á **C@Á•^¦Áao)åÁq Á^å~&^Á ã @Áao)åÁ dæã Á¦|à|^{•ÈQQ]|¦œo)dÁ ælæ(^c^¦•Áao}^Á, {ā æ)&^É\** RI}dærdÁ ^ ∙ [| ` Roa]}ÉÁ ^ ⊹ ^ Roæ) R^É KAJ || ` ¦Á ^ }åãaī}) Áæ) å Áājæ\* ^ Á cæàãã ĉÈ

#### **9bYf**[ $m$

- Ò}^¦\*^Ëeæçã\*Á{iå^Áæe^¦ÁæÁ&^¦œæĵÁcã^Ëà^}^~ækāæþÁs[c@Á}¦Ác@A{•^¦Áæ}åÁc@A^}çã{}{^}c
- $\bullet$  O<sub>I</sub> $\wedge$ &d $\stackrel{\circ}{\alpha}$ & $\stackrel{\circ}{\alpha}$ A $\stackrel{\circ}{\alpha}$

#### 9a **lgg**]cbg

- Ò|^&d[{æt}^oe&Áa^|å●
- $\mathsf{P}[\tilde{\mathsf{a}}^{\wedge}\mathsf{A}\{\tilde{\mathsf{a}}\cdot\tilde{\mathsf{a}}\}\cdot$

#### 9W<sub>c</sub>[m

- V@Á¦[å~8cÁ{~oóà^Á¦^]æl^åÁ{¦Á^&^&}ã\*Áæ}åÁ@Á{æ}~æ&č¦^¦Á{~oó@æç^ÁæÁ&^¦cãælàÁ  $\wedge$ } câ[} {  $\wedge$ } cap $\wedge$ { a} as  $\wedge$ {  $\wedge$ } ch^ • c $\wedge$ { h  $\vee$  & @have hOT O EU h[in Quil hFI hEEE
- $\bullet$  U^ $\bullet$ da&ca $\} \bullet \wedge$ 
	- &©0[¦ã) ær^åÁæ)åÁsi[{ã) ær^åÁ∣æ{^Á∧œ∃åæ}orÁæ}åÁ∫[|̂{^¦∙Á
	- ා @^æç^Á(^œdo•Á•ઁ&@Áæe*Á*&æå{ã{BÁ(^¦&`¦^Áæ)åÁ(^æåÈ

V@Á^~~~ã^{^}o^ゟ§&|~å^åゟ§ÁœãApaà^|Áœæ;^Áà^^}Áå^ç^|[]^åÁà^Á/ÔUÁÖ^ç^|[]{^}o^§Á&[Ë]^¦æa{}Á ãOÁNGAY cão ĐÁN ¢]^¦or ĐÁN •^¦•ÁserÁ,^||ÁserÁ,ca}~as&c`¦^¦•Ása||Á,ç^¦Ás@^Á,[¦|åBÂJã,&YÁs@ÁY}åÁ,Ás@Á FJI  $\oplus$  A/OU Acee As  $\wedge$  A Fig C  $\lfloor$  C  $\wedge$  a A  $\oplus$  A  $\rightarrow$   $\vee$   $\vee$  A  $\oplus$  A  $\wedge$   $\wedge$   $\vee$  A  $\rightarrow$   $\oplus$  A  $\rightarrow$   $\oplus$  A  $\rightarrow$   $\oplus$  A  $\rightarrow$   $\oplus$  A  $\oplus$  A  $\oplus$  A  $\oplus$  A  $\oplus$  A  $\oplus$  A  $\oplus$  A  $\oplus$  A  $\opl$ 

4a}å|^Ása^&a}}ÈÚY¦Áæà^||ą \*Á^•c^{Ácædc^åÁão@Ásã]|æ•Á§ÁFJJGÁæ}åÁ§ÁFA^~~^•c^åÁs^Á•^¦•Á a) åÁQVË a) `aa&c l^l•ÁadJÁ c^lÁc@A [laÈ Ø ¦Á [¦^Á§ -{¦{æaã[}ÉÁ}|^æ∙^Áçããc kkk 'HVEXYi Ycda YbHVEa ÜÒVWÜÞÁ/UÁ/UÚÁJØÁ/PÒÁJQÐÒ **FYWWIDI 电压fa Unicb Zef 7 i alca Yfa** Ú@45]•Á•cæà|ã@•Ác^&@}a&æ||^Áeo}åÁ^&[}[{a&æ||^Áçãæà|^Á{àb^&oãç^•Áq{Á}]cã{ã^Ác@^Á^}çã[}{^}cæ|Á ]^¦-{¦{ an}&^\${->\$o@^\${|\* an}ã anaoã}}@\$}\[å~`&dÉn\^¦çã&\*b*an}å*has&cã*qãan?•È Ø[{Án@^Aj|æ}}ã}\*Båå^●ã}Åæ}åAj¦[åˇ&aã]}Åræð^●BÑJ@ãã]•Á^{]@æ∙ã^●Án@^Áã[][¦œa}oĂj-Ă{æ\ã}\*Á ]¦[åˇ&orÁo@eon/&æ}Áræe ãj´Áa^Á^&^&|^åBÓQGAÚ@ãã,●BÁ^}å˦-Ëjã^Á{æ}æ!\*^{^}cÁj¦ã{æ}ãj^Á^}œaãj∙Á 1 asca8a]ana\$}/\$\$4 ana\$}askaa ^ Ea ana& A\$ anaanaa ^ • Ana}a A^ & & a]\* A : [\* las • A @ }^ c^ ¦ A [ • • aã |^ ÉA ¦ ^ ~ }anà|^ A§ A & [ ]^ ¦æa\_ī} Á āo @Á& [ { ]^cān[ ¦●È V@¦^*h*sé&`¦¦^}d^*had*é^•c^{A`-Á^&^&]{a}\*Á|Ána}åÁ`}}a}\*Á§Án@AÒ`¦[]^aa}Á&[`}da^•ÉÀ`&@haeÁ/@Á  $P^{\wedge}$ c@ '|æ}å • $\widetilde{E}$ t $\widetilde{Q}^{\wedge}$ |\*  $\widetilde{a}$  { $\widetilde{E}$ t $P$ [ ', æ $\widetilde{E}$ t $\widetilde{Q}$ ),  $\wedge$ å $\wedge$ } $\widetilde{A}$ æ}å $\widetilde{A}$  $\widetilde{Q}^{\wedge}$ } { æ}\ $\widetilde{E}$ QANÈUÈ DÉAN (@AZI • AÔ [} • `{^¦AÔ|^&d[}&t•AÞ[¦c@AQE{^¦&Read@te•AS[}dan`c^åA`}å • A{¦Ac@AÔ|^&d[}&RA Qha`•daN•ÁQEHjãne}&^ÁQÒQQEDÁÒ|^&d[}ā&•ÁÜ^&^&|ā}\*ÁÚ¦[b^&oÁne}åÁ∙cæe^Á^&^&|ā}\*Á§lãñanenã{^•Á{¦Á^}åË{-Ëjã^Á △|^&d|}ā&eÁ||åˇ&oÁ||{ÁQ? `●^@||åÁ|'¦&^●ĚQQÁssååãã}}ÉÀ⊙@ÁD||d@^æoÓÜ^&^&|ã\*ÁÔ|ˇ}&ãAQDÒÜÔDÆÄ æÁ( ˇ|œãē œæ^Á,[}Ëj¦-ãoÁ,¦\*æ}ã æaã[}Á{& ̌ •^åÁ;}Áj¦{ [cã, \*Á^& ̂&|ã, \*Á{æl\^oÁå^ç^|[]{^}oÁbã{|æ}•Áq{Á ã ||^{^}œÁA^&^&|ã\*Ál¦f\*læ{È Q Á DE ãa Á Jæ Sãa BÉA /æã æ) ÉÁs@ Á ¦[å š& Ósæ) Ás^Áæ) ^} Ásæ S\Ás^ÁO}çã [}{^}cÁU¦[c^&cã}ÁDã{ã ã dæã}}Á QÒÚO EDÁNIÁI ||[ ÁGO ÁQVÁI| å 80Á^&^843 \*Á æ)æ\*^{^}0ÁI|&^••BÁs^œaãÑ&æ}Ás^Á(\*}åÁ§iÁ,^àÁhãz^Á, È  $\frac{1}{2}$  are  $\frac{1}{2}$  city Q | Á@|| Áæ) åÁ^¦çã&^ÉÀ|^æ^^Á&|}cæ&oÁÔ|}• `{^¦•ÁQ}+¦{æã}}ÁÔ^}c^¦Ái!ÁZF¦•oÁÔ@}ã&^ÁÔ|}cæ&oÁ Q + {{ and } AÔ ^ } c^ {A {a and color } } d ^ A {A {a {a} A} {a ^ {a {A} } } { ^ } can {a } ^ 8 an {a {a {a} } { A {a} } { A {a} } { A {a} } { A {a} } { A {a} } { A {a} } { A {a} } { A {a} } { A {a} } { A {a} } { A {a} } T HÁY ŸÁÔ @ } HÓ) çã[ } { ^ } o 4{ a } a \* ^ ¦ Ú@ná • ÁT `|cã ^åãæÁØ|æeÁÖã ||æ Á ÒË æalká ÈÈR@}O]@Aa] • E& { V^IKÉLI I Î ÁGEDÁHÁGGGÂ I JF T | EXT asset ( ) A c } A F | " c \ } A EA U ^ } & | A C } { ^ } can A C |  $\cdot$  " loan c  $\hat{U}$ @\$4] •  $\hat{A}$ O[ } •  $\hat{B}$  {  $\wedge$  { $\hat{A}$ O| $\wedge$  & d[ } 3&  $\overrightarrow{CH}$  as  $\overrightarrow{H}$  and  $\overrightarrow{H}$  and V^|KÉHFÁ € EÁGÏÁ <del>H</del>I€G T : EXO ^ |{ ^ | AOEX ^ \* | ae Ú@43;^AÔ[}• `{ ^¦AÔ|^&d[} a& AP[¦c@AQE{ ^¦a&æ OE aalka & @c + a O ] @qq · B { V^IKAÉFÂ Î Í Á GFÁ HGG

## ÜÒVWÜÞÁVUÁVUÚÁJØÁVPÒÁJŒÕÒ

## K Ugh'9'YWf]WU 'UbX'9'YWfcb]W9ei ]da YbHK 999

O Ecc \cat \A . ^ \ . As A O ` \ [ ] ^ as A V & & \A \a as ec A @ ` . ^ @ | a .

![](_page_42_Picture_1.jpeg)

Á/@ah(as\ā\*h{}hé@^h[¦å~&oh[|h[}héorh{as&\astā}\*hi]\*•das&^•hé@eseEt{}å^¦hÔ^|[]^aa}h Öã^&oã{^ÁG€€GEJÎEÒÕÁ\*[ç^¦}ã}\*Á∙^åÁ°|^&dã&ao|Áao}åÁ°|^&d[}ā&Áao}]|ãao}&^•ÉÀo@ă∙Á¦{å~`&oÁ{æ`Á}[oÁa^Á åã][•^åÁj-Ájã@Áj[¦{æ]Á@|`•^@[|åÁjæ∙c^ÈÁY[`Áæ}^Á^•][}•ãà|^Á{¦Áäã}[•æ]Aj-Áo@áÁ``ã}{^}cÁ 0@1" \*@bobsu^•ã}ævåÁævc^Á|^&da&aobba}åÁ|^&d1}a&Á \* \* ā {^}obst||^&cã}bÁ/1 Ás^c^¦{ā^Ác@Á ||8eea5||64||46||]] 5 \* Á ~ Á \* 8@4 æ c^Á |^ 8d 38eal/aaj åÁ |^ 8d [} 38B264 [\* | Á | 8eal/4 [ç^|} {^} o 4 ~ 38^B4 0@ A æ c^& a ] [ • a p A |\* a } a a a a } A cae A ^ | c ^ • A [ ` | A @ ` • ^ @ | a A | A co A q | ^ A a e A @ K @ T ` A ` | & @ e ^ a A co A ] ¦[ å ˇ & oÈ

## ÜÒVWÜÞÁ/UÁ/UÚÁJØÁ/PÒÁJŒÕÒ

## 79'8 YWU Ujcb'cZ7 cb Zfa ] lm

Ú@ãã•ÁÔ[}•ˇ{^¦ÁÒ|^&d[}æ`Áå^&|æ\^Á}å^¦Á{ˇ¦Á^•][}•ãàãã\*Áo@enÁo@^Áj¦åˇ&dŠe^Á§Á&[}-{¦{ã\*Á}ã@Á c@A[||[ , ã \* Á cæ} åælå∙Á ËIÒÞ΀JÍ€ËFKG€€FÁÇÙæ^c^Á^~~ã^{^}on{⊶ÁQ}-{¦aeqã}Á/^&@}[|[\*^ÁÒ~~ã}{^}dDÁ EKODÍÍ €GGKFJJÌ Á Üænå ã Á Öã c'iàæ) & A Á ^ ` a A { ^ } o h{ A \$Q + ¦ { æna } Á ^ & @ [ || \* ^ Á O ` a { ^ } d A  $\overrightarrow{H}$ O ÞÍ Í ∈GIKFJJÌ ÁQQ { '} $\tilde{x}$  Á^ ' ' $\tilde{a}$ ^{ ^} $\alpha$ {  $\alpha$ } $\alpha$ {  $\alpha$ {  $\alpha$ } $\alpha$ {  $\alpha$ } $\alpha$ {  $\alpha$ } $\alpha$ {  $\alpha$ } $\alpha$ ENDER CONNECCIÓNS TO A lAP OR [ ) BAO lIM ON 5.00 DA ËÄÒÞÎF<del>€€€ËÏËIK</del>FJJÍÁŠã{ãæã}Á,ÁK[|œð ^ÁØ]ĭ&čæã[}Áæ}åÁØ]ã&\^¦D -[|| , ã \* Á ¦ [ çã ã } • Á ~Ásã^ &oã ^ • Ása} | |a&osà | ^ HA HEGHEDO O ÁSSI , ÁK [ | cæ \* ÁÖ ä ^ & cãç ^ DÁ EÄ J<del>IDH</del>Î EDÒÔÁ CÒTÔÁÖ ã^&ã(^DÁ EÁJHĐÌ BÒ Ò Ó Á CET ^} å { ^} o Á Á Ò TÔ Á ana à Á ŠI , Á XI | ca et ^ Á Ö ã ^ & cã c ^ DÁ æ)åÁsáÁ,l[åˇ&^åÁsîÁæÁ,æ)ˇ ~æ&člãj\*Á(¦\*æ)ãæaã[}Á(}ÁQÙUJ<del>∈∈</del>€Á(^ç^|ÈÁ

V@ Áj¦å č & o <del>kal</del> [Á&]{] | ^ Á ã @ ko @ Á [| | , ã \* Á caa}å aalå • Á ËKOÙ UJ GIFËHÊKOÙ UJ GIFËI ÊKOÙ UJ GIFËI Á (Ò).\*[}[{ā&Á^ ˘ ă^{^}œ́{¦ÁÔ ÜVÁT[}ã{¦DÁ Ë4OÙUFHI€ÎËG4QCI\*[}[{ā&Á^ˇˇã^{^}c4{¦Á∕Ø;æa4Úæ}^|ÁÖã}|æîDÁ HŐÙÁÓSFEG<del>ECE</del>ÁQŐÙÁ]^&ã&Read}DÁ Ë∯,¦Ò ÞÍ€GÏ JKFJJÌ ÁGŠI , ÁZI^~~^}&^ÁÒ|^&da&Áæ}åÁTæt}^œ&Áæ^|å•Á{¦ÁXã\*æ|ÁÖã}|æ∂DÁ EAT ÚÜEDÓLT ÚÜKFJJEK EFJJEKFEÁSI ÁRI ^~^}&^ÀO|^&d&kba}å ÁTær}^&&ÁAa}å•DÁ ΗŽVÔU CU ĐÁVÔU GEHÁ CÜ^~~ ã^{^} cÁ{¦ÁÒ}çã[}{^} chỗæà^||ã}\*Á, -ÁÒI\*[}[{ā&• BÁÒ}^¦\*^ BÍÒ&[|[\*^Áæ}åÁ Ò{ã•ą̃}ÊÁVÔUKÂÙ ^åã@ÁÔ[}^å^¦æqã}Á;ÁÚ¦[^••ą̃}æ]ÁÒ{]∥^^^•DÁ{¦Á/ÔUÁç^¦•ą̃}•Á

## ÜÒVMÜÞÁ/UÁ/UÚÁJØÁ/PÒÁJOFÕÒ

#### 9bYf[ mGHJf 8 YWUfUHcb

 $D < \exists$  $% $J^* : 6$ 

V@64{[}ã[¦ÁsÁ<sup>~~</sup> ã]^åÁ ãQÁsoÁ~}&qã}Á[¦Áæçã \*Á^}^¦\*^Á @&@Á~`]][¦orÁo2óKÒÙOEÖã]|æÂ Ú[ ^ | Á T a a a \* ^ { ^ } o Û a } a a \* Á CO ÚT Ù DÁ ca à a a à E V @ E Á ^ a } · Á cean ko Z Á [ } a [ ¦ Á \* · o kà ^ Á & } }^&c^åA{Aa&{{] \*c^!A @&@A^\*]][ ¦o AKOÙOZÖÚT ÙA{A`|a]A@ A^~ \*a^{^}o A§A@ Ab WVOSA •]^&ãã&æã[}€HGJJEJIÈÁ/ã[^Á^œã]\*•Áæ}^Áæåbĭ•c^åÁl[{Ác@Á^•c^{Á}ãnÁa^Á[←c æ}^È

**ÞWÒS** XOUCLENGER  $SOO(4)$ åð $S$ æ $\left\{\begin{matrix} \cdot & \cdot \\ \cdot & \cdot \end{matrix} \right\}$  •  $\left\{\begin{matrix} \cdot & \cdot \\ \cdot & \cdot \end{matrix} \right\}$ 

![](_page_43_Picture_11.jpeg)

ÜÒVWÜÞÁ/UÁ/UÚÁJØÁ/PÒÁJOEÕÒ

#### 7 ca a logicb: YXYfUY'XY``U7 ca a i bjWLhicb'fl 77 8 YWUfUnicbL

![](_page_44_Picture_2.jpeg)

Ô ^ cÁ .. ` \* a ^ {^ ^ } cÁzá c . Ác \* c . Á^ cÁs . & læl . ÁS {} + } {^ / áz č la ~ æ ^ \* head } æ ^ a \* A \* { .. } ã \* ^ \* A å^Á&læ.•ÃÓÊæ ¢Á&}{^•Áå^Á@dc@k|^ÁFÍÁÖ^•Á—\*|^•Áå^ÁœÁQÔÔÈÁÔ^•Áã ãz^•Á[}oÁ&]}8°^•Á å^Áæ8[}ÁeÁ[`¦ãÁ}^Á¦[c^&ã]}Áæã[}}æà|^Á&[}c^Á^•Á§c^¦~.¦^}&^•Á`ããi|^•Ásæ}•Á^Á 8aail^ÁaC}^Á§ • caelaea]}Á. • ãa^}ca\l|^ÉÓÒVÁa-]ae^ãÁ l[å `ãÉÁ cãã ^Á cÁ ^ `cÁ {^cd^Áa^•Á @]^¦-¦..`^^}&^•Á`^&À&À@a}]æ^ãĄ^@^•cq{\_@^@a}\_Á^cÁ@jã\_.Á^|[}Á^•Á&[}•ã}^•Á å[}}.^●白^\*c^}o/&æ`•^¦Ás^•〈与c^¦~.¦^}&^•Ár\*ããa|^•Áæ`¢Á&[{{\*}&æãq}•ÁæåąīEÁ Ô^]^}åæ}dÉÁã?}Á^Á^~o4\*ææ}dãÁ@æà•^}&^Áå@{c^¦~ !^}&^•Áåæ}•Á^Á&æå¦^ÁåC}^Á  $\hat{A}$   $\hat{B}$   $\hat{A}$   $\hat{B}$   $\hat{A}$   $\hat{B}$   $\hat{C}$   $\hat{A}$   $\hat{C}$   $\hat{B}$   $\hat{C}$   $\hat{A}$   $\hat{C}$   $\hat{A}$   $\hat{C}$   $\hat{C}$   $\hat{C}$   $\hat{A}$   $\hat{C}$   $\hat{C}$   $\hat{C}$   $\hat{C}$   $\hat{A}$   $\hat{C}$   $\hat{C}$   $\hat{C}$   $\hat{C}$   $\hat{C$ |C^ ^ \_ \_ a ^ { ^ } dâ ^ ~ a A } A ^ { ^ a a } o A } A { } & a } B { C a a a e ^ | A [ \* | a a n A · a a ^ | A · A & | | ã ^ | ÁæÁ∙ãčæã, }Á^}Á | ^}æ}αÁ^•Á ^• ` | ^•Á `ãcæ}c^•K

- Ü. [ˈa]}c^¦Á ˇ Á§. 1 |æ&^¦Á@e}c^}}^Á§^Á..&^]caī}ÈÁ
- Œ \*{^}c^¦ÁæÁåãœà&^Á^}d^ÁC.~``ã^{^}cÁ^QÁ^Á..&^]c^`¦BÁ
- Ólæ) &@ ¦ÁC`` q ^{^} o 4 ` ¦Á } Á e d^Ása&` ã Á ` ^Á&^|` a K ca a . Á æ Á ^Á. & ^ 1 c^ ` ¦ B A
- Ö^{æ}å^¦Á@aã^Áå`Á{æ}&@æ}åÁ{`Á§C}Áz&@}&@}}Á&@c¦[}}.Á?}Áæåã{h2:\_!.cãã}ÈÁ

![](_page_44_Picture_8.jpeg)

V[\*c^•Á[åãã&æã[}•Á @éæ)cÁæ•Á^8\*Á@e}]¦[àæã[}Áå^•Á^¦çã&^•Á&[{]…c^}o•Á^}Á {æã-¦^Áå^Á&[}-[¦{ãc…Á^•cÁ\*•&^]cãa|^Áå@}c^¦åã^ÁeÁCcããene^\*¦ÁC•æ\*^Áå\*Ál…•^}cÁ  $\ldots$  and  $\lambda$  and  $\hat{E}$ 

ÞCcjã^¦Áˇ^Áå^•Á&éà|^•ÁÜØÁæ{..•Á[ˇ¦Á^•Á§[}}^&cj}•Áæç^&Áå^•Á¦åãæ&ˇ¦•ÁˇÁ..¦ą@.¦ãˇ^•ĚA

ÔÒVÁŒŰŒÜÒŠÁÞWT ÒÜQÛWÒÁÖÒÁŠŒFŐŠŒÙÒÁÓÁÜÒÙÚÒÔVÒÁVUWVÒÙÁŠÒÙÁÒÝŐĎÞÔÒÙÁÖWÁ ÜÒÕŠÒT ÒÞVÁJWÜÆSÒÁT ŒVÒÜ@ŠÁÓÜUWŐŠŠÓWÜÆÖWÁÖŒERÖŒTÁ

ÜÒVMÜÞÁ/UÁ/UÚÁJØÁ/PÒÁJOFÕÓ

#### 9B)) \$88.7 ca d'IUbW fr nYW FYdi V IWCb'nL

This device belongs to category B devices as described in EN 55022, unless it is specifically stated that it is a Class A device on the specification label. The following applies to devices in Class A of EN 55022 (radius of protection up to 30 meters). The user of the device is obliged to take all steps necessary to remove sources of interference to telecommunication or other devices.

Pokud není na typovém štítku počítače uvedeno, že spadá do do třídy A podle EN 55022, spadá automaticky do třídy B podle EN 55022. Pro zařízení zařazená do třídy A (chranné pásmo 30m) podle EN 55022 platí následující. Dojde-li k rušení telekomunikačních nebo jiných zařízení je uživatel povinnen provést taková opatřgní, aby rušení odstranil.

#### ÜÒVMÜÞÁ/UÁ/UÚÁJØÁ/PÒÁJOFÕÒ

#### J77=BcHW'fbUdUb'Cb'nt

V@sÁsáood@ve=AÓĄl{å`&obsæ^åĄl}Áo@Ácæ}åæsåĄl-Áo@ÁX[|`}cæ}^ÁÔ[}d[|ÁÔ[`}&@jÁl|ÁQle^¦^}&^Á QXÔÔQDÁY¦ÁQQ-{¦{æqã}Á&^&@}[|[\*^Á^`\*\_a}{^}dÁQÁxQosÁ^`\*\_a}{^}dÁsÁ<^^aÁ\_^aaÁadÁænåaã{Á\_|Á&^|^çã{ā}Á 1^&^ã{^|Á§}ÁæÁå[{^•œî&Á^}çã[}{^}œÍÃãn4{æé}Áæé •^Áæåã{ÁQ{c^|^!^}&^ÉÁQ}•œaHÁæ}åÁ •^Ác@Á^`\*ã{^}cÁ æ&&l¦åã \*Át Ác@ Áaj•d ˇ&cãi }Á æ) ˇælÈ

![](_page_45_Picture_1.jpeg)

この装置は、情報処理装置等電波障害自主規制協議会 (VCCI) の基準 この袋直は、市界や理波直すモタ屋でも上尻向防魔云(VCU)の名中に基づくクラス B 情報技術装置です。この装置は家庭環境で使用することを目的としていますが、この装置がラジオやテレビジョン受信機に近後して使用されると、受信障害を引き起こすことがあります。<br>安日的としていますが、この装置がラジオやテレビジョン受信機に近後して<br>板裁説明書に従って正しい取り扱いをして下さい。

## ÜÒVMÜÞÁ/UÁ/UÚÁJØÁ/PÒÁJOTÕÒ

## A=7 BcHWYfGci h '?cfYUCb`mL

Olæ · ÁÓÁÖ^cä&^

![](_page_45_Picture_68.jpeg)

![](_page_45_Picture_7.jpeg)

Ú|^æ^Á|c^Á@eáQãÁå^çæ^Á@e^Áà^^}Áe}]¦[c^åÁ{¦Á|}Ëi`•ã^••Á`¦][•^•Áe}åÁ æ^Áà^Á•^åÁ§Áe}^Á  $\wedge$ } cả[} {  $\wedge$ } dấn & "å $a$ " Á $\wedge$ • ã $\wedge$ } cãn Ánd $\wedge$ æ È

## ÜÒVWÜÞÁ/UÁ/UÚÁJØÁ/PÒÁJOĐÒ

## Dc']g\ '7 YbhYf 'Zcf'HYgHb[ 'UbX'7 YfHZWUHcb'BcHWY

V@A ~ ` g { ^} o4 @ ` |å/al æ A [ , ^ | A [ { An 4 [ & ^ o4 a @ a) An an & a f | [ c & a ] As a & a Go & @ ^ ^ E | [ } \* A •[&^d函用A^`\*\_q{^}ok@eeAj[¦\•Aq\*^o@}AQ&[{]\*c^}BAj[}ãq{BAj}c^}Béan}åAj[A}DAj@\*|åA@eeç^Ao@A 

V@Aj@ee āj \* ÁSq}å ~ 8dq ¦Aj - Aj@Aj[{ @Aj^8d alsaapAsj • caa||aeaāj}Aj@j ~ |åA@eeç^AeaA^•^¦ç^Aj@j dalsa& anAj 1 || c 8ca } / s c as As Aco A | { A Aco \ · A acobe A | { a able at A | A at A | Acoa A F | Act 1 A ACCHE

V[Á&]{]|^c^|^Á,ã&@Á~Áz@^Á^~^^^^}{^}dÉx@^Á}[,^¦Á~`]]|^Á&æà|^Á~~^o&^Á^{[ç^åÁ¦{Áz@^Á[,^¦Á • III^Á [& ^dà @&@Á @ \* |å Áà^Á [&æc^åÁ ^ækó@Á\* \* a {^} oka} åÁ æ af^ Áæ&^•• aà|^È

0EÁ¦|c^&cã}Á{æl\ÁÄÓÄ&J}-ã{•Ác@edé@Á^`\*ã{^}c/&Á§Á&J{]|ãe}&^Á{ãc@Ác@Á¦|c^&cã}Á•æª^Á I^ a^{ ^} o Á Á coà åælå • ÁJPËJHEVË GFEÏ Á và åÁJPË JEODËEÎ GÍFE

## Wymagania Polskiego Centrum Badań i Certyfikacji

Urządzenie powinno być zasilane z gniazda z przyłączonym obwodem ochronnym (gniazdo z kołkiem). Współpracujące ze sobą urządzenia (komputer, monitor, drukarka) powinny być zasilane z tego samego źródła.

Instalacja elektryczna pomieszczenia powinna zawierać w przewodzie fazowym rezerwową ochronę przed zwarciami, w postaci bezpiecznika o wartości znamionowej nie większej niż 16A (amperów). .<br>W celu całkowitego wyłaczenia urządzenia z sieci zasilania, należy wyjąć wtyczkę kabla<br>zasilającego z gniazdka, które powinno znajdować się w pobliżu urządzenia i być łatwo dostępne. Znak bezpieczeństwa "B" potwierdza zgodność urządzenia z wymaganiami bezpieczeństwa użytkowania zawartymi w PN-93/T-42107 i PN-89/E-06251.

## Pozostałe instrukcje bezpieczeństwa

- Nie należy używać wtyczek adapterowych lub usuwać kolka obwodu ochronnego z wtyczki. Jeżeli konieczne jest użycie przedłużacza to należy użyć przedłużacza 3-żyłowego z prawidłowo połączonym przewodem ochronnym.
- System komputerowy należy zabezpieczyć przed nagłymi, chwilowymi wzrostami lub spad-
- Należy upewnić się, aby nic nie leżało na kablach systemu komputerowego, oraz aby kable nie były umieszczone w miejscu, gdzie można byłoby na nie nadeptywać lub potykać się o nie.
- Nie należy rozlewać napojów ani innych płynów na system komputerowy.
- Nie należy wpychać żadnych przedmiotów do otworów systemu komputerowego, gdyż może to spowodować pożar lub porażenie prądem, poprzez zwarcie elementów wewnętrznych.
- System komputerowy powinien znajdować się z dala od grzejników i źródeł ciepła. Ponadto, nie należy blokować otworów wentylacyjnych. Należy unikać kładzenia lużnych papierów pod<br>komputer oraz umieszczania komputera w ciasnym miejscu bez możliwości cyrkulacji powietrza wokół niego.

## ÜÒVWÜÞÁ/UÁ/UÚÁJØÁ/PÒÁJŒĎÒ

#### Bcfh '9i fcdY'fBcfX]W7 ci blf]YgٱbZcfa Unicb

 $Ú$ |æ&^¦ $3 * EX^2$ } cáæa $3 * A$ 

#### $J5FB-B$ ;

ØSS ÜÙT SÜDEÖDŐ ÁJT ÁDEVÁP VAX WÖÓÜŸ VOEÜÒÁJÔP Á WVOEÕ ÁT ÜÁŠT V‡VSUT ŠOŐDEÉN TÜÁ ÖWÂJV†ŠŠÒÜÄÖQÞÁWÜWÙVÞQÞÕÁÚ‡ÚŠŒVÙĚÁ

 $U$ |æ&^¦ $\tilde{a}$  \* $EX^{\wedge}$ } ca $\tilde{a}$ æ $\tilde{a}$ } $\tilde{A}$ 

#### 58J5FG9@

<u>Ù< ÜÕÁKÒÖÁÚŠŒFÔÒÜOÞŐÒÞÁZU ÜŘÆRVÁÞÒVŠÒÖÞOÞÕÒÞÙÁÙVOSÁJÕÁÙVOSSUÞVŒSVÁ</u> ÒÜÁPÒT VÁVŠŐI ÞŐÒŠŐÕDĚÁ

Úæði∖æðQ){æ}\a^¦qíÁ

#### $J5FCHIG$

ÙŒNQVŒŘGŒNÓÁÙQYÒÞÉÁÒVV†ÁKÒÜSSURUPVUÁKUQÖŒŒÞÁVŒÜXQVVŒÒÙÙŒÁRÒŠÚUÙVQÁ OULLUVVOETÁ JOUVILLUOT JOON IVOTA

 $U$ | $\alpha$ e  $\sim$  | $\beta$  \*  $EX \wedge$  }  $\alpha$ | $\alpha$ e  $\beta$  }  $A$ 

#### **58J5FG9@**

1c5'(5) pt Ü AÖOVVÒÁWÙVŸÜÒVÁÚŠŒÙÙÒÜÒÙÊĀT 1 AÖWAÚŒÙÙÒÁÚ1 AŒVÁSUÞVŒSVÒÞÒÁØUÜÁ ÙV<TVOŠØ<ÜÙÒŠÁÒÜÁŠÒVVÒÁ±ÁÞ±ÈÁ

ÜÒVWÜÞÁ/UÁ/UÚÁJØÁ/PÒÁJOFÕÒ

## **6 GA=BcHWFfHUJk Ub Cb nL**

符合乙類資訊產品之標準

## ÜÒVWÜÞÁ/UÁ/UÚÁJØÁ/PÒÁJOFÕÒ

#### 9f[ cbca ]Y'<]bk Y]g'fbi f 8 Yi lgW `UbXL

Ö^¦Áş[}Á}•Á^|ð}^¦c^Á@dà{[}ã{¦Á}o]¦ð&@Áå^}Á§Áå^¦ÁÄX^¦[¦å}`}\*Á∍à^¦Áå^}ÁÙ&@cÁş[¦ÁÙ&@å^}Á  $a'$  $8@4J4$  $c'$  ^ }  $\cdot$  d  $\alpha @$   $\lambda$  }  $A$   $\alpha \cdot c'$  ^ | ^  $c'$  }  $A$   $\cdot$   $\cdot$   $\cdot$   $8@5e'$  }  $A$ 

Œ Ánh ÁU>&, a ja hán • ÁÖ^¦êc^• Án^-ā å^ché as@hāj ÁOE ~ | Mà^¦ Éàn^¦ Áeĕ Ánãã ÁN ja ^ å^}\|as@ ^ ãnán^¦ Á Qà^dā`à}æ@\^A@ã\^ãdÉnsænhaãAK[¦•&@ãe^}Ásà^¦ÁnsãAÓæ`ædon{[}AÛc4¦•dæ@^¦}Ájæ&@AQE]æ\*^AQQOnkohAÁ  $\frac{d}{dx}$  $\frac{d}{dx}$  $\frac{d}{dx}$  $\frac{d}{dx}$  $\frac{d}{dx}$  $\frac{d}{dx}$  $\frac{d}{dx}$  $\frac{d}{dx}$  $\frac{d}{dx}$  $\frac{d}{dx}$ 

 $\tilde{D}$ a $\tilde{A}$  ang  $\tilde{A}$  |  $\tilde{A}$  |  $\tilde{A}$  |  $\tilde{A}$  |  $\tilde{A}$  |  $\tilde{A}$  |  $\tilde{A}$  |  $\tilde{A}$  |  $\tilde{A}$  |  $\tilde{A}$  |  $\tilde{A}$  |  $\tilde{A}$  |  $\tilde{A}$  |  $\tilde{A}$  |  $\tilde{A}$  |  $\tilde{A}$  |  $\tilde{A}$  |  $\tilde{A}$  | åæniÁ

1.  $\ddot{U}$  $\wedge$ ] asa $\ddot{\bm{x}}$   $\wedge$   $\dot{\bm{A}}$   $\wedge$   $\ddot{\bm{\theta}}$   $\wedge$   $\otimes$   $\ddot{\bm{\theta}}$   $\wedge$   $\otimes$   $\dot{\bm{\theta}}$   $\wedge$   $\ddot{\bm{\theta}}$   $\dot{\bm{\theta}}$   $\wedge$   $\ddot{\bm{\theta}}$   $\wedge$   $\ddot{\bm{\theta}}$   $\dot{\bm{\theta}}$   $\ddot{\bm{\theta}}$   $\ddot{\bm{\theta}}$   $\ddot{\bm{\theta}}$   $\ddot{\bm{\theta$ 

 $2.$  }  $\mathsf{A}$  at  $\mathsf{A}$  at  $\mathsf{B}$  at  $\mathsf{B}$  and  $\mathsf{B}$  and  $\mathsf{A}$  and  $\mathsf{A}$  and  $\mathsf{B}$ 

3. à^ãЮ¦•æ: Áå^¦ÁÓãå¦4@^Á \*¦Á∙ã ^Áãæ ædo\*|^&®@Á∙ã \*^àæ oÁ ãåÈ

O E • Á ¦\* [ } [ { ã & @ } Á Ô ¦ > } å ^ } Á ä å Á { ] + @ ^ } É à à Á Û ¨ } å < a à ^ } Á Ó|æ Á } å Á U ch â & @ he · A ï } \ | ^ { A  $W_1$ C'<sup>\*</sup>i'}åÁ \* $A_2$ <sup>\*</sup>i ^}å^} $A_3$ & $Q_3$ & $Q_4$ & $Q_5$ & $Q_6$ & $Q_7$ & $Q_7$ & $Q_8$ & $Q_7$ & $Q_8$ & $Q_7$ & $Q_8$ & $Q_7$ & $Q_8$ & $Q_7$ & $Q_8$ & $Q_7$ & $Q_8$ & $Q_7$ & $Q_8$ Z^&R@}\[}dæro $\oint$ ê¦^} $\hat{A}$ ar $\hat{A}$ Q[|\*^D $\hat{B}$ 

Ö^¦Ásetà^ãor1 lær; à^:[\*^}^ÁÙ&@etlå¦`&\1^\*^lÁ,æ&@/ÖQDrÁÍÂ.HÍÁs^dê\*oÁ,vEãÓÁQDEÓKâ^¦Á^}ã^¦ÉÁ

![](_page_47_Picture_17.jpeg)

**57<HIB; .ÁÓO Á ÁENZÜVÖŠŠÖÞ ÁÖ QÜÜŐÜÁÖ ÖÜ † VÖÜ ÁÖ QEIVEYEKE A ÖLÜ ATA ELÜ A SZEKET A SZEKET A SZEKET A SZEKET** bÒVZÙVÒÔSÒÜÁNÞÖÁÞÒVZSŒÓÒŠŒÞÙÔPŠWAŠÓ@DVÁZWŐ†ÞŐŠ@DÁÙQÞÖBÁ

ÜÒVWÜÞÁ/UÁ/UÚÁJØÁ/PÒÁJOEÕÒ

## 9bX!cZ@ZY8]gdcgU

YI`'¦Á^ Á [}ã I¦ÁS|}œsã •Á{æs^¦ãed∞Á@eeóKea}Áa^Á^&^&|^åÁaa}åÁ^~ •^åÈÁU|^&ãedã^åÁSI{laa}ã^•Á&aa}Á  $1\wedge$ &^&| $\wedge$ |  $\wedge$ |  $\wedge$ |  $\wedge$  &  $\wedge$   $\wedge$   $\wedge$  &  $\wedge$   $\wedge$  &  $\wedge$  &  $\wedge$  &  $\wedge$  &  $\wedge$  &  $\wedge$  &  $\wedge$  &  $\wedge$  &  $\wedge$   $\wedge$   $\wedge$   $\wedge$   $\wedge$   $\wedge$   $\wedge$   $\wedge$   $\wedge$   $\wedge$   $\wedge$   $\wedge$   $\wedge$   $\wedge$   $\wedge$   $\$ 

## åãl[•^åÁ-<del>À</del>

Ú|^æ^ÁðjåÁr`oÁæà[~oÁQ2^Á|&æþÁ^\*~|æã[}•Á}ÁQ}, ÁtjÁsā][•^ÁF-Á[~¦Á|åÁ|[}ãt¦Á|{Á[~¦Á|&æþÁ Ú@ãã∙Áå^æ¦NB

#### fl cf W alca Yfa'lb'7 UbUXU UbX'l "G'5"<sup>L</sup>

V@Ailjå 8ch{æ kRJ cæna hA canal kanal and lh{^l&'l PelÖasilj•^h{-han{hanalad{ban{hanalad{hanalad{hanalad}  $\Lambda^*$  and  $\hat{E}$  $\varnothing$ | Áboååã $\varnothing$ }æ4§ -{|{æa $\varnothing$ }Á{}Á^&^&|ą̃\*Á&{}œa&o $\varnothing$ ,  $\dot{\mathbb{P}}$ æa $\dot{\varnothing}$ |\*ÁQÔ[}•~{^|ÁOà~&æa]}ÁQãæa $\ddot{\varnothing}$ aO

#### ÜÒVWÜÞÁ/UÁ/UÚÁJØÁ/PÒÁJOFŐÓ

#### b Z fa Uncb Z f<sup>1</sup>? cb m

**K5FB-B; !: H< - G5DD@5B79:AIGH69' : FCI B8 B; "** 

## **a** dcfHJbhÁ

VOG ÁBEL BEGET • ÁBÁ YILLAZ LÁ FELOZÁBEL HEC LÁÁ {[ˇ|å^åÁFHOÐÁ|ˇ \*ĚÁV[Á&@ea}\*^ÁæÁY •^Á§JÁ@ãÁ&^]^Á  $\left[\begin{array}{c|c}\nA \\
\end{array}\right]^*$   $\dot{A}$   $\left[\begin{array}{c|c}\n8\n\end{array}\right]$   $\dot{A}$   $\dot{B}$   $\dot{C}$   $\dot{C}$   $\left[\begin{array}{c|c}\n\end{array}\right]$   $\dot{C}$   $\left[\begin{array}{c|c}\n\end{array}\right]$   $\dot{C}$ 

FEAÜ^{[c^Á Y •^Á&I c^¦Áaa} åÁ Y •^EÁ

GE BOSTÁN Á SAN GERGÓK GU LA Á SAN Á BOÁG CHÁTHAT GÁN CHECHEL ÙÈVÈDEÀA, KOÙQAGEN | C^åÁS | ^ĚA

HBAUA anáno AV · AG CAIBA

GÁNG PÁ TA HILWAR A HÁT VÁ VALVA HÁT VÁ HÁT VÁ VÁ ["d^orBéanA@q"|åÁa^Á&"on{~Áaa}åÁaa}Áaa]|[]¦ãaee^ÁnE  $\int$ ā,  $\int$   $\mathbf{A}$   $\mathbf{A}$   $\mathbf{B}$   $\mathbf{A}$   $\mathbf{A}$   $\mathbf{B}$   $\mathbf{A}$   $\mathbf{A}$   $\mathbf{B}$   $\mathbf{A}$   $\mathbf{B}$   $\mathbf{A}$   $\mathbf{B}$   $\mathbf{A}$   $\mathbf{B}$   $\mathbf{A}$ 

 $Q$ 6 $Q$ Á,  $2P$ <sub>3</sub> $\bullet$ Á, l'\*ÁSI} $Z$  $2P$ <sub>3</sub> $\bullet$ Á $Q$ × $R$ ó $Q$ × $A$  $Q$   $\bullet$  làÁ @ee^*h*eeked ^A -A CEEQheeA | \* A arq \* obea < ^A a A <sup>×</sup>•^åBe@AX•^AænAn@Anãrdãnvaã}AslandáAn@Y|åÁ  $\frac{1}{2}$ [ $\frac{1}{2}$  $\frac{1}{2}$  $\frac{1}{2}$  $\frac{1}{2}$  $\frac{1}{2}$  $\frac{1}{2}$  $\frac{1}{2}$  $\frac{1}{2}$  $\frac{1}{2}$  $\frac{1}{2}$ 

þ[c^kÁ/@Á^c^¦^åÁ|ˇ \* Á ˇ • o4à^Áå^• d[^^åÁ{ Á æc[ãåÁæÁ|••ãà|^Á∙@}&\Á@eeælåÁ∙@}`|åÁãóÁà^Á ã.•^¦c^åÁ§dó<del>bakTHOD</del>A[&\^cA^|•^ @¦^B

**kids kck** in WebbYWiUdil  $\tilde{A}$ 

V@A ān•Á§Ao@A æā•ÁnæåAednÁ&I||'¦nåÁ§A DFFRUGDQFHZLWKWKHIROORZLQJFRGH

ÓŠWÓÆÄP ÒWVÜOBÄKÖP ÄDÁ

ÓÜUY ÞÆÄRŠOXÒÄKGÄSÄDÁ.

ŐÜÒÒÞÁBÁŸÒŠŠUY ÁÄÄŐÜUWÞÖÄÁQÄŐÄDÁ

![](_page_48_Picture_21.jpeg)

![](_page_49_Picture_1.jpeg)

FEAV@AÕÜÒÒÞAQEÞÖAŸÒŠŠUYÁ ã^Á \*•œî^Á 8[}}^&c^å&[AcoAc^]{ } ap\$ AcoA | \* A GROGA A  $\{\nabla\phi\}\wedge\mathring{a}\mathring{b}\otimes\mathring{b}\wedge\mathring{b}\wedge\mathring{$ ·^{ à[ |/ - 4 A | A | V | V | A A A OU O O DA A | A O U O O DA A D O A YOSSUY BA

GEN@ÁÓŠWÓÁ ã^Á \* · c/à^ÁSI}}^&c^åÁt Ác@Á c'il q and conscient as a conscious the contract of the AM & II \* I^åÁÓŠOEÔSÈÁ

HBAV@AÓÜUYÞÁ, ã^Á, "•oÁa^ÁSI}}^&c^åÁs[Ác@Á c'i {  $\frac{1}{9}$  and  $\frac{1}{9}$  and  $\frac{1}{$ & II<sup>\*</sup> ^a<u>AU</u>OOB

0 + 1 A 1 | as 4 \* A 2 A | \* A 5 Q + 1 & 1 C + 1 & 1 A + 4 & 1 c + 4 A cosento a Katila Asias JA a A calabo A o ason A c@ArasaABicAsa ]|^A c^ Ac@AcannA an.eB

ÜÒVWÜÞÁ/UÁ/UÚÁJØÁ/PÒÁJOEÕÒ

#### <span id="page-50-3"></span><span id="page-50-1"></span><span id="page-50-0"></span>**Alæres A**  $\hat{a}^{\wedge}$ :  $\hat{a}^{\wedge}$ &  $\wedge$   $\bullet$  c  $\hat{a}$ A,  $\tilde{a}$ Mi:  $\tilde{a}$ :  $\hat{a}$   $\hat{a}$   $\tilde{a}$   $\tilde{a}$   $\tilde{a}$   $\tilde{a}$   $\tilde{a}$  $] | [ \hat{a} | \hat{ } \rangle \{ 5 \} |$ **±b**Zta UWYXUi mhckb] Okk k 1 G5 Apatok 821bH :æåæ;æ}^Á  $W:$  å: ^} $\tilde{a}$  $\theta$   $\tilde{d}$  : ^ $\bullet$   $\theta$   $\bullet$   $\tilde{f}$  a) ^ $\tilde{d}$  a  $f$   $\tilde{a}$   $\tilde{a}$   $\theta$   $\tilde{a}$   $\tilde{a}$   $\theta$   $\tilde{a}$   $\tilde{b}$   $\tilde{a}$   $\tilde{b}$   $\tilde{a}$   $\tilde{f}$   $\tilde{f}$   $\tilde{f}$   $\tilde{f}$   $\tilde{f}$   $\tilde{f}$ ]  $\cos \frac{\pi i}{2}$ Ŵ[: ã:^ အ}ã^Á þæµ^^Áæq{•[ အ. Á^•æ ? Ál:^ [å[ ^A b c Á Á ^\æ ā ÁNŠËA\ÿæåæb&^Áã ÁÁs5b^y , ^\*[Á ] |: ^ [å [Å |^å} & A [a a ] { A ] A EY Õ A G { ^ |^\ a • \ a { } [ | { a } ] A ^ • a g A |^å} a A { ' c LE { } } ^ A  $1!$   $\hat{a}$   $\uparrow$   $4$  5.  $A + 1$ {  $\frac{1}{2}$ ÙXVÁ,ĭàÁÙRVBÃÁ,íæ\∙^{æ}}^bÁsyĭ\*[&ãkFÍÁ∙c5]ÁQt∖ÈÁÁ{DÁ∖¦æ-Á,c^&:\aేA¦:^y`&:^}ą[.^bÁÁ:ą[{^{ÁÁ  $\vert \cdot \vert$ : ^]  $\tilde{a}$   $\partial \tilde{b}$   $\omega$  $|5, \rangle$ [|^\*ỹ{aÃ][æ{aTČa][|&æ{aTČÁ]Á,æld[&are&@Á}æ{a]}[,^&@ÁFÍÁOEÉFGÍÁKÈ  $Q + \frac{1}{2}$  as to  $\frac{2}{3}$ | Wi: å:^}ãna∮¦:^•q′•[ູæ}^Áâ[Áæ∙ãpa}ãna4å a∃ã&ã^{ÁGH€ÁKKÁ. ີ ^d[ . }ã5. Á **ÁNÙŒ** QH{kanalonÁs|aaÁ Þaa∱^Áæ∙qfol,æÁ^oræ,á∫l:^,[å[ˌ^ÁbćÁ,Á,^\æãANŠÉÀ\ÿaaàneo&^ÁãÁÁd5b^yj,^\*[Á ] |:^ [å ĂA ¦^å}ā& A{ā]a} {{FIA DI ÕBAs] AĴXVA{`àAÙRVBĂA{æo•^{æ}}^bAsỹ\*[&ãFIA c5]AQ⊺\BĂA  $\hat{d}$ [  $\hat{d}$  }  $\hat{a}$  5  $\hat{d}$  A {DÁIæÁc̃&∖ãÁI:^ÿ&^}ā[^bÁÁ:ā[^{ÁÁ[å 5b)^{āÁ| æ{āÁQa||&æ{āDÃÁ æld[&ān&@Á  $\cdot$  1 [ :  $\frac{\partial f}{\partial x}$  ]  $\frac{1}{2}$ :}æ(āl}[ ^&@ÁFÍÁQBÉÁGÍ€ÁKÈÁ **bita UWY X'U'i** mh ck b] O k 'gdcnU'l G5

<span id="page-50-2"></span> $W:$  å: ^} $\tilde{a}$  $\theta$   $\tilde{d}$  : ^  $\theta$   $\theta$   $\theta$   $\tilde{d}$  and  $\theta$   $\tilde{d}$   $\tilde{d}$   $\tilde{d}$   $\tilde{d}$   $\tilde{d}$   $\tilde{d}$   $\tilde{d}$   $\tilde{d}$   $\tilde{d}$   $\tilde{d}$   $\tilde{d}$   $\tilde{d}$   $\tilde{f}$   $\tilde{d}$   $\tilde{f}$   $\tilde{f}$   $\tilde{f}$ 

Þæl^ ^Áædof[æ Á^ •æ Á¦:^ [å[ ^Á Á¦^å}æk`Á ãã \*{ ÁFÌ Á0EY ÕÁ¦æ Á ć& \ Á ]¦:^ÿ&^}ā[ ÁÁ:ā[^{*k*=ÉÁQeÉÓKeÓZ^•œe,Á¦:^ [å[ ^Á[ ā}a^}Á[•āæåæÁ[å][ a^å}āÁ &^¦c^~~ă æno\$a^:]ā^& ^ ●c ænÁ¦æbĭÉÁ Áo5¦^{Á': å:^}ā^Áa å:ā^Áæaã ●cæsh[ æo}^ÁabĭàÁa ^ Á:}æ&:[}^Á :}æ\a}{Æ⁄0EÜÈ

#### ÚLIY Ü3 VÁÖLLÁ ILLÔZ VSMÁ IVÜLLÞŸ ÁÁ

![](_page_51_Picture_97.jpeg)

Úã.^^|^*É*à\* à] ã.^|^

Úã •^|Á, `àÁ§læ&: ^bÁ°|^{^}oÁlà¦æ [ˌ´BÁl\ÿæåæÁãÁÁd::^&@Á``à]ã •^|ãÁÁ[|[¦æ&@Á][å •œe; [ˌ´&@AÁ & ^¦ [}^{ÉÁãN|[}^{ÁáÁãão^\ã[ÉÁS|{àã,æ&bæo4jã •^|ãÁs [¦:^Áj à¦æ ÉÁŐå^Á •:^•dãA\*à]ã •^|^Á  $\frac{3}{4}$  and  $\frac{1}{4}$   $\frac{1}{4}$  and  $\frac{1}{4}$   $\frac{1}{4}$  and  $\frac{1}{4}$  and  $\frac{1}{4}$  and  $\frac{1}{4}$  and  $\frac{1}{4}$  and  $\frac{1}{4}$  and  $\frac{1}{4}$  and  $\frac{1}{4}$  and  $\frac{1}{4}$  and  $\frac{1}{4}$  and  $\frac{1}{4}$  and  $\frac{1}{4}$  and  $\frac{1$ as) as [ \* as : } ^ & @ A [ | | as & @ E

![](_page_51_Figure_4.jpeg)

 $\ddot{\mathsf{U}}$ [ å: ab $\hat{\mathsf{A}}$ a $\land$  $\land$ \č  $\dot{\mathsf{A}}$   $\ddot{\mathsf{a}} \cdot \land$ |[  $\land$   $\land$  [  $\dot{\mathsf{A}}$ 

Ö^~^\cÁjã •^|[¸^ÁsÁi`à]ã •^|[¸^Áj:^bæ, ãæÁiãÁ,æÁ^\¦æ}ã^Á,Á5}^Á][•5àÈÁo2d}ãbÁs,ã^Áæ&^\*[¦ã^Á 

Ö^~^\c^^^{\c^^{\\$@@}^&@{\$\|aq{^\A{Ö^~^\c^A{@@^}^&@{\$\|aq{^\A{`a`laqe; aado A^ãA}A{ada a{\$A}][ • 5 a`D{@ada a`Ajã • ^|^A{`a`A • `à]ã •^|^Árcap|^Á ¸ã &ãĵÁ, `àÁà^ÿÁÇ ÿ & [}^OĚkRæ}æ4∫|æ{\æÁo^•oÁ-`à]ã •^|^{Ájãå[& }^{ÁjæÁ^\¦æ}ãPÁ. \*å^Á([}ãq[¦Á^ , ã^dæÁ&ã^{}^Á:5¦È́AT[ }æÁ}^¦5 }ãÁæ∙c] \*b&^Ác^]^Áå^~^\c5 , Áæ∙e}^&@Aj|æ{^\K ÁÁ

![](_page_52_Picture_1.jpeg)

• čà]ã •^|^Árcaa|^Ás^ÿÁ&ã^{}^Á,čàÁÇ^ÿ&:[}^ŒÁÔã^{*}æ*o∯|æ{\æÁb^∙oÁ∙ čà]ã •^|^{Á¸ãã[&;}^{Á;æÁ <u> ^\¦æ}ārĂtårÁ([}ãq'¦Ár ˌā^qænbæe}rÁ:5¦ÀT[}æÁr¦5}ãÁæec]\*b&^Ác]rÁå^∡\σξÁxæ}r&@Á</u>  $1 |$ as  $\land$ K

ΔÁ

![](_page_52_Picture_4.jpeg)

![](_page_52_Picture_5.jpeg)

 $R^{a}$   $\hat{a}$   $\hat{A}$   $\hat{a}$   $\hat{B}$   $\hat{A}$   $\hat{A}$   $\hat{a}$   $\hat{a}$   $\hat{a}$   $\hat{b}$   $\hat{c}$   $\hat{c}$ 

Ö æÁ kiàÁd: ^ Á · ææi b & Á&a { } ^ Á \* à] ã • ^ |^

 $Z\hat{a}|\tilde{a} \wedge \tilde{a} \hat{a} \wedge \tilde{a} \wedge \tilde{b}$  (5,  $\hat{A} \tilde{a} \cdot \tilde{b}$ )  $\hat{a} \cdot \tilde{a}$ 

Új}ā^ æÁå^-^\c^Á,ã•^|[^Á&Á^`à]ã•^|[^Áe^\*[Áræ{^\*[Áljå:æbĭĚÁl^ &^Á,Áljà|ã`Áa^àa^ĚÁ; [\*Á  $\hat{a}$ ^ $\hat{b}$ aælå:āNbÁæč ææl}^ $\hat{c}$ Aā{æAÚ@ā4ī•Ál\¦^ |æÁ5 }ā^Áq{|^¦æ}&b^Ás|æÁàa|ã^}ãneÁs^~^\c5 Á  $|\tilde{a} \cdot \wedge|| \quad \text{a.e.}$ 

V[|^¦æ}&b^&^-^\c`Áã•^|[ ^\*[

05a^Á æ)^|ÁSÔÖÁG`| `ÁVØVÁ [ • œ¥Á æ\ æþãå [ æ) ^Á Á \ ¦^• a^Á [ æ}æ}&^b} ^{ Ás[Á æ] ¦æ ^Á `àÁ ^{ ãæ} ^Á : A][[å ́Aå^-^\c5 Ajã •^|[[^&@2A{`•: ÁjÁjã Á ^•с]ãÁå^-^\c^Ájã •^|| ^Á¦:^\¦æ&:æb&^Á d | ^ ¦æ} & b^Á | åæ} ^ Á Á | }ã • : ^ & @ kæà^ |æ& @ È

![](_page_52_Picture_97.jpeg)

![](_page_53_Picture_25.jpeg)

![](_page_53_Picture_26.jpeg)

![](_page_53_Picture_27.jpeg)

W<sub>s</sub> ætæká

*EÁ*Yæå^ÁFÁ\`àÁGÁ\ •ãæå`b&^&@Á``à]ãI•^|ãÁVÁ∫æåæÁFÁ∫|æ{\ã

V^}Á[}ã[¦ÁÚ@j3]•Án•oÁ\*[å}^ÁÁŴUFH€ÎËG

ÁÁ

ÚUY Ü3 VÄÖUÁJUÔZ VSWÂJVÜUÞŸ

<span id="page-54-2"></span><span id="page-54-0"></span>![](_page_54_Picture_7.jpeg)

<span id="page-54-1"></span>XWI!6n68G!ba ^@Z!#+"h(!;@EF3>>!5A@@75FžF? /#aX%f\$""' #\$Z\$\$xI xE##,\$\$,&%

![](_page_55_Figure_1.jpeg)

![](_page_56_Figure_1.jpeg)

<span id="page-57-3"></span><span id="page-57-2"></span><span id="page-57-1"></span><span id="page-57-0"></span>![](_page_57_Figure_1.jpeg)

<span id="page-58-0"></span>![](_page_58_Figure_1.jpeg)

![](_page_59_Figure_1.jpeg)

# <span id="page-60-0"></span>D]Yfk gnY fc ] U]  $\tilde{a}$   $\tilde{A}$  $\bigwedge \bigwedge \bigwedge$   $\bigwedge$   $\bigwedge$   $\bigwedge$ D]Yfk gnY fc T  $\&$  [  $\dot{y}$   $\&$   $\&$   $\&$ ÁV laÿ & æ} ðA Á >U i m d'] i 'jbZcfa UWmbYj c fl''jbZik dfnmdUX i K jbXck g¤ - ) #, #&\$\$\$#A Y#LD']  $\land$  [A  $\mid$   $\land$   $\mid$   $\land$   $\land$   $\land$ k Yfa'id CE blY'ann'W A ÚÔÁ ÁJāN, •:^Á ¦[\ã TI}ãt¦^ÁJ@Ha]•Á Á ^][•æ[}^Á Á }\&bÁKÒÙŒÆÖÖÔGÓÁ{à•ÿ\*\*b&Á ^{[\*ãkbe}|ǎækbãÁÚ|\*\*ÁBÁ Ú|æ^Ás|æÁYājå[ ●íÁJÍÐDÌÐÐ GE€€ÐT^ÐÝÚÐÁÓÐEô. Áæ∖c̃ }ãÁ{[}ão[¦ÁÚ@ðā]●ÁÁ∱∖}æÁsãæ∥\*[ ^\*[Á ÁU] c {æ†ãæ&bæÁsi[}ãn[∔Á,ÁY ājå[ •ÁJÍ EDÌ EDE∈GELT ^EÝÚÁsába]|ãæ&bÁÚ|\*\*ÁBÁÚ|æ:ÁÁ)æ†^^Áæã}•œa†[ ,æ Ájā}ðe :^Á  $\lambda$   $\frac{1}{2}$   $\frac{1}{2}$   $\frac{1}{$  $1$ |ãÁBI-¦{æ&^b}^ÁÓÀBI-DÈÁÚ¦|&^å`¦æÁBI•œdæ&^b}æÁÁi|æ&ãÁÁYāå| •íÁOÍÁUÒTÁY^¦•bæÁGÁÉÀUÌÁÉÁ T^ÉÝÚÁ ĭàÁG€€€Á ^\*IåæÁæcl ĭb&lÊ  $\int$  alæ $\check{ }$ K dfnmdUX i K ]bXck qn - )  $#ZW^*$ & $Q\{$   $\{$   $\hat{A}$ r  $\{$  a $\}$   $\bullet$   $\in$   $\hat{A}$ OI \$ 2 S | a } an Coascor (  $\rightarrow \infty$  /  $\infty$  /  $\infty$  a a  $\infty$  a } an  $\infty$  a  $\infty$  /  $\infty$  /  $\infty$  /  $\infty$  /  $\infty$  /  $\infty$  /  $\infty$  /  $\infty$  /  $\infty$  /  $\infty$  /  $\infty$  /  $\infty$  /  $\infty$  /  $\infty$  /  $\infty$  /  $\infty$  /  $\infty$  /  $\infty$  /  $\infty$ %Z S | 3 j 3 j 3 j 3 j 3 j 4 C \ | a j 4 C \ | a j 0 E & Y ^ à an l: Á a a yanan ( Q O A ca a ) an each A la } an  $Z$  an eq a  $\cdot$  [ a }  $\wedge \overleftrightarrow{H}$ 'žY^àa^':ÁOT[}ão[¦QÃ\_∙\æÁZ{a^ ⊞ùcóaÁ|ã}ānókZÁâ^•\`⊞òcòc (žS|ã}ānó01;^\*|åæ}ā^ $\overline{\text{Higgs}}$ ^àā^}:Ájå|[,ā^å}āÁ)æ} åÁØKÁDpæ] åÁÔÖEÜUTDÕebæÁ,æ^c]}ā^Á **CISE** ) ž S|ã } **āxkUSOÃ** ^ àā^ |: Á [å^|Á [b^\*|Á [}ãn[¦ækāÁ|ã } **āxkUS**OÊ \*žSlã}ānó4Zæí\}ānoÈ K dfnmdUX i K ]bXck ga -,  $#ZW^*$ & $Q\{$  {  $\Delta Y$   $d\mathsf{a}$  {  $\bullet$  {  $\Delta$  {  $\Delta$ } \$ Z S| ã } ādrûcasdÊ, • \æ ÁDV cas à } ādruāki | ã } ādrúas ^ | Á Jc ' [ as ādr£ %Z S| 3 } 30 \$ , `\ | | c} 3 ^ \$ 1 } A C \ | c} C & z̃Y ^ à aी: Á æ\jæå\ ÁQV oæ, aħ}āæÓæĀ |å }ānkZææ, æ}•[¸ æ}^ <del>⊞ûc</del> 'žY^àa^\:ÁOT|}ãt¦OÃA ∙\æÁZ{a^ ⊞ÒB&ÁA |ǎ}ānÁÖca√^boÊ (žY^àãN:ÁsWç[l:^ÁãcÁ,•:^•o\ā&@Árc^l[¸}ã5¸Á,Á[\¦^|[}^bón[\æ†ãæ&babbæà^Á([ }æÁà^yjÁ ^àlæÁjå][ ãå}ãÁrc^¦[ }ã+ÁãÁ|ã}ānÁÖæk^bóéæÁæc]}ãAÖcæk^bÉc )žS|ã}ān401:^\*|åæbmiblokā\^àā\:Ája|[ā^à}āÁ;æ]åÁØK4Opæ]åÁÔÖEÜUTDm2seA;æ∘c]}ā^AOUSOÈ \*žS|ã}ān@USOà ^àa^|:Á [å^|Á [b^\*[Á [}ān[¦æn5áA|ã}ān@iæn^bosao4 æ\_c]}a^A©aan-boÈ  $+\check{z}$  SI $\check{a}$  }  $\check{a}\check{b}$   $\mathbb{Z}$  as  $\vdash$  &  $\check{C}\check{a}\check{a}\check{b}$  as  $c$   $\vdash$  }  $\check{a}\check{b}\mathbb{Z}$  as  $\vdash$  }  $\check{a}\check{c}\check{c}$ K dfnmdUX i K lbXck a¤ 8\$\$\$ # 2 W  $\degree$  & Q {  $\cancel{A}$  a a [  $\degree$  i  $\cancel{A}$  G  $\in$  E \$ 2 S | a } an Cload CEA . a a hOM cas a } an exam | a } an Clash | A loc | [ as an elected  $\%$  S| $\aa$ }  $\aa$   $\aa$   $\%$   $\%$   $\alpha$   $\aa$   $\aa$   $\aa$   $\aa$   $\aa$ & z̃Y^à and : Á æà yæå \ ÁQN oæ, and } amo obañ | and } amo kzæne, æn} • [ æ} ^ milionie 'žY^àãN:ÁOT[}ão[¦ÓÁ ËRN |ãÁ|:^&ã\ÁOY ÿæ&ã| &ãÓbo∙oÁ,&^æ\c^ }^É&tÁ(|}ãt¦Áo∿•oÁ ÿæ&ã,&^Á\|}~ã\*¦| æ)^ĚÁ  $U|| \cdot A|| \wedge ||$  as  $A \cdot$  catack b  $E$ EÁR^ |aÁl :^&aĭ∖ÁOY ÿæ&ã [ &a@bó^•o4æ}c´ }^ÉÁ |ā}anÁOY ÿæ&ã [ &a@báÁ [ • c ] ĭbÁ \* [å}a^Á Á \[|^b)^{äA\`}\cæ{aÈ (žS|ã}ān/nŪdo`l[,}ãoÉn/CCEc a=þã bAÛdo l[,}ã<del>DmI02‱)</del> ae c]}ā^^@a=p^boÈ<br>)žY^àā^l:ÁsWc;[l:^ Ájãc Á;•:^•o\ā&ooÁro^l[,}ã5,Á;Á;\l^ |[}^bón|l\a=þãa=&bañabenà^Á;[ }a=Ási^y[Á

,^à¦æÁ[å][,ã^å}ã¼Árc^¦[,}ã+ÁãÁ|ã}ānÁÖca†^bó2aóÁæc]}ãÁZÁÖ^•\\*ÒE

\*žS|ã}āmúúl:^\*|åæbbbbbô4}î:Átå|[ãtå}āÁtæ]åÁØKAOÞæ]åÁÔÖEÜUTDÈ  $+ \check{z}$  SI $\check{a}$  }  $\check{a}$  $\hat{w}$ Uc 5  $\vdots$   $\check{w}$  $\check{a}$  $\check{a}$   $\check{a}$   $c$   $\vdots$   $\check{a}$   $\check{a}$   $\check{w}$  S $\check{c}$ #"žS|ã}ānkŪSOÃ,^àã'l:Á([å^|Á) [b^\*[Á,[}ãq[¦ækāk|ã}ānkÖæ∤^bókæo}æ∘c]}ã^AÖæγ^boÉ ##ŽS|ã}ādQZæà[ & Œkeen()}ãnQZæ{\}āncE R | aĂ \ ae ^ Á ã Á \ } [ Ä b a Á å } a p ^ :  $\tilde{a}$  } [ Á [ å ]  $\tilde{a}$  \* Á | ^ \ d [ } a & } ^ \* [ Ä A l  $\tilde{a}$  } a b  $\tilde{a}$  a a  $\tilde{a}$   $\tilde{a}$  } a  $\tilde{a}$   $\tilde{b}$  a  $\tilde{a}$   $\tilde{b}$  a  $\tilde{a}$   $\tilde{b}$  a  $\$ K dfnmdUX\_i K ]bXck g¤ A Y #  $\sharp$  X W  $\check{\mathcal{S}}$  Q {  $\check{\mathcal{N}}$   $\check{\mathcal{A}}$  a  $\check{\mathcal{S}}$  o  $\check{\mathcal{N}}$   $\check{\mathcal{N}}$ % S [  $\mathbf{\hat{a}}$  }  $\mathbf{\hat{a}}$  }  $\mathbf{\hat{a}}$  }  $\mathbf{\hat{a}}$  }  $\mathbf{\hat{a}}$  }  $\mathbf{\hat{a}}$   $\mathbf{\hat{b}}$  }  $\mathbf{\hat{c}}$   $\mathbf{\hat{c}}$  }  $\mathbf{\hat{c}}$ & zī Y ^ à an l: Á æà væå \ ÁQM oæ an } aanookan lã } abokZææ æ}• [ æ}^ <del>⊞ ù </del>  $'$ žY ^àan': ÁOT[}ãi¦@áÁ|à}anóZ{an ÈÈÈÈ (žY^àãN:ÁsU\¦^|Á[\a‡ãæ&b^Ác^¦[}}ãæÁQZææ;a}•[,a}^DÁãÁ|ã}ānÁÕæ{^bÉ )žY^àāA`l:ÁsWc,[¦:^ Álão:Á ∙:^∙o\a&o@Árc^¦[ }ã5 Á.Ál\¦^|[}^bók|\æ¦ãæ&babÃæà^Á( | }æókà^yjÁ ^à¦æÁjå][ˌã^å}ã∰∰Ajc^¦[ˌ}ã+ÆnÁjã}ān/Özap^bóbænÁæc]}ã^ÁZÁÖ^•\\*Œ \*žS|ã}āmúúl:^\*|åæbmibloání;Ánå][,ãnå}āní}æ]ån/k014opæ]ån/ôObEUUTDóbaní}æc]}ãn AnuSOÈ +žS|ã}ānkŪSOà ^àā^¦:Á [å^|Á [b^\*|Á [}ãn{¦ækāÁ|ã}ānkÕæk)^boãbeo4 æc]}ān ÁÖæk^bošz #"žS|ã}ānóZæ\[&:02&enáæc]}ã^óZæ{\}ānôE K dfnmdUX i K lbXck a¤ LD #žWi\*&@{Á^●c^{Á\|^¦æ&îb|^ÁYãå[ ●íÁYÚÈ \$ 2 Slã } ānÁ ¦:^& ã \ Á Uœ débenÁ æ c l } ā^AÔ [} d [|Á Úæ) ^|Á Úæ) ^|Á c^¦ [ æ) ãædÈ  $\%$  Y  $\hat{a}$  and:  $\hat{A}$  and  $\hat{A}$  and  $\hat{A}$  and  $\hat{A}$  and  $\hat{A}$  and  $\hat{A}$  and  $\hat{A}$  and  $\hat{A}$  and  $\hat{A}$  and  $\hat{A}$  and  $\hat{A}$  and  $\hat{A}$  and  $\hat{A}$  and  $\hat{A}$  and  $\hat{A}$  and  $\hat{A}$  and  $\hat{A}$  a 'žY^àði':Áæ¦cÁl^ocā\*∙Á0W-cæ ði}ãæb∰ækáæ∙c]}ð^Álã}ākí¦:^&ði∖Á0ãcæ}&^åÁ  $\sqrt{2}$ ææ, æ)•[ $\Rightarrow$  ^IE (žÝ^àãN:ÁæcÁT[}ã[|È ËŔR^ lãÁi:^&ã∧ÁĴ!!)^¦cão∙ÁOY vềe &ã!&ãDÁoo∙cÁ ā^æàc^ }^ÊÁ\!}ãd¦Áoo∙cÁ,¦æ ãåvi !Á •\[}-ā\*'|[ a)^BÚl:^| awa • cabaakb È ËR MÄH:^&ã\ÁÚ|||^¦cã ∙ÁΩY ÿæ &ã| &ā Mô ∙ cÁæ∖c´ }^ÉÁ |ã }ānÁ'|È  $U$ [ $\bullet$ c]  $b$ Á $\star$ [å}ā^ÁÁ[}ã $\bullet$ :  $\hat{a}$ {ä& $\bullet$ e $d\check{a}$  $\star$ kæ $\circ$ {ä $\pm$ ) ž SIã }ābá æic ÁÖ¦ãc^¦ÁOùc^¦[}ã DÉmecá æe c ]}ā^Á lã }ābá ¦;^&ã \Á Wiåæe^ÁÖ¦ãc^¦ÈÈÉACE c ̃ætã `bÁ  $\cdot$ c^¦| }ãDÈ \*žY^àāN:Á¦:^&ã\Á1&bãÁQv•œe|Á√|{ÁnaÁãoÁ¦Á1^&ãã&Á|&æaã}ÁŽæåçæ)&^åáÁQQv•œe}bÁÁãocÁ,`àÁ I\¦^||}^bÁl\abãa&NaībÃecÁæc]}ãA lã}ādÁ¦:^&ã\ÁP^¢oÁQÖad^būÈ +žY^àãN:Á¦:^&ã\Á]&kãÕJ}″oÁVœò&@ÁQÁã||Á&@I[•^Áo@∧&¦ãc^¦Áq{Ãe•œaHÁD=ãA^•:`\`LÉÀ #"žSlã}ānÁ¦:^&ã\ÁPæc^Áâã\ÈHÈÁQZÁâ^•\\*DĚkæÁæc]}ãAl¦:^&ã\ÁÓ¦I •^ÈHÈÁQÚ¦:^\*IåæbDÉÁ Y^àaN:Á[å][ ā^å}āÁà^●∖ÁØKÁQ}æ] åÁÔÖËÜUTDÈ ##žS|ã}ānÁ¦:^&ã\ÁU]^}ÁQUc,5¦:DéænÁæ∙c]}ã^Á|ã}ānÁ¦:^&ã\ÁUSÈ #\$žY^àāN:Á[jå^|Á[}ãn{¦æbāÁ|ã}ānó}!:^&ã\ÁP^¢o4QÖæn^boDÈ EER |āÁl •œa)ā Á ^ a^d| }^Ál { `}ā æaÁ@ee Ál oÁæ •^åÁYā å| •í ÁŠl \*l Ác^•cā \*Ád Ác^¦ã Á ãor Á&l{]æaãàããĉÁ,ão @ÁY ā}å[ •íÁÝÚ″ÁQ&^•cÁY ā}å[ •íÁŠI\*[Á,Á&^|ˇÁ,^¦^⊹ã,æ&baÁ, \[{]æc^àa]}[ &ãÁÁ^•c^{^{Á⁄a}å[ ໋•í Á⁄ÚÁja^Ă[•cæjĂ][{^ ˈ]}a^Áæl[ & [}^DÃA|aĂ]aóA #% S|â}ānÁ¦:^&ã\Á&ãã@ÁQZæ\[&:DÃænÁæc]}ã^Á¦:^&ã\ÁÔ|[•^ÁQZæ{\}ābDĒ #& ZS| & } & h |:^& a \ AUS Beach as c ] } a hove: & ^ has A | a } anh |:^& a \ AUS Beach ^ h a s \ } A \ } [A åãne∥\*[ ^ÁÖã]|æ^´Ú¦[]^¦cã^∙ÁQY ÿæ &ą̃ [ &ãÁ^\¦æ} ˇ DÈ R MÃI •ānaniæ: Á§} Á ^¦•bÁ ⁄ā å[ •í ÁJÍ EDÌ EDE€€EDT ^EÝÚÁ, ĭàÁ, [d:^à ĭb^•: Áaælå: ā^bÁ •:& ^\*5Vj ^&@49.4 ¦{æ&ba4\$aljc^&:&^&@49.•cadea&ba4^\[¦:^•cadeAljå¦&;}ãæ4^^d.[}ãæ4Yāå[ •íÁ JÍ EJÍ FO<del>FFET</del>T ^FÝLÍFÁ ÚUY Ü3 VÄÖUÁJUÔZ VSWÁJVÜUÞŸ

Y

# ; k UfUbWUD\  $\int$ ]dg $:$  %gh7\ c]WY

8n] i Ya minUnU i d'a cb]hcfUZjfa miD\ i`]dg"

![](_page_63_Picture_3.jpeg)

Y•:^•  $\Delta$   $\partial$   $\hat{A}$  [ }  $\tilde{a}$  [ ^  $\tilde{A}$  a{ ^  $\tilde{A}$   $\tilde{U}$   $\tilde{C}$   $\tilde{a}$   $\tilde{A}$   $\tilde{I}$  [  $\tilde{b}$   $\tilde{A}$   $\tilde{I}$  [  $\tilde{a}$   $\tilde{B}$   $\tilde{A}$   $\tilde{I}$   $\tilde{I}$   $\tilde{B}$   $\tilde{A}$   $\tilde{A}$   $\tilde{I}$  &ãyï{ãÁ|¦{æ{ābóZæ]^ sãæbÁj}^Á ^•[\ Ánæa\[ Áj¦æ& Áj¦æ Ájæe [ Átà•yï \*ãkãÁ ã • cadaa&boãÁY Á, l:^]æå\ ઁ Á, ^ • c ]ã }ãæÁj l[à|^{5, Á, Áæl ¦^•ã^Áãj • cadaa&bãÁj àÁ  $\wedge$   $\circ$  |  $\parallel$  access to  $\parallel$  a  $\wedge$  c  $\wedge$  as  $\wedge$   $\wedge$   $\parallel$  and  $\circ$   $\vee$  a  $\vee$  a  $\wedge$  a  $\parallel$   $\wedge$  a  $\wedge$  a  $\vee$  a  $\wedge$  a  $\vee$  a  $\vee$  a  $\vee$  a  $\vee$  a  $\vee$  a  $\vee$  a  $\vee$  a  $\vee$  a  $\vee$  a  $\vee$  a  $\$ c^&@ a& }^bAa{^AU@Aaj•A A&^|`A \[|:^•caa) aaaA A\* aaaaa}&baAU@Aa]•AQF|•o4O@ a&^EA Vi:^|^c}ãne4\*, ælæ}&bane4\^|, ã{, æ4^]¦æ;}ãne4\|a^}cae4&{[Á, ^{ ãne}^Á{[}ãn[¦æ4Á, Á{ a^bo & ´Á ã • cadadola) Á l: î anal Y Ánez adami à A anal a 1 \* [ Án: anaga) and man an U can a ha [ \ yana an A .•:^|\a&@Ákcælæ Bæaà^Ás[\[}æ Á ^{ãæ}^Á &ã \* ˇ ÁiÌÁ [å:ãjÁ åÁ d:^{æ}ãæÁ :\*vj∙·^}ãaeÈ

# NU fYg'[ k UfUbW]'

Õ, ælæ}&læ4Ú@4ā}•ÁØF¦•o4Ô@{&R^Á{à[¸ã: ˇb^Á{&^k^}&rÁŒ}å[¦^ÉÁŒ •dæ2ÉÓ^|\*æ2ÉÔ^]¦ ÉÁÖæ}æ2ÉØ{æ}&ba2Á Õ¦^&bôŽk?ã:]æ}ãôÉk?[|æ}åãôÉÁØã}|æ}åãôÉÁQ1æ}åãôÉÁŠã&@2^}•c^ã} ÉÁŠ\*\•^{à\*¦\*æÉÁT[}æ&[ÉÁÞã^{ã^&ÉÁ Þ[¦ ^\*ãmãAÚ ¦cǐ\*æ)ámãAÚ: æ)&æ}ãmãAÚ: ^&boãAÝ ā^|\ā^bólû^cæ}ãmã&Ý y[&@Á5ába]c´& ^Á ^ÿ & }ā^Á [}ãq[¦5 Á :æ]¦[b^\d[æ}^&@Ã{^]¦[å\*\[\_æ}^&@ãlæe;ā^¦å:[}^&@Áanp`àÁå[]\*∙:&:[}^&@Áa[Á ^o\\*Á;Á  $\left[\right]$   $\left[\right]$   $\cdot$   $\cdot$   $\cdot$   $\frac{804}{4}$  at  $\frac{326}{40}$ 

U\¦^•Á , ælæ}&`b}^Á[:][&^}æÁãÁÁs}ãÁæ\\*]\*Á[}ã [¦æĚÁYÁsã \*\*Ád':^&@ÁæeÁ{[}ã [¦Á[•œ}ãÁ . ^{&^}&{}^ÁæÁæàãÁæ{Ár`àÁ^^]•:^Á{|å^|Á;Á¦:^]æå\`Á;^•c]&^}?äæÁr•c^¦^\Áràbc^&@Á\*;æ}æ}&bÈ

Þ[ ^Á[ }ã tiÁ cabo Á ã Á ÿæ} [ & ã Á |aħ } cab $\hat{A}$  and { äær o Á al{ aaÁÚ @ ja] • Á and : ^ { \* b^Á cab ^ÉÁ anà |ā ^Á {[}ão[HĎZaa[ã^}}^Á[]ão[lÁ[àb c^Áo^∙oÁ" asaa}&b Á|:^:Á|\¦^•Á5 }^Á|\¦^•[ ãÁ\* asaa}&`b}^{ \*Á <u>່າ</u> a}| [d ^\*| Á( [ } āt ] adéak } Edni Á( a^∙ã&^ Á∖åÁa aeč Á aa\ `] ` Á[a^¦ [d ^\*[ Á( [ } āt ] aeĒ

## 7 nYI c'bIY'cVY'a i 'Y'I k UfUbWU3

Õ ælæn}&bænÁU@nāI•ÁØF¦•cÁÔ@I&R^Á ænÁæ∙di•[ælà¤ÂA [åÁæ]`}\ā^{ÉÁ^Á¦¦å`\cÁn^•cÁ^\[¦:^•c^\_æ}^Á , yee &ajā∧&n \*[å}ā∧Án 4 :^:}æ&:^}ā^{Én ^åy \*Án •d `\&ban[à•y \*ān bol]åæn [, ^{ Á æn `}\ā^{ Án •cÁ  $1$ : ^啜 a} a}  $\AA$ : ^\* a} any Áæl c' i Á va Áæ&@ }\ \* Á Á : \* | å } a} a} { Ánæc Áæl \* ] \*  $\AA$ æ  $\AA$   $\AA$ : ^åæ & Á [¦æÁ[å^|ˇÁãÃ,ˇ { ^¦ˇÁ^¦ˆb}^\*[Á¦[åˇ \ č È

 $\tilde{O}$ , as a constructed  $\tilde{O}$  and  $\tilde{O}$  and  $\tilde{O}$  and  $\tilde{O}$  and  $\tilde{O}$  and  $\tilde{O}$  and  $\tilde{O}$  and  $\tilde{O}$  and  $\tilde{O}$  and  $\tilde{O}$  and  $\tilde{O}$  and  $\tilde{O}$  and  $\tilde{O}$  and  $\tilde{O}$  and  $\tilde{O}$  and

- b^ |ãÁê|\ˇ{^}c´Á|●cæŷÁ Ánæàã|| สิ\Á||●5àÁ{ สิ}สิ}^Á(`àÁ+ Á|a^&`c^|}^LÁ
- b^|ãÁ| å^|Á, `àÁ, `{^¦Á^¦^b}^Á¦| å `\cॅÁ[ •œo¥Á{ ā^} ā[}^ÉÁ.æ{ææ}^ÉÁ `}ã c^Á, `àÁ œo¥Áã Á
- b^ |ã∯\:[åˇ \cÁ [ cæjiĂ] [ååæ}^Á æ] ¦æ [ { Á ř àÁ [ å ̂ ~ã æ&b[ { Á ^ \[ } ̂ ¸ æ} ^ { Á ¦ : ^ : Á }ã^`][ æ}ã}^Á|æ35 \ãÁ^¦ ã[ ^Á `àÁ •[à^LÁ
- b^ |aĂ(^•c ]ay Á•:\[å:^}aanok][ [å[ aa}^Áåæd:^}aana{ a1k|•[ ^{ abakaea a]anakaeakakaeana [ aa}aanak æa{[•∡¦^&`}^BÅæ†æ}ð?BÅ{æbBjð?}; yæ & ḁ̃^Á ^o\[ˌæ}ð?Áa å Áæ}ð^åàæ}ð^LÁ
- b^ |ãÁ(^●c]ˇbÁæò√jō&^}ãæóÁ,ÁÁåàã[¦:^Á^][〔|å[ˌæ}^Ánæà[ &ãÁ^\*}æoÿÁà å Áæà|æ{āÁr`àÁ  $\partial A \circ B$  as  $\partial A$  :  $\partial A$  :  $\partial A$  :  $\partial A$  :  $\partial A$
- b^ |ãÁ(^●c ]ãŷÁ●c^¦\ãÁ+][ [å[ ˌæ}^Á,a^` yæ &ą̃ ^{Á ^o\[ ˌæ}a^{Á [}ãq[¦æ±.
- b^ |ãÁ\:[åˇ\cÁ\^{ætæokí[å^—ãæ&bóãÁ,`àÁå[∙dj•[ æ}ãæÁ,Á&^|ˇÁæ}^ }ð^}ãæÁ.\*[å}[ &ãÁ.Á

||\æl}^{ãA`àÁ¦ælþ{^{ãA}[¦{æl{ã&^&@}a3k}^{ãA{à[ˌãː`b&^{ãA{Åalælæ&@éA{Afosl^&@A{[}ãq{¦Á] }ā^Án^`ýn[xoo][c}a^n^j{|b^\q[\_aa}^E{}|[a``\[\_aa}^E{A`aoe;a^\|a`:[}^A{`a`A\$u[]`●:& [}^A{G}aa|^\_^A :æ;•:^Ái]¦æ;å:ãÉÁ&:^Ái¦¦åˇ∖oÁo^•oÁ¦:^:}æ&;[}^ÁæÁ^}^\Áåæ}^\*[Á¦æbĭDÈ • Ū¦[åˇ\ĉBĂd5¦^Ájā^Á[•œooĵÁjā^¦, [ʤjā^Áæ]¦[b^\q[,æ}^BĂ໋^]¦[åˇ\[,æ}^BĂæaq;ā^¦å:[}^ÁBD)`àÁ

 $a[ ]^{\circ}$ •:& [}^Ási[Á[ài[cǐÁ ÁlaboaseOo∯āb c̃&Oo<sup>ok</sup>, asaa}&b ÁU@abāj•ÁOFI•oÁÔQ2, a&A Ájā^Áj[å|^\*aabÁe^bÁ \* ælæ)&NoardAY Ázeala3&@Ál¦:^]ænå\æs&@Ánaj[ã:`bÁæ∙ænå^Álja`æn}^bÁt\_ælæ)&Noar4A3{^ÁÚ@ãa]●BÁ

## K ngHJ fWnn YXbc [1] b] WY

YÁ, ¦:^]æå\ˇÁnæà&hQ{| ˌãNÁ, ¦[à|^{5 ِÉÁæ|^&æ{^Áå[\ÿæå}^Á, ¦:^&:^œa}ā^Á§∙dˇ\&bãÁ{à∙ÿ\*ãÁ{`àÁ ,^b&a^A)æÁ^d[}Á§o^¦}^q[, Á¸, Ej@Aā]●È&[{Bo`]][¦oÁ,Á&^|ˇÁ :^●\æ}ãæÁå[åæd.[ˌ^\*[Á ●]æ&ãæbĚÁ

#### KnaH If Whm 'Y X Yb 'H' Y Zb

O Fa ^ Á } ã } Ánzob 38 @ [| ã \ Á ā o å [ \* [å } [ & a fá a d ^ & a { ^ \ \ yea } ^ Á :: ^ & ^ cao}ā ^ Á § • d ` \ & haà à • y ` \* a Ă ` à Á ,^b&a^ÁæÁnd[}Á§c^¦}^q[, Á], Èi@Aā]●È&[{Bo`]][¦cÁjÁ&^|`Á :^●\æ}ãæÁs[åæs\[,^\*[Áj●]æ}&ãæÉÁ  $]$ |:^å $A \setminus$ [}cæ\d] æ}a\{ $A$ ã $A \setminus$ ]\c^{ $A$ [{[&^&\&\@}a&`}^b $\Delta$ a\{^ $A$ U@sa] $\bullet \dot{E}$ 

c^&@}a3x;}^bÁa3{^ÁÚ@3a]●Á;aa}^^Á¦:^\*[q′ ae Á;ae∙c ] `b&^Á§+¦{aa&b^K

- [:}æ&:^}æ^Á [å^| `Á¦[å `\ c`Áā{ ^ÁÚ@ăa] L
- 
- $\bullet$  åæræÁæt`] [Á $\mathcal{G}$  [^Áat Át^{ætæ)æÁ []āæÁa [[å Áæt`] [DL
- 1 || &^• [ |  $4\frac{1}{24}$  |  $3\frac{1}{24}$  |  $3\frac{1}{24}$  |  $3\frac{1}{24}$  |  $3\frac{1}{24}$  |  $3\frac{1}{24}$  |  $3\frac{1}{24}$  |  $3\frac{1}{24}$  |  $3\frac{1}{24}$  |  $3\frac{1}{24}$  |  $3\frac{1}{24}$  |  $3\frac{1}{24}$  |  $3\frac{1}{24}$  |  $3\frac{1}{24}$  |  $3\frac{1}{24}$ 
	- $_{\circ}$  GÌ $\overrightarrow{p}$ lÌ $\overrightarrow{p}$ lÌ $\overrightarrow{p}$ oã{ $\overrightarrow{A}$ l' $\overrightarrow{p}$ aa{ã Á^} d:}æL
	- o •^•c^{Á]^¦æ&îb}^ÁQYājå[ุ•ÉKÖUÙÉÁUÙEGÉKOE]|^ÁTæ&ājd[•@00L
	- ⊙ ~æ#EŲ [å^{ EŲ l:^\* | åæl∖æ#§}c^l}^q[ aeÑ
- $\bullet$   $\ddot{a}$  }^ $\acute{A}$  æ $\ddot{a}$   $\bullet$  cæ $\ddot{a}$  a)  $\land$   $\acute{A}$  æ $\acute{c}$   $\dot{E}$

Ú¦[&^●Á[à●ў \*ãÁ \*yř•:^}ãæÁ[ \* Á|:^●]ā^●:^ Á5 }ā^ Á æ∙c ] \*b&^Á§ -[¦{ æ&b^K

- •å[, 5åÁæ\\*]\*ÁÁ\¦^|^}æ}{K&åæc^Áæ\\*]\*ÉÁæ\_^Á]¦:^åæ;&°ÉÁ\[å^|\*ÁáÅ\\*{^¦\*Á^¦^b}^\*[Á  $|| \mathbf{a}^{\star} \mathbf{\rangle}$ c E
- Þæt^^Á, [åæ Á, ^ỳ^Áæå¦^• BÁ] [åÁ c5¦^\* [Á, æt^^Á, å^à¦æ Á •:\[å: [}^Á, [} ãt¦ BÁ, æÁ c5¦^Á }æ|^^*Å*a[∙œa¦& ^ Á[|}ão[¦Áæ∙c]& ^Ė

Øä{æÁÚ@ãã•Á[•ãæåæÁǐ}\c^Á[{[&^Ác^&@}a3x}^bÁ}æÁ&æój{Á ِði&ðiBÁS|ã}ānkčœdeBæà^Á:^•\æÁ å[ ● c ]Áä[Áä —{¦{ æ&bãÁ [}œ—à dृ^&@4}¦[\*¦æ{ `́Á2F¦●o4ÔQ3&^È

 $T[$  }  $\alpha \&$   $A \setminus [$  }  $\alpha a \cdot d$ ,  $\alpha a \cdot A \cdot A \cdot A$   $\alpha \in \tilde{A}$  :  $\wedge$  : K

 $\bullet$  d[}  $\#$  c^ l}^d  $\bullet$  KAO207/KED  $\bullet$   $\#$  O363  $\bullet$  EV  $\{$  B  $\prime$  ] ] [/c

# : k UfUbWUk '9i fcd]Y'7 YbHUbY^]'K qW cXb]Y^

Ö¦[ \* a\$S|a\} & a\Ê

Ö:ã\ `b^{^ÁæÁæ\`]ā^}ā^Áz^\*[Á:|[å `\ c Áā{^ÁÚ@ãa]•ĚÁæ}:|b^\d \_æ}^\*[ÁãÁ ^c [::[}^\*[Á ^åy \*Á }æto ^•:^&@Ávca-)åælå5 Ánæl[&abŽkP^|aBÁja^-{¦c´}}a^BÁ.æsão}a^bzÁja^]¦æ, aãy[ [&aÁj Ás:āæjæ-)ã Áe^\*[Á  $\left| \right| \left| \right|$  a  $\left| \right| \left| \right|$  and  $\left| \right|$  and  $\left| \right|$  and  $\left| \right|$  and  $\left| \right|$  and  $\left| \right|$  and  $\left| \right|$  and  $\left| \right|$  and  $\left| \right|$  and  $\left| \right|$  and  $\left| \right|$  and  $\left| \right|$  and  $\left| \right|$  and  $\left| \right|$  and  $\left| \right|$  and  $\left$ åæcîÁæ∖`]`ĖA

# 7c'cVY'a i 'Y'[kUfUbWU3

Õ ælæ)&bæÁða{^ÁÚ@ða]•Ás|æÁÒ\*¦[]^ÁÔ^}dæ}}^bÁsÁY•&@]å}æ`bÁja^bj\*bóÄJ^]\*à|ã ÁÔ:^•\zÉÁY \*¦^ÉÁ Ùyǐ æ&bÉÂÙyǐ^}ãÉÁÚ[l●\ÉÄÜ[●bÁ≨ÁV ¦&bÁsÁá[ĉ& ^Á[[}ãn[¦5 Ái|^\*ã]æ}}ã^Áæ]¦[b^\dí æ}^&@ÉÁ . ^c [|:[}^&@^B{ane; a^|å:[}^&@^S\$ED}`àÁbe`d |^:[ aa}^&@\$\$[A`^&@ac4{\ Ac`&@A^|adoza&@E`

Uàb & a Á as a & bzÁ [: ] [& ^ } an Á ã Á å Ás an É Á a N ] a } an Á [} at la e AV Ás z̃ \* ˇ Ád : ^ & @ han Á å Ás an É Á *: æ*t ˇ*] ā*^}ãæn∯ Áj¦:^]ænå\ˇ Árc ā^¦å:^}ãæk\$a^-△\c5 ଔ{[}ãq[¦Áà å:ā^Á^¦ ã[ ˌæ}^Á \*[å}ā^ÁÁ{[ ˌzÁ \* aslaa)&^b}zÈ

## 7 nY[ c b]Y c VY'a i 'Y' [ k Uf UbWU3

Õ saba)&baaÁaî{^ÁÚ@ăp]•Ás[ĉ&^Áj¦[åˇ\c5 ໋∯kà•y̌\*ã̞æ}^&@Áj¦æçãay][Á\*[å}ðAÁÁj:^:}æ&:^}ð^{Á 

Ú¦[å`\cÁã{^ÁÚ@ãã∙Á,ã^Á|[å|^\*æÁ\* ælæ}&bãm2ol^|aK

- å[\ [^} c´Áz^Á [ cænỹ Á { a} }  $\tilde{a}$  } ^ Á Áa [ [|} ^ Á ] [ 5 à Á čá Á cænzekc^Á C} a 8 x ^ c^ |} ^ DL
- ĉ]Áx àÁ ˇ { ^¦Á^¦^b} ^Á ¦[åˇ \ č Á [ •œoŷÁ { aొ} ā} ^ÊÀ \ ¦^ |[ }^ĚK ˇ } ã c^Á xi àÁæædo^Á **GA&^c\}^D**
- •}æ]¦æ;^Á;`àÁ;[å^-ãíæ&b^ÁãÁ;{ãæ}^Á;![å\*\čÁ[•œaÿÁã[\[}æ}^Á;!:^:Á;ā^æ`d;|^:[ˌæ}^Á;•[à^Á  $\upharpoonright$  à $\upharpoonright$   $\upharpoonright$   $\upharpoonright$   $\upharpoonright$   $\upharpoonright$   $\upharpoonright$   $\upharpoonright$   $\upharpoonright$   $\upharpoonright$   $\upharpoonright$   $\upharpoonright$   $\upharpoonright$   $\upharpoonright$
- ˇ●:\[å:^}ā^Á[●cæo}[Á][ [å[ æo}^Á]:^:Á ^]æoå\ãÁ|●[ ^É&œotā^ÁnæotÁ ^ ÿæoå[ æo]ãneÁ æ [·^¦^&}^B ][, 5å B ][ æ h |æ h a } yæ & a ^ A ^ & a h `a h æ a àæ a B m å}æ h a h a h  $\lceil$  \*  $\lceil$  as  $\rceil$   $\setminus$  A  $\hat{ }$  v &  $\setminus$  a  $\hat{ }$  a  $\hat{ }$  a  $\stackrel{1}{\sim}$  a  $\stackrel{1}{\sim}$
- Úl[à|^{^Á¸ãːæ}^ÁÁáàã[^{Á][¸[å[¸æ}^ÁÿÁæà[ &ãzÁ^\*}æyĭÁřàÁå:ãæġæ}ā^{Á^•c^{5 Á \æà|[^&@Á;`àÁæ}c^}[^&@Á}[:æÁl:zå:^}ð^{LÁ
- Ö^~^\c^A}[ [å[ ] a }^A a } | a g a û y ] ^{ A r a A a y a } ^{ A r & a { A [ } a [ | a L a L
- Úlfå `\cÁ ^{ætænÁ [å^-ãæ&bãÁ\`àÁæåæ]cæ&bãÃÀÁ&^|`Á{[ |ã ā^}ãænÁb^\*[Áà:ãænæ}ãæÁ \*[å}ā^ÁÁ Ölær^\*[Áz^BÁ) æl^^Á æ •:^Á]¦æ, å:ã BÁsk ^Á¦[åˇ\cÁ| ^Ásî^Á ^ æ)^Á, Á\¦^ ||}^{Á¦æbĭÈ

Þæl^ ^Á ¦5&ãÁ æ\* Á ælÁældÃ^Á ^\[}æ}ð^Ájði:à å}^&@Áj[å^–ãæ&bãÁj¦å\*\c´Á{[ |ã ãæbz&^&@Á b^\*[Á\*[å}[ ÁÁ[\æl}^{ãA|`àÁlælþ]^{ãA^eze}åælåæ{ã&^&@}ā&:}^{āpélā[c^&:z&^{ãAlabo5,Ás|æA{v5l^&@Á ] |[å'\cÁ[•cæjÁ[¦^\*ã]æ]} a^Áæ] |[b^\q[ a>} ^ Ænpĭ àÁ ^ c}[|:[} ^ 白��� Â][ , [å 'b^Áa^~^\c5 , Áe^\*[Á|[å '\c' 白A Ölær\*[Ár BÁ anh ^Á ag •: ^Á] ag å: ã Bốk ^Á ¦[å `\on{[ ^Áa ^ A ^ ag ^Á Á \ |^ |[ } ^{ Á lanb E

Dc'dfcgh' [Lb]^

YÁ, : ^ ]æå\ `Ána à a& @ [| ă \Á, : [à|^{ 5 فَلَقَدْ الْعَقْدُ: a { ^Á ( ae }^Á, : ^& ^ ca } a^Á} • d `\& baÎ& : aa jao} `à A [å ā\å:^}ā\Ád[}^Áa\&ã{\^àÁ i È@ã{a •È&|{B`]][¦o{A{&^|`Á:^ • \æ}āna&si[ ^bÁ|[{[&`È

## Dc'dfcgh 'nUXnk c

O Fa^Á}ã}z Ájã^][d:^à}^& @Ájā^å[\*[å}[ & apÉAjl:^åÁi\[}œa`qi ¸aa}ā^{ Ájã Á,Áä[ •œa ¸& aa{ ãA{ ઁ}\œa{ ãA  $3 + 1$ { $36 - 1$ } $36 - 32$ } $4 + 1$  $56 - 32$ 

YÁ, ¦:^]æå\ LÉK\*å^Á, ¦[å `\cÁã{ ^ÁÚ@ă@] •Áå:ãæÿæÁ;å^]¦æ;ãåy[ (Á `àÁno •cÁ •:\[å:[}^ÉÁ;æ|^ ^Á  $\cdot$  ( } can q e a Á ã Á Á a [  $\cdot$  can & Z Á a {  $\cdot$  Á U @ a a  $\cdot$  A  $\cdot$  à Á a ^  $\cdot$  ] [  $\cdot$  a a  $\cdot$  a  $\cdot$  A  $\cdot$  a  $\cdot$  a  $\cdot$  a  $\cdot$  a  $\cdot$  a  $\cdot$  a  $\cdot$  a  $\cdot$  a  $\cdot$  a  $\cdot$  a  $\cdot$  a  $\cdot$   $\cdot$  a  $\cdot$  a  $\cdot$  a  $3 + 1$ {  $3 + 1$ }  $3 + 1$ }  $3 + 1$ }  $3 + 1$ }  $3 + 1$ }  $3 + 1$ }  $3 + 1$ }  $3 + 1$ }  $3 + 1$ }  $3 + 1$ }  $3 + 1$ }  $3 + 1$ }  $3 + 1$ }  $3 + 1$ }  $3 + 1$ }  $3 + 1$ }  $3 + 1$ }  $3 + 1$ }  $3 + 1$ }  $3 + 1$ }  $3 + 1$ 

 $\bigcup_{i=1}^n$  a  $\bigcup_{i=1}^n$  a  $\bigcup_{i=1}^n$  a  $\bigcup_{i=1}^n$   $\bigcup_{i=1}^n$   $\bigcup_{i=1}^n$   $\bigcup_{i=1}^n$   $\bigcup_{i=1}^n$   $\bigcup_{i=1}^n$   $\bigcup_{i=1}^n$   $\bigcup_{i=1}^n$   $\bigcup_{i=1}^n$   $\bigcup_{i=1}^n$   $\bigcup_{i=1}^n$   $\bigcup_{i=1}^n$   $\bigcup_{i=1}^n$   $\bigcup_{i=$ 

# ; k UfUbWUa ] XnmbUfcXck U

 $\hat{U}$ :  $\omega$  [  $\hat{S}$   $\hat{S}$   $\hat{A}$   $\hat{S}$   $\hat{B}$   $\hat{A}$   $\hat{B}$   $\hat{C}$ 

 $\tilde{O}$ |æč|"b^{^Áæ\"]"Á¦|å"\c'Áä{^ÁÚ@ăa|+ĚÁæd¦|b^\d|æ)^\*|ÁÄ\^]¦|å"\[æ}^\*|ÁÁ ັ :\*|å}ā^}ā^{Áæb:^∙:^&@Áœa}åælå5 Ánæl[&ā[^&@È

R ^|ãÁ ã [Á •:^● ol [Á ^● c ]ã/ Á ã ]¦æ ãåyǐ [ &ãÁ ã :æ) ^Á Á ¦[å `\ơ { BẤ vo @ã] • Á ææ) c b^Á Á  $\lceil \frac{1}{2} \cdot \frac{1}{2} \cdot \$ \d5l^{Áærc]ãÁaellæ æð Ápāð∂br:æn<sup>k</sup> ælæ)&bænÁãå:^}æl[å[ænÁã{^ÁÚ@ña]•Áb•oÁ,\*[å}ænÁÁ ão, ao b & {aĂ[à[ ã : ao) aao[aA\* ao ao]& b) {a‰^ao|S ÁU@Aa] • ao A Á laob Á ao] Y Áan ao A ]y Y Á ao A  $\hat{U}$ æ) as budden af læ, æ $\hat{A}$  • æ, [ ^ Ánæs [Á |að } æ, E

 $U$ || å \oÁa}{  $\hat{A}$ U@Aa] • Áo • oÁ $\hat{a}$ b  $\hat{c}$  Á asaa}&b Á | åÁ asi \\a $\hat{A}$  \óAs  $\hat{a}$  +  $\hat{b}$  +  $\hat{a}$  as  $\hat{a}$ ash  $\hat{b}$  +  $\hat{A}$ :\*[å}ā^ÁÁo^\*[Á,¦:^:}æ&:^}ā^{ÉÁ,\*[å}ā^ÁÁrå}[ }^{äÁã}•d`\&bæ{äÁrà•y`\*äÁr¦æ. Á [Á,¦:^啜 a?}ãÁ  $1$ : ^: ÁS|aN} can Ali^\* a] ao y Á ao c`i Ai a b ao as [} A ao [ ^\* [ B ao aN ao b  $8^{\circ}$  [ A ao c A ao `]  $\tilde{B}$  ao c A ao  $\sim$  A  $\sim$  and a b  $\sim$ [ |æ Át ] ÁtÁ ˇ { ^ | Át^|^b ^Á | [ åˇ \ č È

Ú¦[å`\cÁã{^ÁÚ@ãã•Áã^Á[å|^\*æÁ\* ælæ}&bãÃbôv ^|aK

- •å[\ˇ{^}c^Áz^Á [●cæoŷÁ {æ^}ā]}^Á Áä [ [|}^Á] [●5àÁ,ˇàÁ Áææa'ec^ÁQ;æ^&:^c^|}^DL
- ĉ]Áx àÁ ˇ { ^¦Á^¦^b} ^Á ¦[åˇ\č Á [● cæŷÁ { æొ} ā }^ÉÀ\¦^ |[}^ÉĂ●ˇ }ã c^Áx àÁæææ}c^Á Ga&^c\}^D
- }æ]¦æ, ^Á, `àÁ, [å^-ã, æ&b^Áã, { ´ãæ} ^Á, '[å `\čÁ [•œóy`Áã [\[}æ}^Á, ': ^: Á, ð}æ`d, '^: [ a=}^Á, [à^Á  $|\tilde{a}(\tilde{A}^{\star})\rangle \hat{c}(\tilde{A}^{\wedge}|_{\tilde{a}}\tilde{a}|_{\tilde{a}}^{\tilde{a}}$
- æa [• △ ¦ ^ & } ^ 白人[, 5 å 白人[ æ h ]æ h a , yæ & q ^ A ^ & a h `a h æ ja àæ ja 白 m å }æ h a h A  $\left[ \begin{array}{c} \star \end{array} \right]$  as  $\left[ \begin{array}{c} \star \end{array} \right]$  as  $\left[ \begin{array}{c} \star \end{array} \right]$  as  $\left[ \begin{array}{c} \star \end{array} \right]$  as  $\left[ \begin{array}{c} \star \end{array} \right]$  as  $\left[ \begin{array}{c} \star \end{array} \right]$

YÁ[:ˇ{ð}ãÁ,ã,ðol:^bÁ\*,ælæ}&bãÁ}¦[åˇ\cÁ,ð?Áo^•cÁ,æå|ã,ˆÁ,Ái:ˆ]æå\ˇÁråˆÁo^\*[Áí [刖ã,æ&b^Á·Á [à[ˌãːˇb&^{ã[ḥ́A}æ•c ̥an&o@ébà|æÁo5¦^&o@∮¦[åˇ\cÁjā^Áao^;ýĂjā^¦, [o}ā^Áaa]¦[b^\q[ˌæ}^ÁBo]`àÁ , ^]¦[å\*\[¸æ}^BóZÁ&^bó}¦:^&^}^Á)æ{^^^Á]¦æ;å:ãBÁ&\*^Á¦[å\*\cÁ{[^Áà^ Á´^,æ}^ÁjÁ[}\¦^c}^{Á ∖¦a#ŏÈ

YÁæðAÁc, ða ¦å: ^}ãnaÁð jæ&ã ^\*[Áa:ãnaýað ãnaÁ `àÁ•c^¦^\Áæ\`lāl}^\*[Á¦:^:ÁÚæ•c aaÁl¦lå `\čÁ -a{^AU@aa]•Ball•a[^AA\[}cadq a}a^A a A Aa^aa^!^{AU@aa]•aabYA ::^]aan\\*A [}a^& }[8aA ãic^¦^}&bãné^¦ã `Á [å&:æ•Á [à^c Ăæt¦æ)ā& Ésbæå¦^•Á§∧æ√^¦ænÁ [^&ã^ÁÚæ •ç [Á :^•∖æ Á, Á&∧}dæ&@Á å[¦æå&:[Ë^¦ ã[ ^&@ÃA c5¦^&@Á) \*{^¦^Áz^|^-{}5 ÁãÁve+5 Á}æbå \*b ÁãÁ, Ájå}[ }^bÁ&: 8ãA } a a b : ^ball • : ' | ^ È

 $U$ |:^å $\hat{A} \setminus$ [}cæ\d] a} $\hat{a} \setminus \hat{A}$ ā Á $\hat{A}$ a $\hat{a}$ ^a $\hat{a}$ |^{ $\hat{A}$ æà: $\hat{a}$ ] ^ $\hat{A}$  æ} $\hat{a}$ Á $\hat{a}$ a] [:}æ $\hat{A}$ ā Á $\hat{A}$ a, ed `\&b $\hat{A}$ à, e $\ddot{y}$  \* $\hat{a}$ Á {[}āq[¦ænbokar ^|aĂ{ænbókbæ ∙ c;[Á)^cæ}āneokYàÁ,¦[à|^{^éĂÁd5¦^{a#à^æn|^!Á,a^Á{a^Á[àa^Á[¦ænå:ãÉĂ  $1$   $\mid$   $\mid$   $\bullet$   $\tilde{a}$   $\land$   $\tilde{A}$   $\tilde{A}$   $\tilde{B}$   $\land$   $\sim$   $\tilde{A}$   $\tilde{A}$   $\tilde{B}$   $\tilde{C}$   $\land$   $\mid$   $\tilde{B}$   $\tilde{B}$   $\tilde{C}$   $\tilde{B}$   $\tilde{C}$   $\tilde{C}$   $\tilde{C}$   $\tilde{C}$   $\tilde{C}$   $\tilde{C}$   $\tilde{C}$   $\tilde{C$ 

**GEO HED . . . EF GEO + BSI { A** 

# <span id="page-69-0"></span>**JbZta UWj\_cbHJ\_lck nW 'dfc[fUai': %gh7\c]WY**

![](_page_69_Picture_124.jpeg)

# <span id="page-70-0"></span>7 cbgi a Yf =b Zefa Unicb 7 YbhYfg

OH cill^•ÁÁDH\*^} cả adÁÁDE • d'adjandÁÓad \* læå^•@ÁÁÓlae jiÁÁÔad anà adÁÁÔ@MAÁÔ@A adÁÁÔ | | { à anal Á Ó 122 · Á Ó 1\* zá azÁÁÖ 1 [ zerazÁ Ô: ^ &@Ü^] \* à 138Á Ò d } azÁ Ö \* à zaÁÁR [ } \* ÁS [ } \* ÁÁP \* } \* zá \* ÁÁ Q å änd ÁQ å [} ^ • änd ÁS [¦ ^ and Á Sanc änd Á Sai @ a) änd ÁT alas • änd ÁT ^ ¢ als ÁAT [¦ [ 88] ÁÁP ^ kZ ^ alad å Á •Ájæl ã ca ÁÁjælær \* æ ÁÁj^¦\* ÁÁj@ja 1 ā ^•ÁÁj[ |æ åÁÁj]{ æ} ãæÁÄj\* •• ãæÁÁ)^¦àãæÍBÁ T [ } c^} ^\* | [ ÁÁJā \* az] [ ¦ ^ ÁÁJ|[ cao ãaÁÁJ|[ c^} ãaÁÁJ[ \* c@ÁJE } asaÁÁ/am az ÁÁ/@eajazo åÁÁ/" ¦ \ ^^ ÁÁ Wilan AAW \* \* & AA \ \ . \* ^ | æ

# $\left|\left|\left(\frac{\partial}{\partial x} \right)^n\right|\right| \left|\left(\frac{\partial}{\partial y} \right)^n\right| \left| \left(\frac{\partial}{\partial y} \right)^n\right| \right|$

## **ÓÒŠŒÜWÙ**

V^&@ a&abAO^} c^ A ARXAQOOE TEKÓ f\*åæ) [ca&@Ád EkFÍÍ ÓŸÆÃGG€EI €ÁT ã ·\ VAIKAEHI Í ÁFÏ ÁGFÏ ÁHA Î

## **ÓVIŠÕOFJOE**

ŠOIDAU<sup>1</sup>caR^ FI€EAT a aliOæ\æ)∙∖æ4ÙdÈ  $U - 380.681$   $c'$   $|\Delta x|$   $\omega$   $\bullet$   $|| *$ FÍI€ÁJI-<del>ænÉ</del>Ó l\*ælãæ V^|KAÉHÍJÁGÁJ΀ÁGH΀ ,,, Èæ}Ë∙¦ça&^Èà\*Á

# ÔZÒÔPÁJÒÚWÓŠÔ

 $\dot{Y}1 \wedge 8d^{\prime}$  $\check{S}$   $\check{z}$ }  $\vdots$   $\check{A}$  JFD ÔZÁ<del>JÁT</del>Î €Á EEÁ V¦æQQEAÎ Á MIKÂI <del>E</del>EÁ FEEFÎ JÏ  $\dot{O}$ {  $\dot{x}$ anika +  $O \phi$ ] ^ & d'{  $\dot{B}x$ 

# **ÔÜUŒ/Œ**

Ü^}[] | [ { / & E E E  $T |\tilde{a} \cdot \rangle$  and  $\tilde{H}$ Ud{ ^& PÜÄBAIFIH€ÂUæ [à[¦ V^lKÁÉHÌÍÁFÁHH HÉJÏI

## **OUVUP OF**

ØNROYÙWAUOÜXOÔOÙÁJW O E as a n of a selen n AGFO OOFFG FI Availa } V^|KÉHÏGÂÍFJJ€€ ,, E^Biçãade≍bão∙`B&[{Á

## **PWPՌܟ**

Ù<sup>N</sup>L æ<sup>A</sup>ÂU: ^¦cã Xãã [|}ı¦Á BÁG<del>Ü</del> PW<del>ÄÄT∈HFÁÓ</del> åæ}^•c V^|KẤEHÎ ÁFÁGIGÎHHF  $\dot{O}$ ( $\dot{\alpha}$ aalk $\dot{\alpha}$ ) à  $\alpha$   $\dot{\alpha}$   $\sim$   $\alpha$   $\alpha$   $\dot{\alpha}$ <sub>zzz</sub>En¦ad^E@

## $\frac{\text{S}}{\text{A}}$   $\frac{\text{S}}{\text{A}}$   $\frac{\text{S}}{\text{A}}$   $\frac{\text{S}}{\text{A}}$   $\frac{\text{S}}{\text{A}}$   $\frac{\text{S}}{\text{A}}$   $\frac{\text{S}}{\text{A}}$   $\frac{\text{S}}{\text{A}}$

Ù^¦caMÞ^o@X R<sup>I\*</sup> acce An at H ŠXÆÄF€ÍÍÄÜãraÊ V^IKÉHÏFÁI΀HJJ (PDLOVHUYLVV#VHUYLFHQHWOY

## $\text{SQVP}$ VO **ID** OF

```
UnicaRn bnofow
\tilde{O}æãã} \check{\Lambda}Ñ
ŠVÆ<del>ÄNEC</del>JÁSOEMPOEÙ
V^|KÁÉHÏ€ÁÏI<del>∈∈</del>€ÌÌ
(PDLOVHUYLVDV#VHUYLFHQHWOW
∑∑ Ei^¦ça&∧}^d मेc
```
# $ÜUT$ **CEP ODE**

O|`^AJãi\*^AQ}oOO[{ ] `c^¦∙AJUS FFIELT agestion a  $\sim$  8 Audio  $\sim$  8 HG  $ÜU\ddot{H}H\acute{H}G\acute{H}H$  |  $A\acute{O}^{\circ}$  & @  $\alpha$   $\circ$   $\circ$ V^IKAĖI€ÁGFÁGF€FJÎJ

# ÚÒÜÓ@ÉBÁT UÞVÓÞÓŐÜU

V^@R&Y{AÛ^¦ça&vÁsuÈnÈ Ó rcælÁX[bc[å^ÁTã&mada<del>li</del>lÓ ŸWÆÆF<del>∈∈</del>€ÁÓ^|\*¦æå^ V^lKÁÉHÌFÁFFÁH⊟΀ÂÌÎ
#### **ÙŠU XOSOE**

Öærata) Ál^¦çã}^Áld^åã\[Á  $U^*$  &  $Q^c \circ \lambda$  and  $A$ ÙSAEA HFÁEI ÁÓ agai lagach V^|KAÉIGFÁGÁJG EÍÍ  $\dot{O}$ {  $\alpha$ aalk $\dot{A}$  ^ ¦  $c$ a $\dot{a}$  O  $\dot{a}$   $\alpha$   $\alpha$ aal $\alpha$ }  $\dot{B}$  \

# **ÙŠU XÒ DOF**

ÚÔÁRO ĐÖÁ Ó¦^: [ c&^*Í*F€Á ÙQËÄFGHÎ Á/¦: ã Á V^IKAÉHÌ Î ÁFÁÍHEÁ EÌ ÁGI Ò {aajká^¦çãO | & @ a à È ã

## ÚUŠOĐÖ

 $Z[|e^{\Lambda}|]$ ˇlÈZˆo¦ãæÁFÁ ÚŠÆFEÍ E EEÁJãe ^ & } [ Á V^|KAÉIÌÁGGÁÏÍ€FÏÎÎ Ò { aa jhá ^ ¦ c { [ } at | O : [ | c | B ] { F ] |  $\frac{1}{2}$ ,  $\frac{1}{2}$  E [  $|C \cdot |B \cdot |$  {  $\frac{1}{2}$  |

## **ÜWUUCE**

V^IK EÏ ÁEJÍ ÁJÎ FË FFFF V^IKÂË <del>EEËCEEË</del> I €Á Y ^à• 能Ké , . . . qì @ja • È

#### **VWÜSÒŸ**

V>II AU @ Tal · Á / a Tea · of Q THU E Ÿˇ∖ælã4Öˇåˇ∥ˇÁU¦\*ÈÙæ}ÈÓ[|\*^∙ã GEÓ ænå Ap[KGÁ HIÏÎËW{¦æ}ã^ĐQncæ}àĭ| V^IKKEEÌ <del>∈</del>ELIËGÎ FÁHHÉG

#### **WSÜCKEDO**

 $\hat{O}$  { ^| Ù@c&@}\[Ad^^oAG WOELEAN J€HEAÖ}^] ¦[]^d[c•\ V^IKÉHÌ €Á Î GHC € Í  $\ldots$   $\mathbb{B}$   $\vdash$   $\mathbb{B}$   $\{ \wedge \mathbb{B}$   $\{ \wedge \mathbb{B} \}$ 

#### Særa ADE ^ alsee

## **(TEVGŠŠOL)**

Ú@ilat•Á0Ecailæ)æÁPÈXÈ Sat a aat the disc of  $\mathbf{A}$ Z^^|æ}å俤ÄÚÈUÈÀa[¢ÁHÍGHËHEÍF Yäl^{ •cæåÉÃÔ ¦æ&æ∮ Ú @ } ^ KAGEJ DEÏÎFGÏJJ Øær ÁKKEJDEI I FGI I G

#### **OHÜÕÒÞVOD OE**

Ú@Ma •ÁCHE cálæ) æÁÞÈXÈ X^åäæhlJGQda äæbo<sup>n</sup>å^¦æb ÔÚKÍFIHEÁÓ ^}[ • ÁDEI^• Ú@}^EOZeqeKAGEFFDEIÍIIÁGEIÏ

## $\ddot{\text{O}}$

 $\dot{U}$ @Ad • Ás $\alpha$ ÁQ ar  $f$ } an  $\alpha$ Quada  $\dot{H}$ Ü ask^¦à[ ÄÖãçã][ <del>Ék</del>∏ €€ËÜë[ ÁJæš |[ ËÙÚ ÔÒÚËEI Ï FJË<del>EE</del>G Ú@}^•KFAFGFEGEHÜGIÁJzě || ABAEI <del>EETIEDEHÜ</del>Jc@¦AÜ^\* &}•Á ãn@°oAJë| AJzě || AÔãô

# $\hat{O}P\check{B}\hat{O}$

 $\hat{U}$ @ a + $\hat{A}$ O @  $\land$  a  $\hat{A}$ U ED  $E$ OE^}ãnaaÂJao}caaÁTaolãna#EÜ΀ ÚÈUÈS ¢ÁGÎ Ì Üæ}cãe [Á§^ÁÔ@A^ Ú@}^KAGEGIDEHEÁGEEE Øær ÁKREGDE Ï Ï Â Ï HE

# ÔUŠUTÓ <del>ODE</del>

Qa \*• dane ÁU@AaI• Áa^ÁÔ [ | { àaæ UELHÖTGE A } Á AU ca ÔŒÜÜÓÜŒÆÍÁPIL<del>ÍKE</del> EH  $\hat{O}$ [\*[cae $\hat{B}$  $\hat{O}$ [ $||$ { à ã $\hat{a}$ e Ú@}^K)€FDÈL<del>ECE</del>ÁFF<del>EC</del>FÁQI||Á¦^^D Øær ÁKWESE ELLE HEELD FJELFEL

## T OY ON J

 $\hat{O}$ |  $\langle \hat{O} \rangle$ |  $\langle \hat{O} \rangle$  |  $\langle \hat{O} \rangle$  |  $\langle \hat{O} \rangle$  |  $\langle \hat{O} \rangle$  |  $\langle \hat{O} \rangle$  |  $\langle \hat{O} \rangle$ **Þ**[¦c^Á Í ÁÞ[ ËÌ J O FLOQUA \* danabakaa |^b ÔEUFEGHEERET ^¢a& PÖÖEDE Ú@}^KAGEÍDËHÎÌÏÏÌÌÁAÁJFÌ€EÍ€IÎG Øær ÁKKEL DE GIG G

## ÚO EU O EÓ VOBY

O E BÄU sæ BÁDE \*^} cā æ fri Ì € 48400 H 4^å lí Á V ã ^ ¦ @ lå ÚÈUÈÁÓ ¢Â€Í ÚQ }^KKO JÍ ÁGFDÂII ÁHH Øæ¢KAÓ JÍ ÁGFDÂII ÁHHI  $\hat{O}^* \cdot d$  {  $\land$   $\angle$   $\hat{O}^* \cdot \times$ Ú@}^KÉEJÂ<del>E</del>EÃIÁF<del>ÉEE</del>I

# **ÚÒÜW**

 $\dot{U}$ @Na  $\cdot$   $\dot{A}$ <sup>1</sup> $\cdot$  as  $\dot{\alpha}$  $\dot{\alpha}$ UECE  $\hat{O}^* \cdot d$  {  $\land$   $\hat{AO} \cdot \land$  $\hat{O}$ [{ $\hat{\sigma}$ }  $\hat{a}$  $\hat{\sigma}$ } $\hat{\sigma}$  $\hat{\sigma}$  $\hat{\sigma}$ } $\hat{\sigma}$ ]  $\hat{a}$   $\hat{\sigma}$  $\hat{A}$   $\hat{F}$ J Ôæ ålæfri IF Šã æàFÌ Ú@}^KAGEFDEGEHÎGEE Øær ÁKKEEF LÄEFHÎ GÏÎ

#### WÜWÕWOB<sup>Y</sup>

Uæ(à|æAUCPã\*ã,∙A.H€HAT[}c^çãå^[  $W^*$ \* a $\hat{e}$ Ú @ }^KAÓ JÌ DÂI FJÂI ÂI Øær**KÚ** JI DÂFJÁ I Á I  $\hat{O}^* \cdot d$  {  $\wedge$   $\hat{A}$  $\hat{O}$  $\wedge \bullet$  \ K Ú@}^kÁ<del>€€</del>El€ÍIFÏÎ

## **XÒPÒZWÒŠŒ**

Qa\*·dae ÁX^}^: [|a} as ÁU@Ha·AUÈDE O El ascasal Áuli · cashÁFFI i ÔæææÆ<del>€F€E</del>DE ÚQ?}^KÁGEGDÁGHÏÏÍÏÍ ØærÁKAGEGDÁGHÏ ÎIGE

#### $\ddot{\text{O}}$  $\ddot{\text{O}}$  $\ddot{\text{O}}$  $\ddot{\text{O}}$  $\dddot{\text{O}}$  $\dddot{\text{O}}$

## **Ԍ DE CEO CE**

Ú@44 · ÁO|^&d[ } a& ÁScåÈ GÌ FÁP al{ [ \* } o 4 U [ ama Tæl @e{ EÅJ}œe{ā AŠÎ ÔÁGÙH Ú@}^KAQ<del>Ù ∈</del>EDAÎÏJËÎÎJÎ

#### **Úasãa**

## **CEVU VÜ CESCOE**

Ú@43 • ÁÔ[} • ˇ { ^¦ÁÒ|^&d[} a&• Ô[ }• [ ^ | ÂÔæ^ÁÔ^} c^| Š^ç^|AFBÂ Í ÁÒ| ] ã \* ÁJå **Þ[¦c@Ü^å^ÁPÙY ÁGFFH** Ú@}^K#F<del>I€€ÁI</del>ÎHÁHJF Øær ÁKÉÎ FÁGÁJJIÏ Á<del>CC</del>ÎH.

#### **ÞÒY ÁZÒOBOIÞÖ**

Ú@Ha·ÁP^ ÁZ^adad åÁŠcåÈ  $\hat{O}[\ \} \bullet^{\times} \{\ \wedge |\hat{A}P \wedge|] \hat{A} \hat{O} \wedge \bullet \}$ GÁY æi^}^¦ÁÚ|æ&^ÉAT dÈO#à^¦c ÚÈUÈÀSI¢ÁF€IF OE&lælå Ú@}^KKEÌ <del>E</del>EÁÏÏÁJJÁQI ||Á¦^^D ØærÁKN€ €€ÁGÌ Í ÁÍ Ì

## **CE** are

## **ÓOBŐŠOFÖÒLIP**

 $U$ @ja • AV-Içax AO-} d^ F€€ÁSæãÍPæ¦ lÁ®læí OE^} ^ ^ \$ see læe À Ó ææl Á Ô EDE  $0$ @ $\Rightarrow$  $\overline{a}$ FGFI Ú@}^KAGEGODÊ FGJ€J Øær/AAGEGDE FHEIG

## $\hat{O}$ P $\Phi$  $\Gamma$

ÙPOEDÕPOEO Ü{ AF€€Ï BEP [} \*^ ` } AO \* aja a \* BEp [ BĂ € FÁY ` } a \* Á [ æåÊ GEEEÎHÂJ@A}\*@eãÁJËJÈÃÔ@4}æ Ú@}^KÁ<del>€</del>€ÌÂ<del>€€Á€</del>ÈÌ ØærkAFH G FEEIL

## PUÞÕÁSUÞÕ

 $U$ @Aa] • AO |^ & cl | } a& AP | } \* AS | } \* AS af ae^ a  $\hat{O}[\ \} \bullet^{\times} {\{\Lambda | \hat{A} \cup \ \hat{C} \} \}$ W<sub>i</sub> ã**NDEAFEEDDEA**Uzei\AU<sup>x</sup> }AÓ \* ãåã \* F<del>€HÎ</del>€ÏÁY [ÁŸãkP[]ÁÜ[æå  $S$   $\alpha \tilde{a} \hat{O} \omega$   $*$   $\tilde{E}$   $\alpha$   $\tilde{E}$   $\tilde{E}$   $\tilde{E}$  $P[\} * \&[] *$ Ú@}^K\$QìíGDGÎFJJÎÎH ØærkAO Í GOGIFÍII

#### **Q**<sub>D</sub>ÖQDE

Ú@}^KÁJFÉGEEÏFGÁGEIÌÁ^¢dKÁGÏÎÍ ØærKNFEGEET FGAFII

ÓUTÓOBY Ú@na · ÁDa ãæ  $\hat{O}^{\prime} \cdot d$  {  $\wedge$   $|\hat{A}^{J} \wedge |\hat{a} \hat{a}^{T} \rangle$   $|\hat{A}^{J} \wedge \hat{c} \wedge \hat{c}^{T} \rangle$ Óæ}åà[¢ÁP[  $\cdot$ •^ GÍI EÖ ÁÖ HÉ OE Ó ^ ● aà cÁÜ [ asàÉÝ [ ¦|ã  $\overline{O}$  { àæî Á  $\overline{\epsilon}$ e $\overline{\epsilon}$ e $\overline{O}$ 

ÔŒŠÔWVVŒ  $\hat{O}^* \cdot d$  {  $\wedge$   $|\hat{A} \cup \hat{A}|$  area }  $|\hat{A} \hat{O} \cap \hat{O}|$   $d \wedge$ ÏÁŏ • G&YÁÔ @eo) å afTæå @eoàÁÜ [æå Ôæk∛ coadi€€Á€G€

**TOBOÜOEU**  $\hat{O}^* \cdot d$  {  $\wedge$   $|\hat{A} \cup \wedge |\text{ceil} \rangle$  }  $\hat{A} \hat{O} \wedge$  }  $d \wedge$ HẾPænå[ ∙ÁÜ[ænå Tanå¦ane €€Á€€Î

ÞÒY ÁÖÒŠPQ  $\hat{O}^* \cdot d$  {  $\wedge$   $|\hat{A} \cup \hat{A}|$  and  $\hat{A} \hat{O} \wedge$  }  $d \wedge$ ÎÌ BÙ Qão absốAT as\* Þ^ ÄÖ^@äFF€ÆFÍ

## **O**OUPOUCE

 $\hat{U}$ @jā • $\hat{A}$ õ¦ [ ` ] $\hat{A}$   $\hat{A}$ Õ| { ] æ} aొ· $\hat{A}$ j  $\hat{A}$ Quå [ } ^• ãæ  $\hat{O}[\ \} \bullet^{\times} \{ \wedge | \hat{A} \Omega + | \{ \text{coeff } \} \hat{A} \hat{O} \wedge \} \, d \wedge$ RHÓ YeãAÜæân SæçHÁJHF€€ FGÍF€ÁRæ∖ækæ Ú@}^KAGEGFDEÏJI<del>E</del>EI€ÁÁ\¢dKÁGFE€ Øæ¢ÁKÁGEGFDEÜJIÁ Í FFÁÐÁ JIÁ Í HJ

# $SU(10)$

 $\bigcup_{i=1}^{\infty}$   $\bigcap_{i=1}^{\infty}$   $\bigcap_{i=1}^{\infty}$   $\bigcap_{i=1}^{\infty}$   $\bigcap_{i=1}^{\infty}$   $\bigcap_{i=1}^{\infty}$   $\bigcap_{i=1}^{\infty}$   $\bigcap_{i=1}^{\infty}$   $\bigcap_{i=1}^{\infty}$   $\bigcap_{i=1}^{\infty}$   $\bigcap_{i=1}^{\infty}$   $\bigcap_{i=1}^{\infty}$   $\bigcap_{i=1}^{\infty}$   $\bigcap_{i=1}^{\infty$ R<sup>N</sup>I > ACE AO 1<sup>2</sup> HEFGEG  $O$ a $\cdot$ ] [ $E$ a $[3 \times E$ K $\cdot$ ]  $[8 \times E \times E]$  $W$ [ $\tilde{B}$ ] $\tilde{B}$ ]  $\sim$   $\tilde{B}$ Ô · d{ ^¦ÁÔæl^|ã ^kédedÎ ∈∈dÎ Î ∈∈ Ú@}^KASEGDA €JËFGEE Øær**ÁKIGEGDÁ** JÍ ËJÎ Ì Ì

#### T OBSOBY LODE

O Ee^¦ÁTæ\^oÂU[| `qã{} • Á Jå}ÁÓ @AÊ Ú@Hā·ÁDE o @ ¦ã^åÁJ^¦caR^ÁÔ^}c^¦Ê SI ON EARCHED AGGI EAU AGA } A FOLE l Î F€€ÁÚ^cadã \* ÁRaê adÊ  $\dot{U}$ ^ $|\dot{\mathcal{A}}$ ) \* [ $\ddot{\mathcal{A}}$ Ö $\dot{\mathcal{B}}$ )  $\ddot{\mathcal{A}}$   $\ddot{\mathcal{A}}$   $\ddot{\mathcal{B}}$ Tadaê •ãa E Ú@}^KÁÔC <del>∈HD</del>ËJÍIÁJÎJFÐÏJÍÎÁHÎJÍ Øæ¢KAÛ <del>O</del>HDËJÍI Í **⊖** Ô · q{ ^¦ÁÔæ¦^|ã}^kk∓Ì €€ËÌ Ì €ËFÌ €

### $\angle$ 00 $\angle$ 50 $\angle$ 00 $\angle$

Ú@ją.ÁÔ[}.'{ ^¦Á)^¦çæ^ T add a A a Bi HUBHÖælå^} AUI æni BOama åæn Ê Sælæ&@a ⊞il<del>∈</del>∈ V^IKAQIGGFDAGIHIIFFEFÎ Øærkfol GGFDÁGÏ GFFÎ Ï OË asajkkesa ^O ]@Aa • Bel{ Y^à•ão·KÁ . . 日@143 • B3【日\

#### $UP$  $\tilde{S}$  $\tilde{O}$  $U$  $\tilde{O}$  $\tilde{O}$  $\tilde{O}$

ÚPOŠOÚÙ Á DŠO VŮU ÞO ÔÙ ÁB Á SỐ P VO ĐẾ ÔĐ Ô L OI} • "{ ^ | AO|^ &d [ } 3& IÌ ØÁÚÓÔUTÁ \$ Î Ï JÍ ÁDE adadÓDE^} `^ ÁSI¦ÁXOEÄU` - @} [ ÁUEÈ Uat&^å[ AX alaet ^ FGG AT as a sait the Bid Bid Bid Bid ÚQU}^KAGEQODË I LÉTI QË AÖT{^•QSLÁVI||ÁRI^^KAFËL <del>CEËT C</del>ËLIP QŠQÚÙÁI; AFËL <del>CEËT C</del>ËTI I ÁI I Ï ØædkAGEGDEÌ I ÁEÍ IF

## ÙODÕO TÚUÜÒ

OB&Y ¦åÁÔ \* of { ^ ¦ÁÔæl^ÁÙ [ | čã } • ÁŠcå OE o Q lã ^ åÁÚ Q ja • ÁJ^ lcala^ÁÔ^} c'l  $\hat{O}$ |  $\cdot$   $\cdot$   $\cdot$   $\wedge$   $\hat{A}$  $\wedge$   $\cdot$   $\cdot$   $\hat{C}$  $\hat{B}$  $\wedge$  $\tilde{B}$  Georgis  $|B|$  \*  $k$  fr $A$  $|B|$   $\alpha$   $\alpha$   $\alpha$   $|B|$ Ùã \*æ∃¦^Á+FJÏ Î G VAIKEEI Í AII I GÁHJJJ ØædKÉÎÍÂGÍ€Â<del>€</del>HÏ

#### VOEY OF

Ú@4ā∙Á⁄æãa}ÁŠcåÈ  $\hat{O}$ [ } •  $\check{O}$  {  $\land$   $\hat{A}$ Q +  $\lor$  {  $\hat{O}$  {  $\hat{O}$  {  $\land$  {  $\land$  $F$ H2Đ Đ | Đ AĐ Đ Y Xa ÁÙ 'Á John Đ A Á Ö an \* Á Ö ã diễ $\Lambda$ Væ¶l^ánFFÍ£ÀVænãæ} UQ }^KREI<del>EECIOHTËE</del>JJ Øær ÁKAGEGDÖH I JËGÎ IF

#### VPOES OBO

 $\dot{U}$ @A al-Á $\dot{O}$ |^&c | } a ke Á $\dot{V}$ @ea al-Án al-Án ca È GEGORHIIEA OBEANIA T FÜ I ÁP^ ÁV^o&@a`¦ãÄU[æå  $\mathcal{S}(\mathbb{Q},\mathcal{B}) \times \mathcal{S}(\mathbb{Q})$  \* \  $\mathcal{S}(\mathbb{Q},\mathcal{B}) \times \mathcal{S}(\mathbb{Q})$  and  $\mathcal{S}$ Óæ}\*\[\F€HG€ÁV@eaãjæ}å V^|KAQÎÎDO⊞ÎÍGÌÎÍG OH aalkasasA/@eaO | @lai•Bol{

# OE Read

# **TUÜUÔÔU**

 $\hat{U}$ @Aa • $\hat{A}$ O|^&d[}ã ˇ^ÁTæl[& HEI ÊÓÖÁT [@ea4 ^åÁK Ôææia}&D Ú@}^KAGEGDEHEGJJG Øær ÁKKEGDÜF HEHI I Î

### ÙUWPÁBEÜQŐCE

ÚPOŠOÚÚÁÚOEÁQÚVŸDÁŠVÖ &XVWRPHU&DUH&HQWHU  $FJ$ l $\overline{A}$  $\overline{a}$ a $\overline{a}$  $\overline{b}$  $\overline{a}$  $\overline{b}$ Tælcājåæ|^Book]^•à'¦\* ÚÈUÈÁS CÁ LE L b^, çã<sup>i∧ ÁGFFI</sup> VAPJ@}^KAEGIÁ FELÁFTÁ Ï FÁ FJI ØærkÆGI Á EDAFFÁ I FÁ FGH OË assikkes of { ^ | & asi^È asO ] @ asi + B& {

# Tãå|^*œ*c

#### $\overline{\text{OWO}}$

Ú@ja· Á aå|^ Ádæ dÓBKÈ  $\hat{O}$ [ $\sum_{\alpha} P(\alpha)$ ]  $\sum_{\beta} P(\alpha)$  {  $\sum_{\alpha} P(\alpha)$  {  $\sum_{\alpha} P(\alpha)$  {  $\sum_{\alpha} P(\alpha)$  {  $\sum_{\alpha} P(\alpha)$  {  $\sum_{\alpha} P(\alpha)$ } {  $\sum_{\alpha} P(\alpha)$ } {  $\sum_{\alpha} P(\alpha)$ } {  $\sum_{\alpha} P(\alpha)$ } {  $\sum_{\alpha} P(\alpha)$ } {  $\sum_{\alpha} P(\alpha)$ } {  $\sum_{\alpha} P(\alpha)$ } {  $\sum_{\alpha} P(\alpha)$ ÚÈUEÓJ ¢ÂÏIÍ  $\ddot{\text{OWO}}$ ÚQ}^KÁGEIDËHÍÁHÎÎÎ ØærÁKAGEID<del>ÜH</del>ÍÁHJJ

# @A+198 K5FF5BHMfV ca di hYf Acb]hcfŁ

# Hi fYY'MYUfg': fYY'@Wcf#hi fYY'MYUfg': fYY'GYfj ]WY'cb'DUflg

EV@54,11 å "&o4" \* • o4à^A @11^åA\$1 AeeAT" ¦Aq1^} • ^Af¦A^¦ca&^È

## $K < C$  =  $G$  7  $C$  J9 F983

ŸĬŇŔ<sup>\*</sup>•œ@@@^Á¦||Á+Á\*¦&@@^Á\$Á^&^@@^Á\$@^¦œ}}@}CÁ^¦C@&^B@QB{@@^•Á^&^@}oÁ¦Á{c@^¦Á\$[&`{^}@Á {æ}`ælÁæ)åÁ∧^]Ás[c@Á∖^æ}à^ÈÁ

## $K < 5H - G7CJ9F983$

YælæjćÁ& ç^læt^Áa^\*ã•Áo@ÁaǽÁ[\*Áa`^Á[\*lÁjlå\*&ÒÁØ[/Áo@^^Á^æ+Áo@/^æ<'/ÃæqlÁjæboÁjãjÁa^Á ¦^]æã^åÁ¦Á^]|æ&^åÉæ}åÁæà[¦ÆéÁ¦^^ÈŒc^¦Ác@^^Á^æ}•Á¦[{Ác@Áæ∂Áj-4'','&@œ^ÉA['ÃæÂ||Ác@Á  $\frac{1}{2}$ ||æ&^{^} on  $\frac{1}{4}$  ||Á^] æãÁ  $\frac{1}{4}$ æilÁ æior Éæið åÁl  $\frac{1}{4}$ æilÁæàl  $\frac{1}{4}$ &@exi\*^• ÈÁ

O EHÁ æko BÁS & "å ā \*Á^]æji^åÁæ)åÁ^]|æ&^åÁæko Báze^Á& c^¦^åÁ}|^Ál¦Áo@Á¦ããækÁæ¦æ}c´Á^¦ãåBÁ Y@}Án@A,æ¦æ}c´Á,}Án@A{¦ãã,æaA{¦[å š&oÁ∿¢]ã^•Ékón@A,æ¦æ}c´Á,}Áæa|Á∧^]|æ&∧åÁæ}åÁ∧^]æã{^åÁ  $\frac{1}{1}$   $\frac{1}{1}$  a  $\frac{3}{2}$   $\frac{3}{4}$   $\frac{3}{4}$   $\frac{4}{4}$   $\frac{3}{4}$   $\frac{4}{4}$   $\frac{4}{4}$   $\frac{4}{4}$   $\frac{4}{4}$   $\frac{4}{4}$   $\frac{4}{4}$   $\frac{4}{4}$   $\frac{4}{4}$   $\frac{4}{4}$   $\frac{4}{4}$   $\frac{4}{4}$   $\frac{4}{4}$   $\frac{4}{4}$   $\frac{4}{4}$   $\frac{4}{4}$ 

## Á K<5H=G9L7@8983

 $\hat{Y}$ [' $\hat{A}$  æ $\hat{B}$ æ]  $\hat{A}$   $\hat{B}$ [ ^  $\hat{A}$  [  $\hat{O}$ &]  $C \hat{A}$   $\hat{B}$ 

- |æà[¦Á&@eb\*^•Á{¦Á§•œe||æaã{}Á{¦Á∧č]Á;√Áo@^Á¦¦å~`&dÉæåbĭ•c{^}oÁ;√é&\*•d{^¦Á&{}d[|•Á{}Áo@^Á ] || å 8cÉzett åÁ5t • czellzeztt } Á | Á^] zzáÁt ~Ázet c^}} zzÁ^• c^{ • Á \* o•ãå^Át ~Áz@^Á || å \* 8cÉÁ
- ] | a šo 4^ ] a a A a a p | A a a d (^ ] | a a x { ^ } dà ^ & a s ^ A  $\tilde{A}$   $\tilde{a}$  s ^  $\tilde{B}$ a a a  $\tilde{a}$  } a s d  $\tilde{q}$  | a s a A  $\tilde{A}$  a a  $\tilde{A}$  | a s a  $\tilde{A}$  | a s a  $\tilde{A}$  | a s a  $\tilde{A}$  | [c@}{\$ee`•^Á [cÁ ão @}{a@}{\$Z}}} c[|Á ~ÁÚ @}ā] • A (ô [} • `{^¦AÔ|^&] [} a& BÁ
- ¦^&^]cã}Á¦[à|^{ •Á&zě •^åÁà^Áã}æbÁ&I}åãã}•Á¦Á&zà|^Á¦Áæ}c^}}æÁ^•c^{ •Á`\*o•ãå^Áo@Á `}ãdËÀ
- æ\$||[å~`&o\$@eeóA^~`~`ā^•Á{[åãã&æã{}Á\|Áæåæ}cæã{}Áq{Á^{}æà|^Áāóq{Á\_]^¦æe^Á§jÁæ}^Á&[~}d^Á{c@^¦Á o@ea)Áo@ Á& [\*}d^Á[¦Á, @a&@ÁanÁ, æ∙Áå^•ã'}^åÉÁ, æa}\* æ& c\*¦^åÉæa}]¦[ç^åÁæa)å Ep¦Áæŏ c@}¦ã^åÉÁi¦Á. 1^]æāÁÁ Á ¦[å č&oÁsæ{æ\*^åÁs^Áo@.•^Á{[åãææqã}.)€Á
- ã &ãå^}cæþÁ¦Á&{}•^~~^}cãæþÁåæ{æ\*^•Á^•~`|cã\*Á¦{Á@^Á¦{å~&dŽQÙJ{^Á∙cæe^•Á§{Á{oÁæ||[Á c@ Ár¢&|' • ā } Ár Á§ & ãa^} cao há ¦Á& [} • ^ ` '^} cãno háa sa \* • Én [Ár@ Ána ] c ^ Ár¢&|' • ā } Ár a s Á [chan]| ^ Á dÁl `BU@A AB & a^ Bà cha ÁB A cha ar an BA MA Bà Ma an an ar an Bà comhail i a cran A lÁ ch &i`¦ã @^åÈD
- c@A{[å^|A{¦A{|[å~8ca}}A{`{à^¦A{}Ao@A¦[å~8cAoæeAà^^}Aeadc}^åBà^|^c^åBà^{[ç^åA{¦A{æå^A ãl^\*ãal^È

## K \ Yf Y = G G 9 F J = 7 9 5 J 5 =  $\circ$  6  $\circ$  8 3

Yæ¦æ)c´Á∧¦çæXÁne Áæçænalæà|^Ánal Ánal|Ánal ˇ}dæ^∙Á, @⊹'∧Án@^Á¦¦å ˇ&dóne Ár⊶a&nalana|^Ánaña dana`c^åÁna^ÁÚ@nalo∙Á Ô | } • `{ ^ ¦ÁÒ|^&d | } a& ÈÀQA&I `} da^•Á @ ¦^ÁÚ@ja] •ÁÔ | } • `{ ^ ¦ÁÒ|^&d | } a& Ás | ^ •Á | dsáadaà c^Á@Á

1 || å 8dBo@A || 8aabAU@Ba] • Á ^ | caR^A | \* aa ã aeant } Á albearc^{ 1 ont A || cain^A ^ | caR^A aabo@ ` \* @bo@ | ^A ae Aan A æÁå^|æîÁãÁo@ Áæ]||]|ãærÁla†æhÁladorÁæ}åÁch&@]ã&æ}Á{æ}ĭæ}@EDÁæd^Ál[cÁn^æåã]^Áææ@ãæà|^DÉÀ

## Á  $K \setminus YfY75B =: 9HACF9 = B: CFA5HCB3$

ئÁ{¦^Á§∔¦{æã}ÊÁS{}œa&oÁo@AÚ@ãã•ÁÔˇ•d{^¦ÁÔæ{^ÁÔ^}c^¦Ás^Á&æ∥ã\*ÁQ`IÏDÂHÍËFÌHÌÁQMÈÙÈDÉÀ &`●d{^¦●Á}|^DÁ¦ÁQ*FJD*ÁÏ*HËÌÍÍ*BÁ

# 6 Y & f Y'F Yei Yahbi 'GYfi JW'"

Ú|^æ^^&@&\Á[`¦Á }^¦©Á{æ}`æ}&^{¦^Á^``^•@}\*Á^¦çæ^PÁDEb`•c{^}o^Á~^&@^&{}d[|•Á åãe&`••^åÁn@⊹¦^Á{æéÁæç^Á[ˇÁæÁ^¦çãk∧Á&æ∥ÈÁ

## Á

HC: 9HK5FF5BHMG9FJ=79 = B1 "G"5 "ZDI9FHCF=7CCF1 "G"J=F: =B =G@SB8G""

Ô[}œ&oÁo@AÚ@ăā•ÁÔˇ•d{^¦ÁÔæl^ÁÔ^}c^¦Á(@}^Á, L{à^¦Áãc^åÁa^|[ Á{¦Á¦[å L&oÁæe•ãœ}&^Áæ}åÁ ] | | &^å` |^• Ál | Á∧ | cæã \* KÁ

# $U$ @g ·  $A$  \* ·  $q \{ \wedge A$   $\wedge A$   $\wedge A$   $\wedge A$

# <u>Ở Ï Ï DÁ HÍ ËFÌ HÌ Á ¦ÁQ FJ DÁ Ï HËÏ Ì Í Í</u>

| -Á(^¦&@e}cæàãjãč Áea}åÁä∂^••Á{¦Áea∫kæda&č|æ∃Á(\*¦][•^Éáe}^Áã{ãe^åÁãjÁå\*¦æãj}Áa[Ác@Áå\*¦æãj}Ár-Ác@éÁ ^¢] |^•• A ælæ c BÓ dán & e •^ A [{^A cae^• A [A [ cha|[, A ] a an } • A } A D , A ] \* A a A [ ] | a a A , ælæ)cí Áræ Áærdák@ná Áaræan,}Áræ Á [ofæ]]^ÁnfÁ [\* ÈÐÁr

## F9A9A69F""D`YUgYfYWtfX'h YacXY`UbX'gYfJU'bi a VYfg'Zci bX'cb'h Y'dfcXi WiVYck "

## Á

V@hÁ æ¦æ}c^Áã{^•Á[`Á]^&ã&Á{^\*æþÁã\*@•ÈÄY[`Á{æ^Á@æ{^Ác@¦Áã\*@hÁ{@&@Áze}^ÁY[{Ácæ{^Đ 1 ¦ [ cã & Ana Á cane D ¦ [ cã & E

Ó^{¦^Á&{}œ&@}\*ÁÚ@ã{}•ÉÁ||^æ^Á||^]æ}^Ác@Á{||[ \_ã\*Áå^œæ}•Á[Á¸^Á&æ}Á[|ç^Á[`¦Á¦[à|^{ Á ັັa&∖I^BÁ

- $\dot{U}$ @44  $\&$  ] ^  $\AA$   $\hat{ }$  {  $\aa$  ^ |
- $\bullet$  Ú@na  $\bullet$  Á^¦ãne}Á  $\check{\ }$ { à^¦
- Ú ¦&@ee^Ásæe^ÁQ&[]^Á-Á- `¦&@ee^Á; æ`Ás^Á^~ ~ ã^åD
- ÚÔÁ } cã[ } { ^} cÁÚ¦[ & ^ • [ ¦ kÁ
- o GÌ ĐHÌ Î ĐÌ Î ĐÚ^}cã { ÁÚ¦[ ĐQ c^¦}a‡Á{^{ [¦^
- U]^¦ænã,\*Á^●c^{ÁÇYãjå[¸●ĚÄÖUÙĚÁUÙÐÐĚÁQE]|^ÁTæ3&ãjq!● @D
- o Øæ¢ÐT[å^{BQQrc^¦}^cÁ|¦\*¦æ{Ñ
- · Uc@léseai.48 · call^å Pæçã \* Áz@Á | | [ ] ã \* Áã + ¦ { æqã } Áæçæãjæà | ^ Á ã| Áæ) [ Á@ | ] Á ] ^ ^ åÁ ] Áz@Á ¦ [& ^ • KÁ
- Ÿ[ `¦Áj¦ [ -Áj -Áj `¦&@æo^Á§jå&ææãj \* KÁnsæ^Áj -Áj `¦&@æo^ÉÁnsæ|^¦Ájæo{^ÉÁj [å^|Áæ}å]¦[å `&œÁ^¦ãæ]Á  $\}$   $\{$  à  $\prime$   $\in$
- V@ÁY||Ássåå¦^••ÁJÁ @R&@Ás@Á, æJÁ [å^|Á @}`|åÁa^Áa^|ãc^¦^åÈ

#### >i ghUd\ cbY'W'''Uk Um

Ú@Hā • 'Á& `• d {^¦Á@|]Áå^•\•Áæ}^Á [&æe^åÁ [¦|å ãå^Ě¥ ã@HÁAČUÈÁ [ `Á&a}Á& [}cæ&dÚ@Hā • Á &\*•d{^¦Á&æl^ÁT[}åæ^ÉEZ1ããæ^Á¦[{ÅK=€ÁDETËJK=€ÁÚTÁÒærc^¦}Á/ã{^ÁQÒVDÁæ}åÁ{}ÁÚæč¦åæ^•Á¦[{Á FEREEADET EIKEEAUT AOVA @ • As ^ A • a \* A } ^ A + A c @ AS } caasco 4 @ } ^ A \* { à ^ ¦ • E

Ø ¦Á [¦^Á§ -{¦{æaã}Á}Áo @áÁæ}åÁ [¦^Á¦^æaÁÚ @áã]•Á¦[å č&orÁçããoÁ č¦Á ^à•ãc^ÁæaK

 $Y \wedge a \cdot \tilde{x} \wedge k \cap Q \cap H \mathbb{D}$ ,  $\dot{H} Q \cap H \cap H$